# HP Human Brain Project

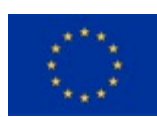

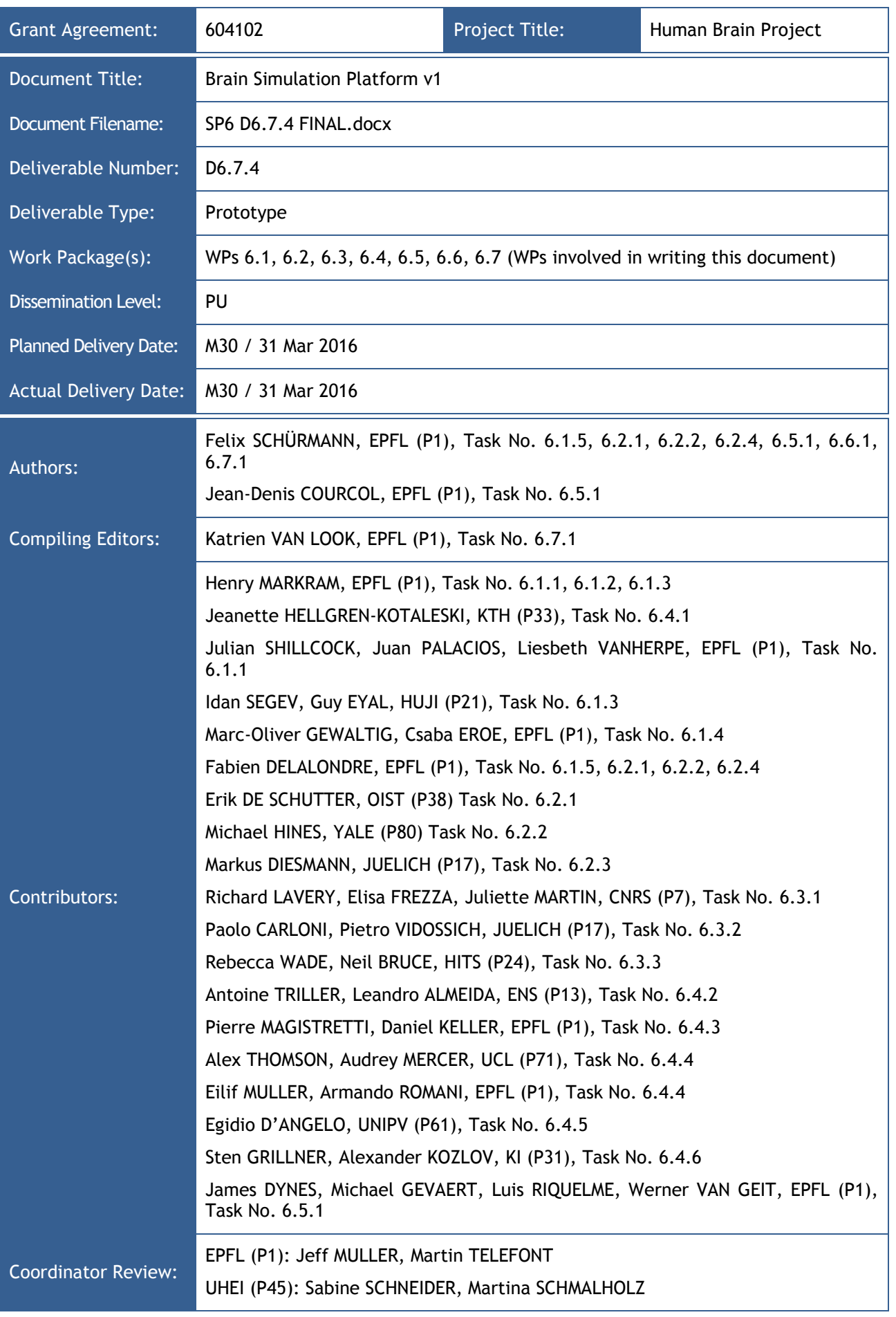

HP Human Brain Project

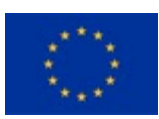

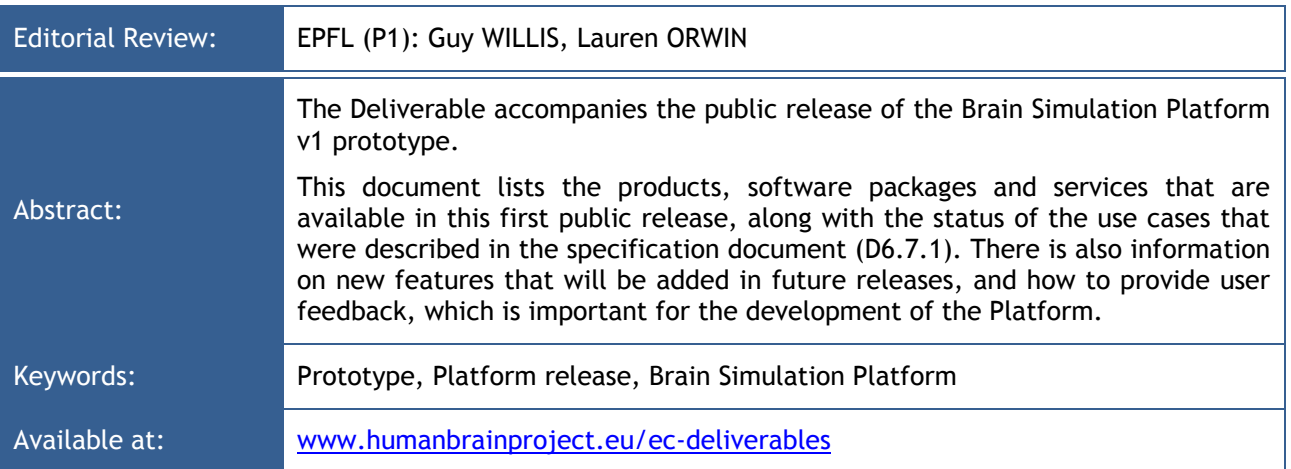

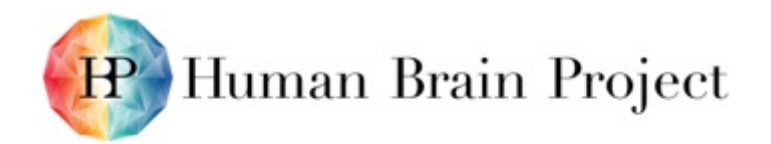

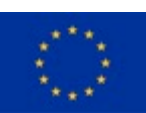

# *Table of Contents*

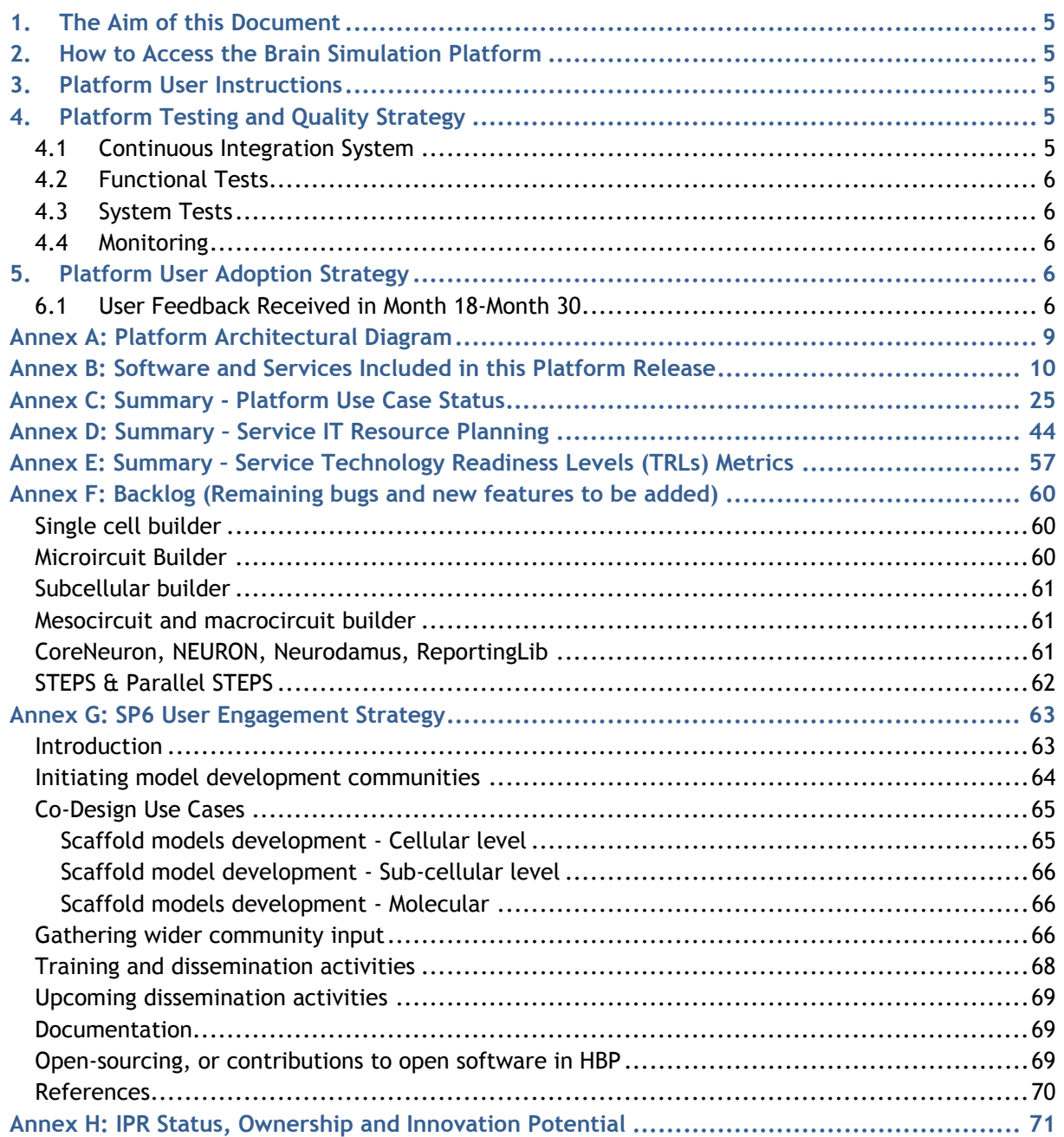

# *List of Figures and Tables*

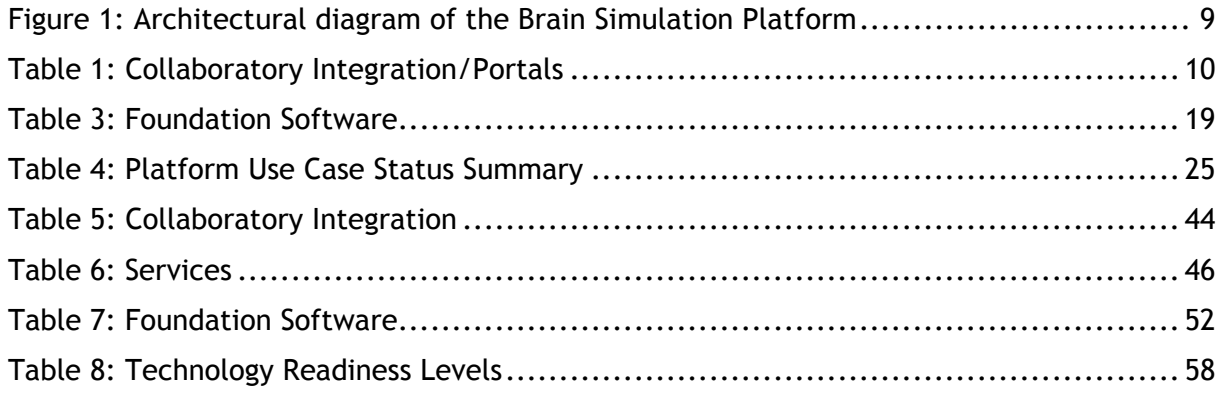

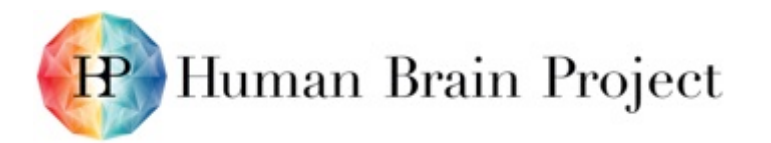

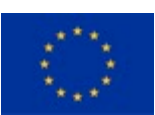

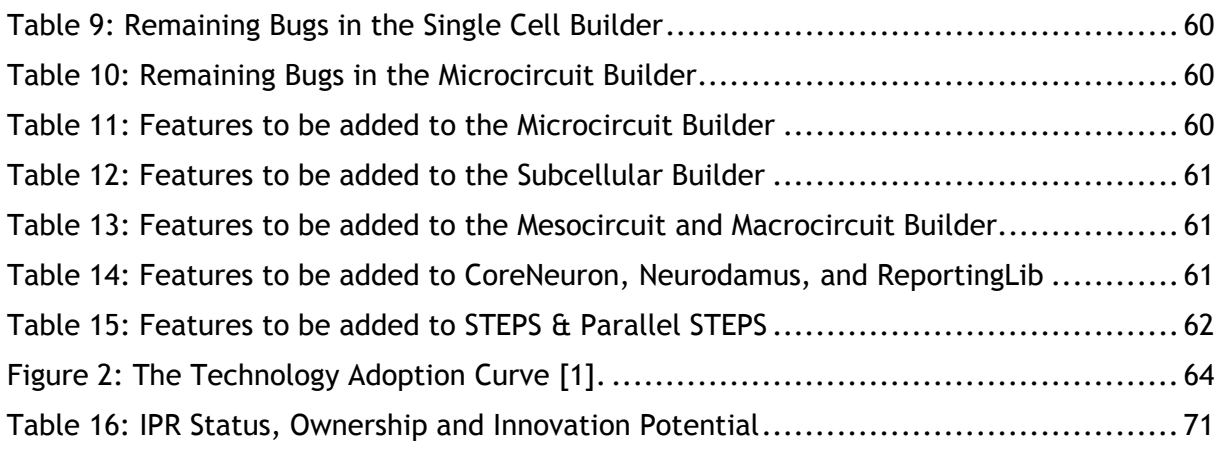

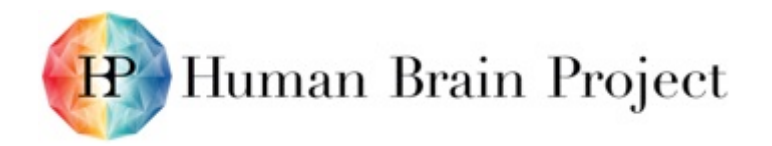

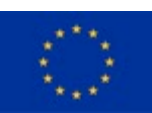

# <span id="page-4-0"></span>**1. The Aim of this Document**

This document provides access to the Brain Simulation Platform (BSP) v1 and related information.

# <span id="page-4-1"></span>**2. How to Access the Brain Simulation Platform**

The Brain Simulation Platform is one of six ITC Platforms that comprise the HBP Scientific Research Infrastructure. All these Platforms can be accessed via the HBP Collaboratory web interface:

<https://collab.humanbrainproject.eu/#/collab/19/nav/403>

Direct link to the Brain Simulation Platform on the Collaboratory:

<https://collab.humanbrainproject.eu/#/collab/161/nav/1389>

# <span id="page-4-2"></span>**3. Platform User Instructions**

The Platform documentation constitutes a separate Deliverable (D6.7.5 – Brain Simulation Platform v1 — Documentation), which will include direct links to Technical and User Documentation, such as the Brain Simulation Platform Guidebook. The Guidebook can be found in the Brain Simulation Platform Collaboratory: <https://collab.humanbrainproject.eu/#/collab/161/nav/5576>

D6.7.5 was also scheduled to include a roadmap describing plans for future Platform development, but this topic is covered in this document - see Annex F: Backlog (remaining bugs and new features to be added).

# <span id="page-4-3"></span>**4. Platform Testing and Quality Strategy**

Multiple layers of controls are applied to the Platform to ensure that its quality is maintained.

#### <span id="page-4-4"></span>**4.1 Continuous Integration System**

Each piece of software delivered on the Platform is managed by a source code management system. Upon each tentative modification of the software, the following workflow is triggered:

- The existing unit test bed is run with the tentative modifications
- A set of code sanity and syntax checks is run
- A code coverage check is computed and cannot be below a certain threshold (90%); for legacy code not reaching this coverage level, should at least increase
- A code review request is triggered to a set of developers.

The outcome of the four checks mentioned should be positive for the modification to be applied to the software.

The modification of the source code does not mean that the code is deployed to the production system. The production manager or a representative responsible for the software is required to trigger the deployment manually.

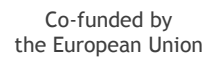

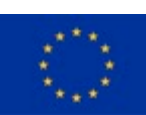

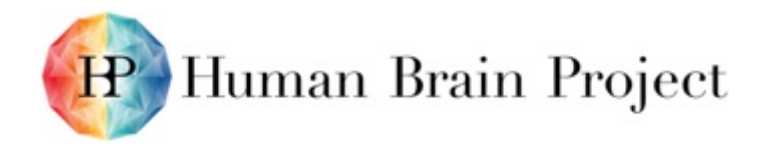

## <span id="page-5-0"></span>**4.2 Functional Tests**

Functional tests are run during a version change of the software to assess the quality of the version being built.

The modification of the source code or the release of a new version does not mean that the code is deployed to the production system. The production manager or a representative responsible for the software is required to trigger the deployment manually.

## <span id="page-5-1"></span>**4.3 System Tests**

A set of tests that check high-level use cases involving several pieces of the architecture are executed twice a day.

Upon failure, the developers are notified with a link to the log of the failing tests.

### <span id="page-5-2"></span>**4.4 Monitoring**

The BSP services use the Collaboratory platform services, such as the Task Service or Document Service. As such, they benefit from the Collaboratory default monitoring capabilities.

The Collaboratory web servers send their logs to a pool of indexers that extract metadata such as hostname, service, etc. and index them in an Elasticsearch cluster.

Building on this cluster, a web interface named Kibana enables interactive log exploration and dashboard generation.

## <span id="page-5-3"></span>**5. Platform User Adoption Strategy**

Annex H describes the BSP platform user adoption strategy and steps taken to implement it.

# **6. Help and User Feedback**

To obtain help in using the Platform, please start by checking the online user documentation here:<https://collab.humanbrainproject.eu/#/collab/161/nav/5991>

If you are interested in the online developer documentation, you can find it here: <https://developer.humanbrainproject.eu/docs/>

If you need personal assistance, want to provide feedback or contribute to the on-going development of the Platform, please contact: [bsp-support@humanbrainproject.eu](mailto:bsp-support@humanbrainproject.eu)

A forum is also available where users can have access to known problem resolutions, get assistance from the developers and the community, and share knowledge: [https://forum.humanbrainproject.eu](https://forum.humanbrainproject.eu/)

#### <span id="page-5-4"></span>**6.1 User Feedback Received in Month 18-Month 30**

The main feedback was collected from Co-Design users and early external adopters:

1) SP6 internal (EPFL/BBP, HUJI, UNIPV, KI, KTH) and HBP external (Allen Institute for Brain Science) users' feedback on the single cell modelling workflow

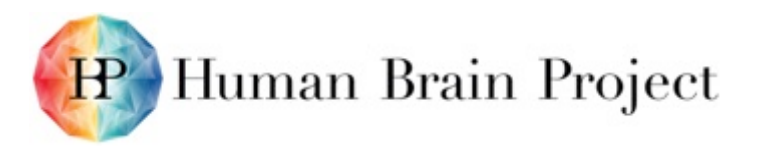

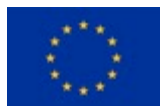

- 2) SP6 internal (EPFL/BBP, UNIPV) and HBP external (Hippocampus community) users' feedback on the brain building workflow
- 3) Community feedback on the simulator engines.

Adopter 1): The single cell modelling workflow comprises various steps and was originally developed for cortical neurons by Partners EPFL/BBP and HUJI. It involves the curation of morphologies, extraction and definition of electrical features, search for optimal parameters, model selection and inspection. When exercising this for neurons from different brain regions, the main feedback was:

• **Flexibility of overall workflow:** sometimes morphologies of good quality are readily available; sometimes they require substantial curation to prep them for electrical simulations. The implication of this is that sometimes certain workflow steps can be skipped and sometimes not, or sometimes even additional steps are required.

Consequently, it was decided to:

- − Factor out the morphology curation workflow; this has been implemented in use case SP6BSP-UC-007
- Provide the morphology curation workflow and electrical model building workflow in the form of ipython notebooks; this has been implemented in use case SP6BSP-UC-009.
- **Flexibility of specific workflow steps:** when building neuron models for other brain regions it is sometimes necessary to define novel electrical features (e.g. complex dendritic features) or to constrain the parameters with additional knowledge (e.g. make certain parameters dependent on each other). Consequently, it was decided to:
	- − Open-source critical components, such as the eFEL library; the eFEL library has been open-sourced on Github: [https://github.com/BlueBrain/eFEL.](https://github.com/BlueBrain/eFEL)
	- − Develop a more flexible version of the original OptimizerFramework in Python, allowing the user to modify it more easily; this has been developed and BluePyOpt has been open-sourced on Github: [https://github.com/BlueBrain/BluePyOpt.](https://github.com/BlueBrain/BluePyOpt)

Adopter 2): The brain building workflow comprises various steps and was originally developed for cortical microcircuits by Partner EPFL/BBP. It involves the definition of the volume and cell positions, the assignment of cell types to positions, the selection and placement of appropriate cell morphologies, structural proximity identification and conversion to functional synapses. When exercising this for different brain regions, the main feedback was:

- **Flexibility of overall workflow:** sometimes certain data are not available and parts of the workflow have to be implemented differently or region specific steps have to be introduced. The implication of this is that a more modular building workflow is necessary, making it possible for the users to reuse portions, but overwrite/extend other **portions** they may require. Consequently, it was decided to:
	- − Provide a new brain building workflow framework in Python, which allows users to use the existing components (e.g. touch detector), but also to change certain steps easily while still maintaining the overall structure. This development has been started (see use case SP6BSP-UC-012) and is being tested with the various Co-Design users (especially Hippocampus, Cerebellum); additional work is required.

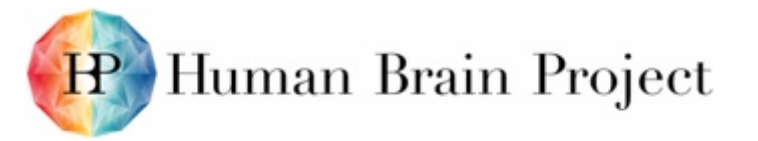

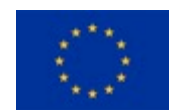

• **Integration with the Neuroinformatics Platform:** a set of APIs is provided to interoperate with the data format produced by the Neuroinformatics Platform. Every step of the pipeline works with a common volumetric representation of the circuit properties. This implies that every step can use either the Neuroinformatics Platform data (through the provided API) or custom data provided by the user, as long as this can be converted into the common representation (see SP6BSP-UC-012)**.**

Adopter 3): As the three main simulators adopted by SP6 (NEST, NEURON, STEPS) are opensource, there is a wider community out there. In order to have this community profit from the HBP efforts (independently of the BSP), all extensions by SP6 Partners will be made open-source:

- NEST—all extensions made during the Ramp-Up Phase are available in the opensource version 2.10.0 of NEST in the regular NEST repository
- NEURON—the coreNeuron developments and appropriate hooks for its use with NEURON are open-sourced in Month 30 in the regular NEURON repository
- STEPS—the path-finding work for the parallelisation of STEPS will be open-sourced in the regular STEPS repository once the publication has been accepted.

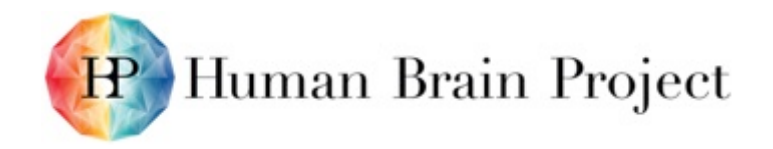

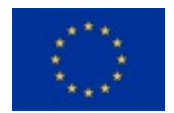

## **Annex A: Platform Architectural Diagram**

<span id="page-8-0"></span>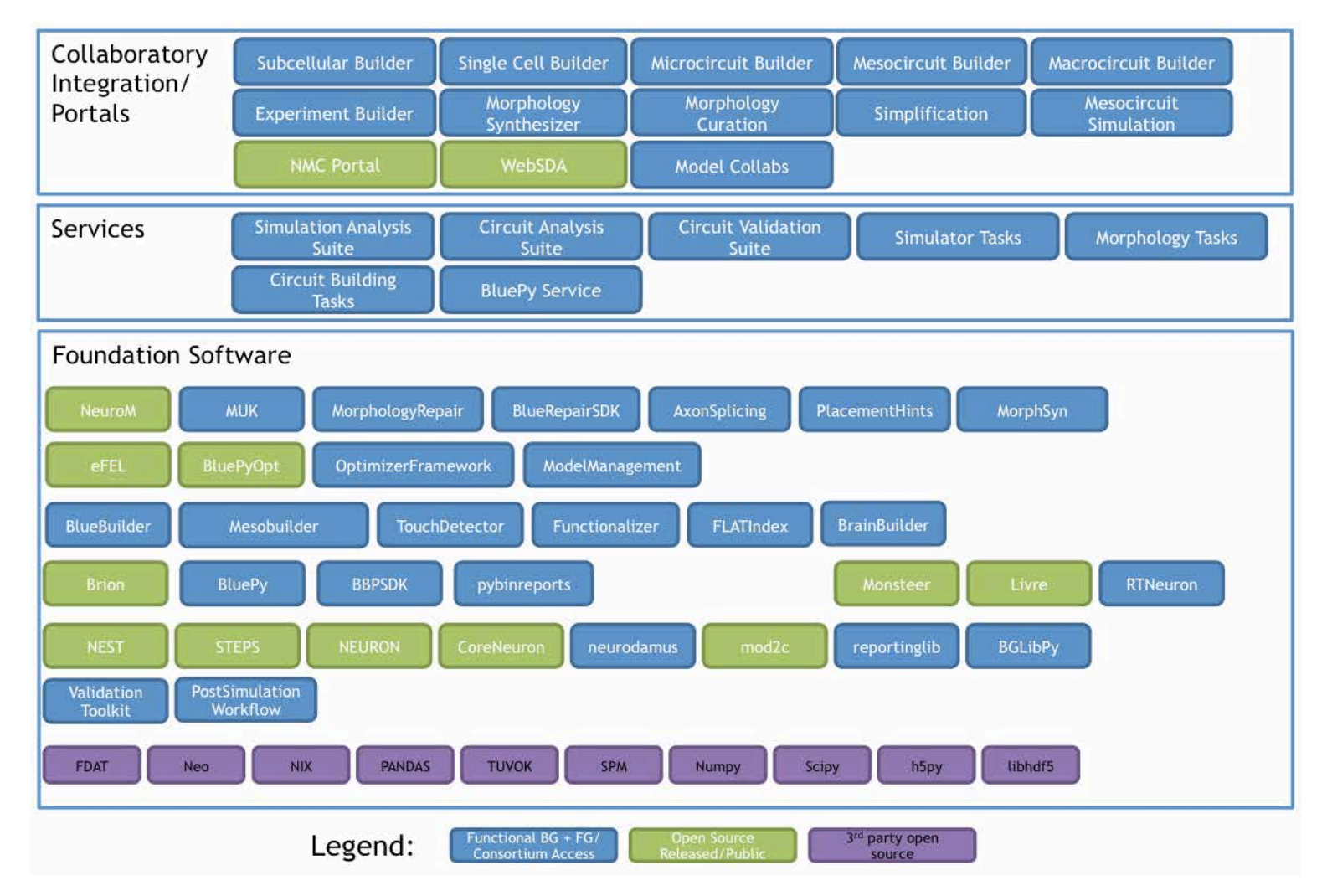

<span id="page-8-1"></span>**Figure 1: Architectural diagram of the Brain Simulation Platform**

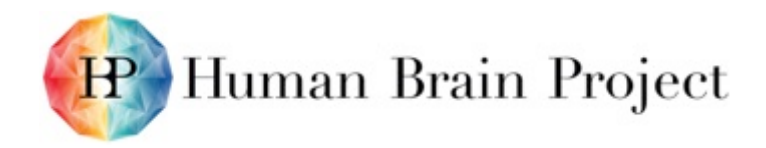

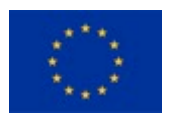

# **Annex B: Software and Services Included in this Platform Release**

#### **Table 1: Collaboratory Integration/Portals**

<span id="page-9-1"></span><span id="page-9-0"></span>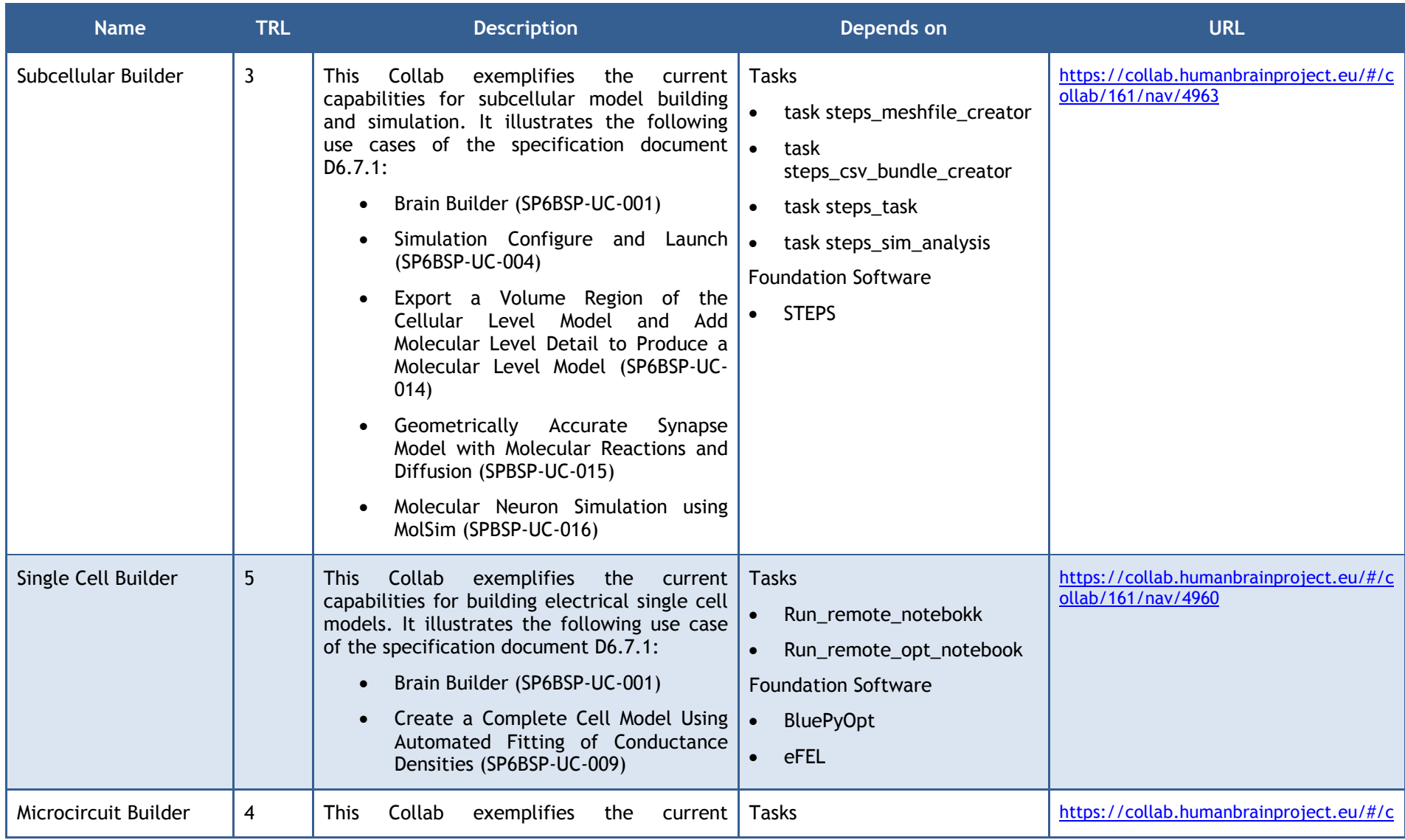

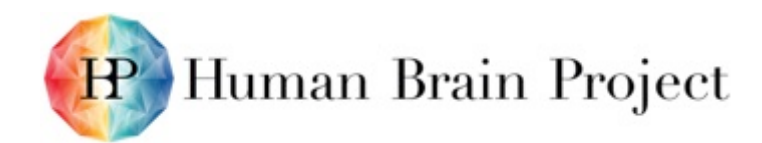

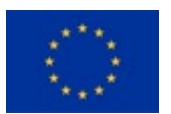

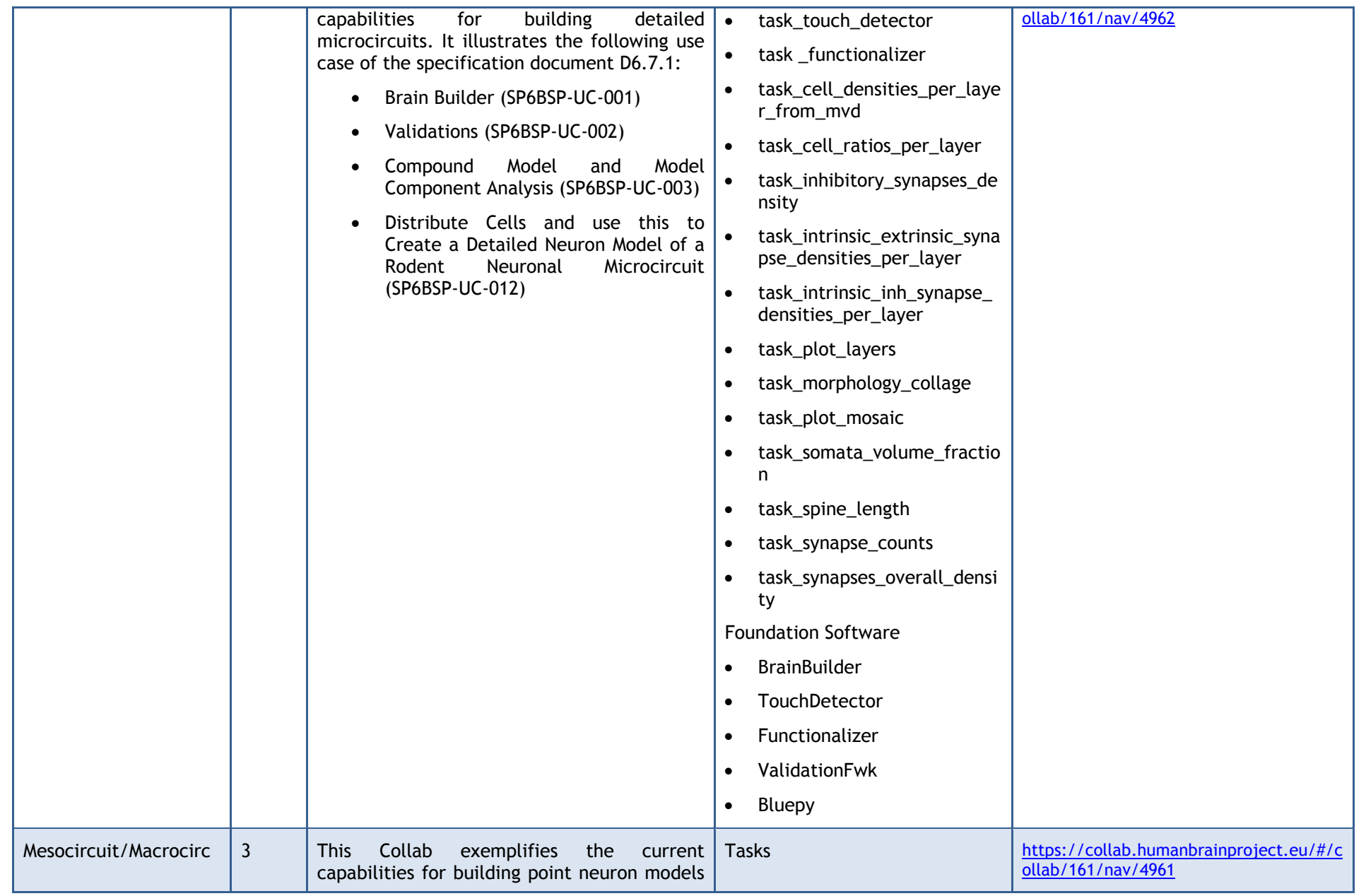

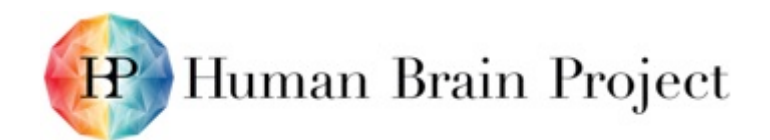

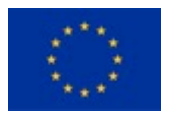

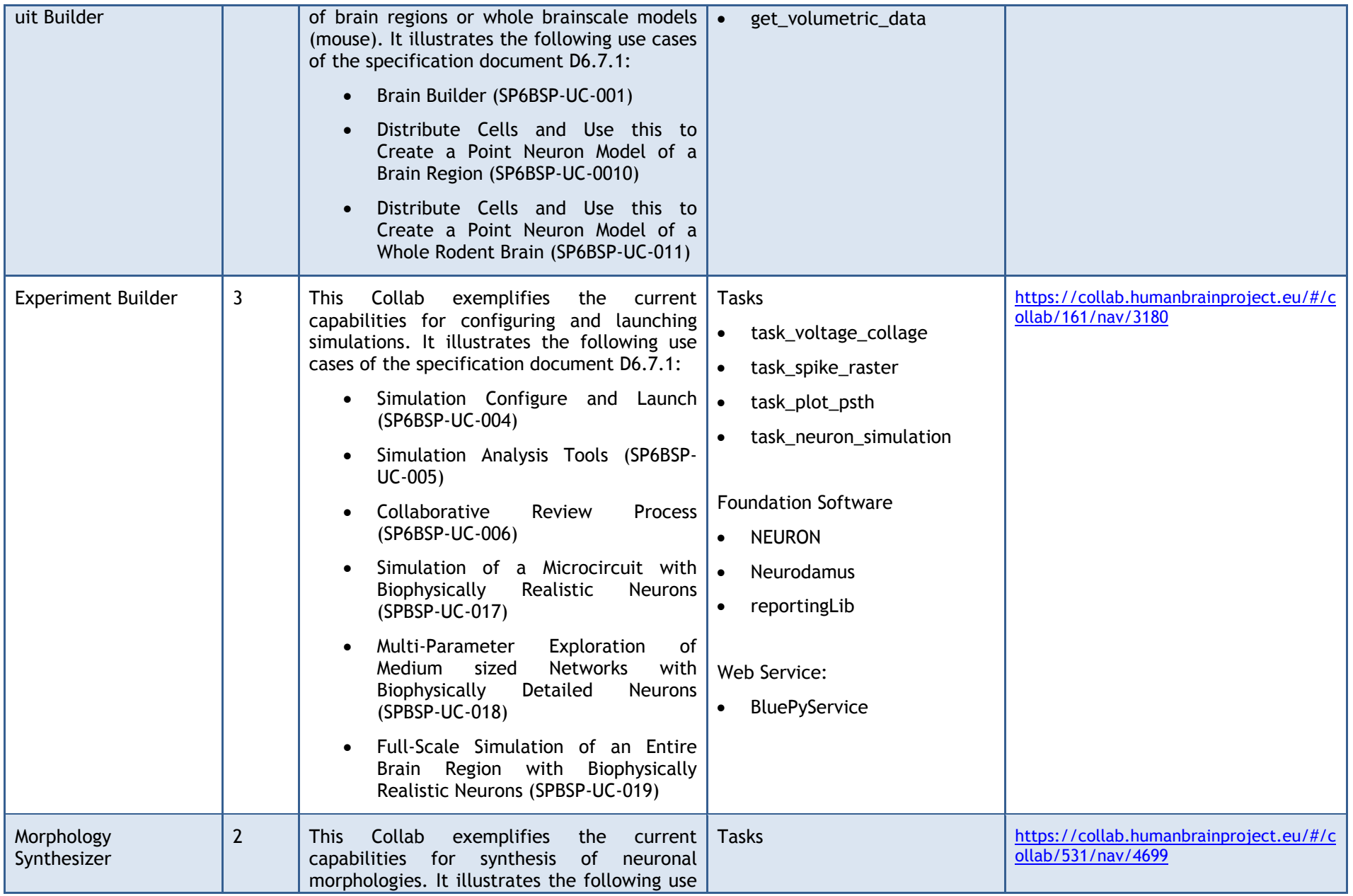

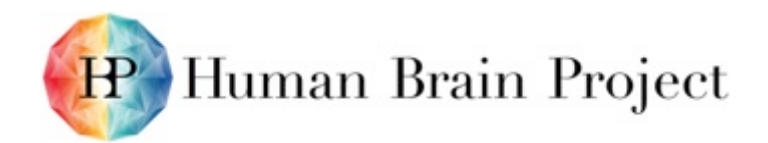

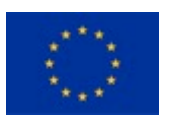

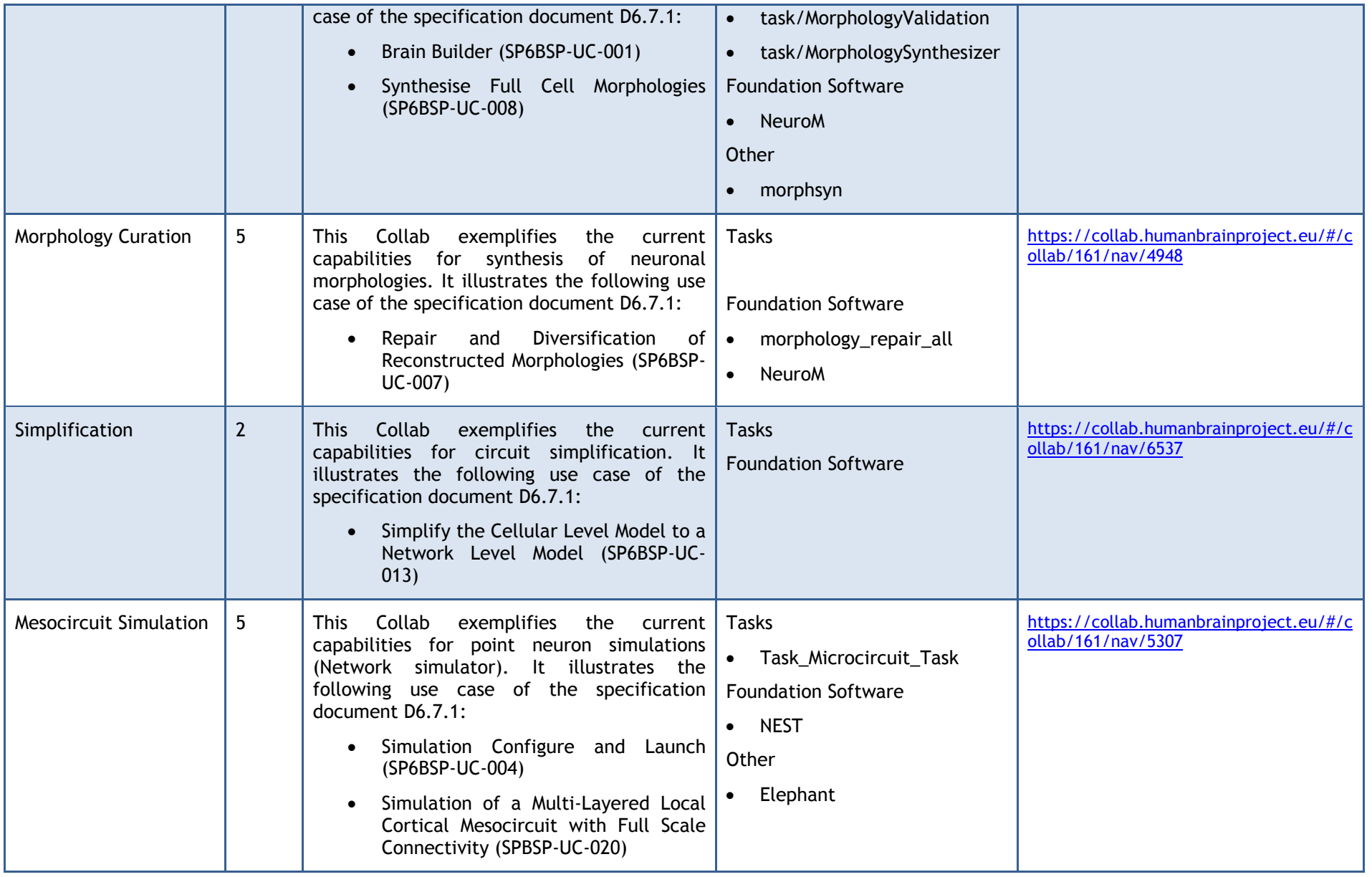

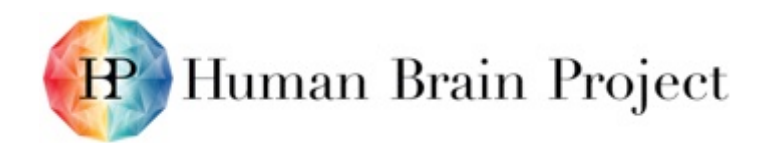

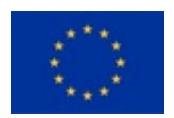

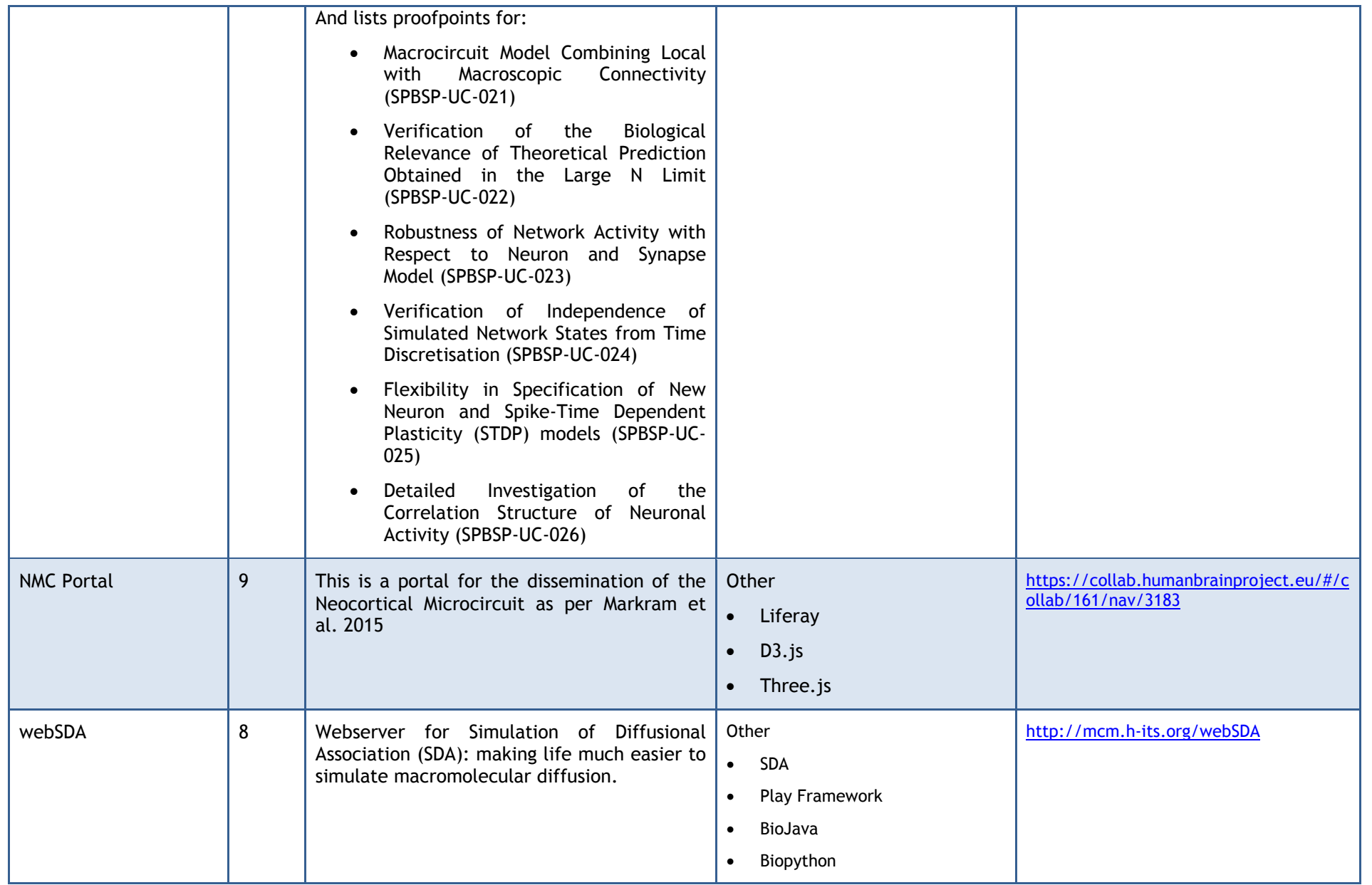

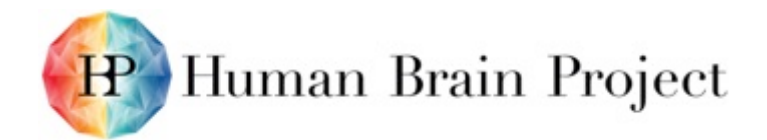

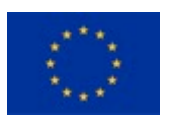

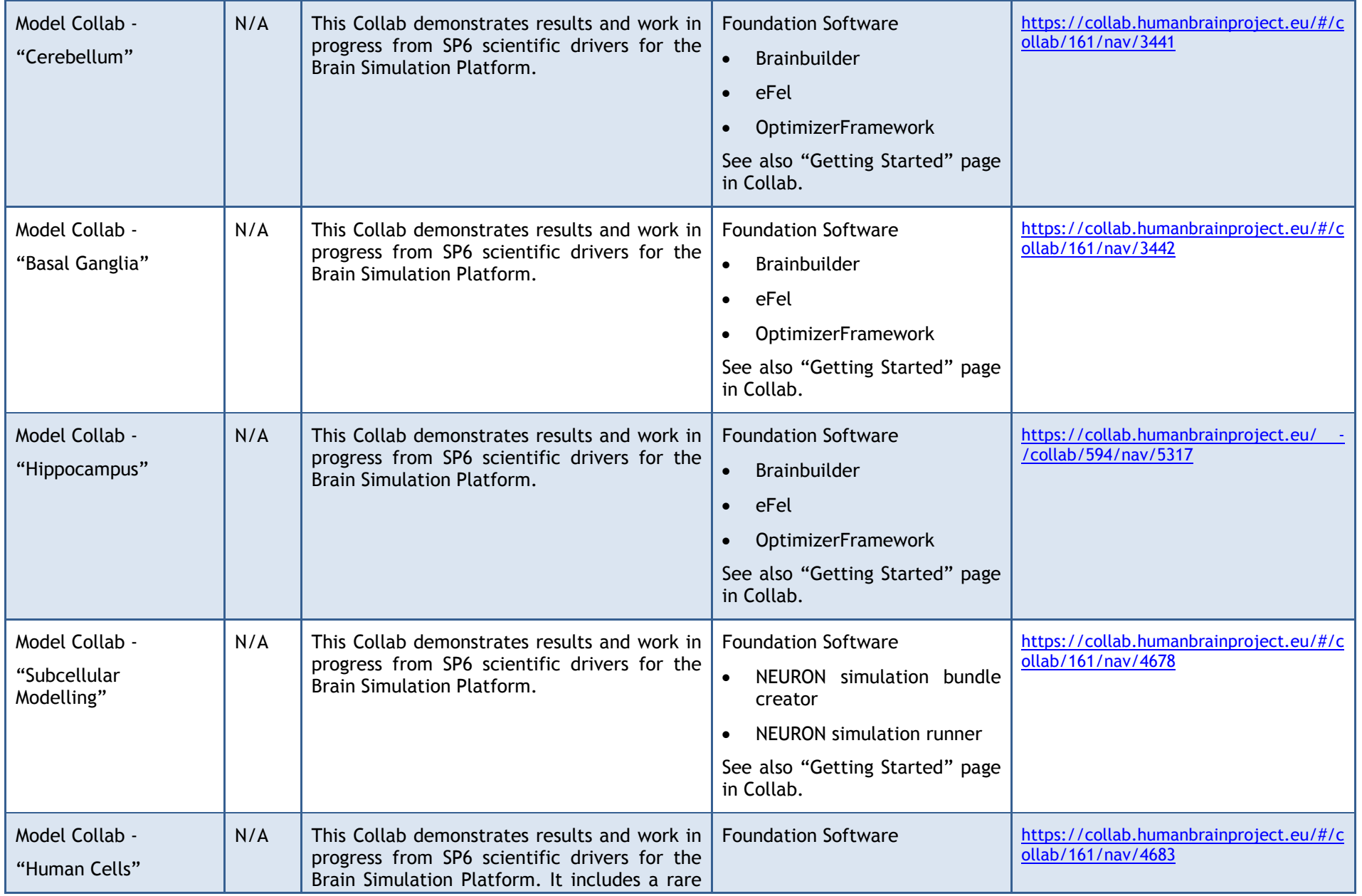

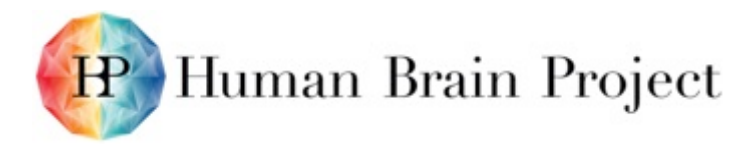

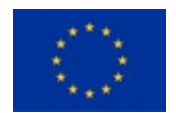

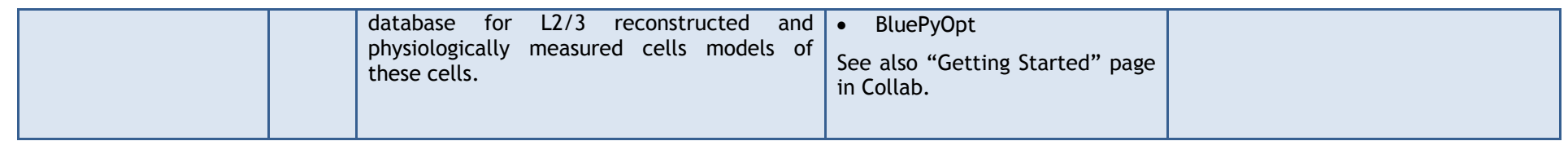

#### **Table 2: Services**

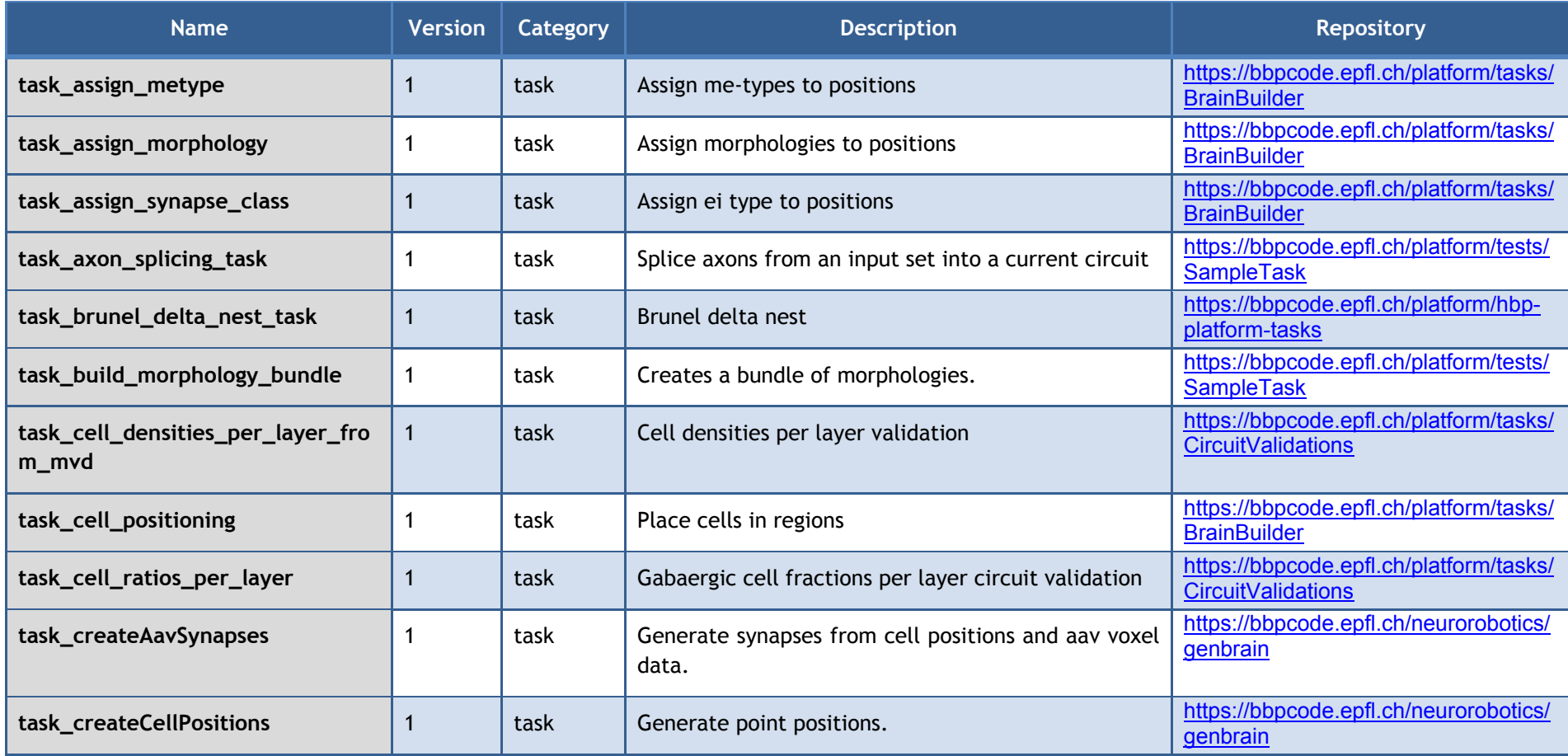

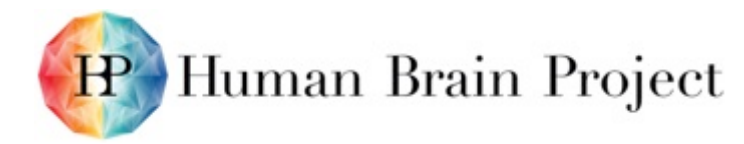

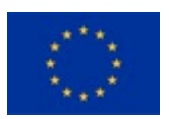

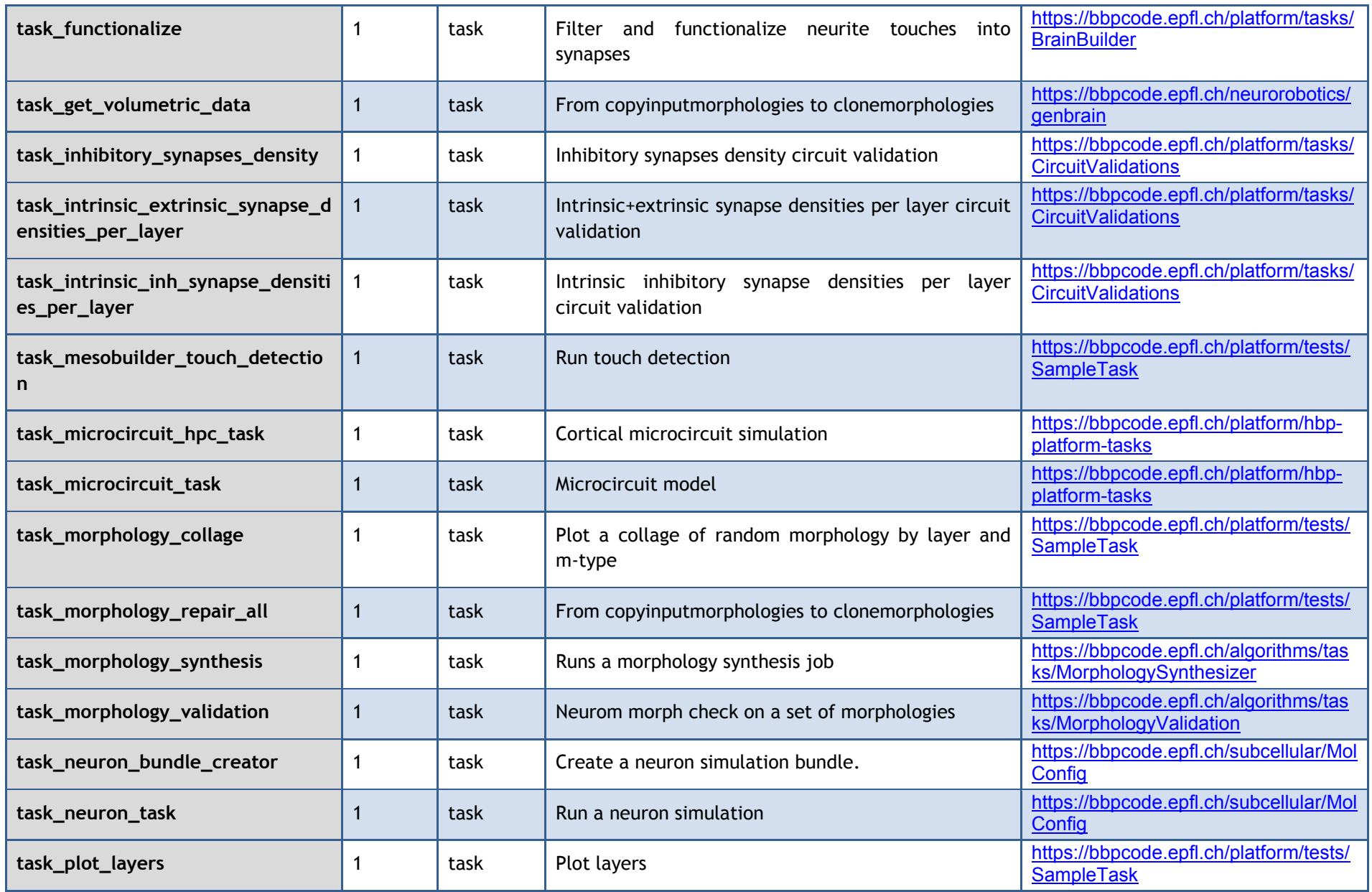

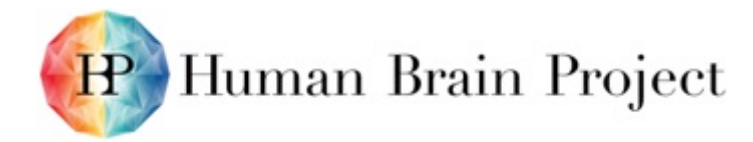

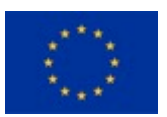

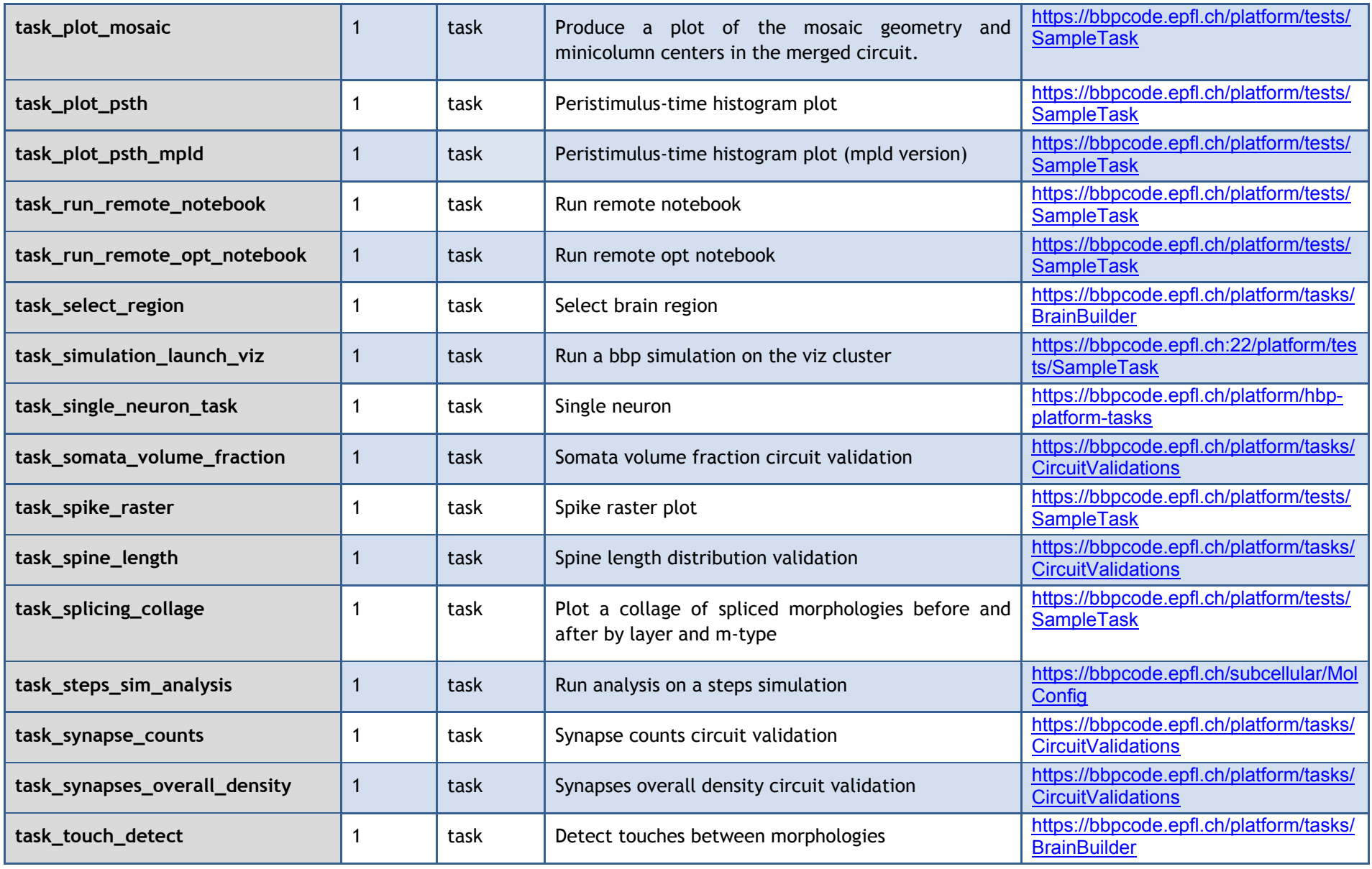

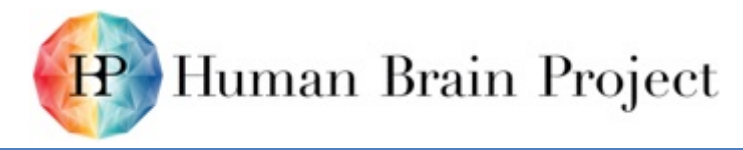

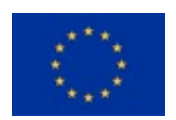

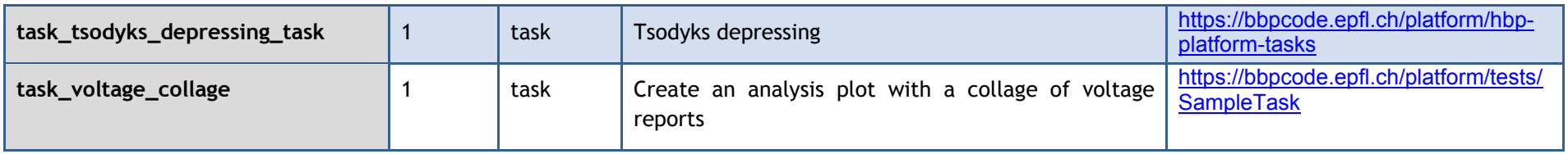

#### **Table 3: Foundation Software**

<span id="page-18-0"></span>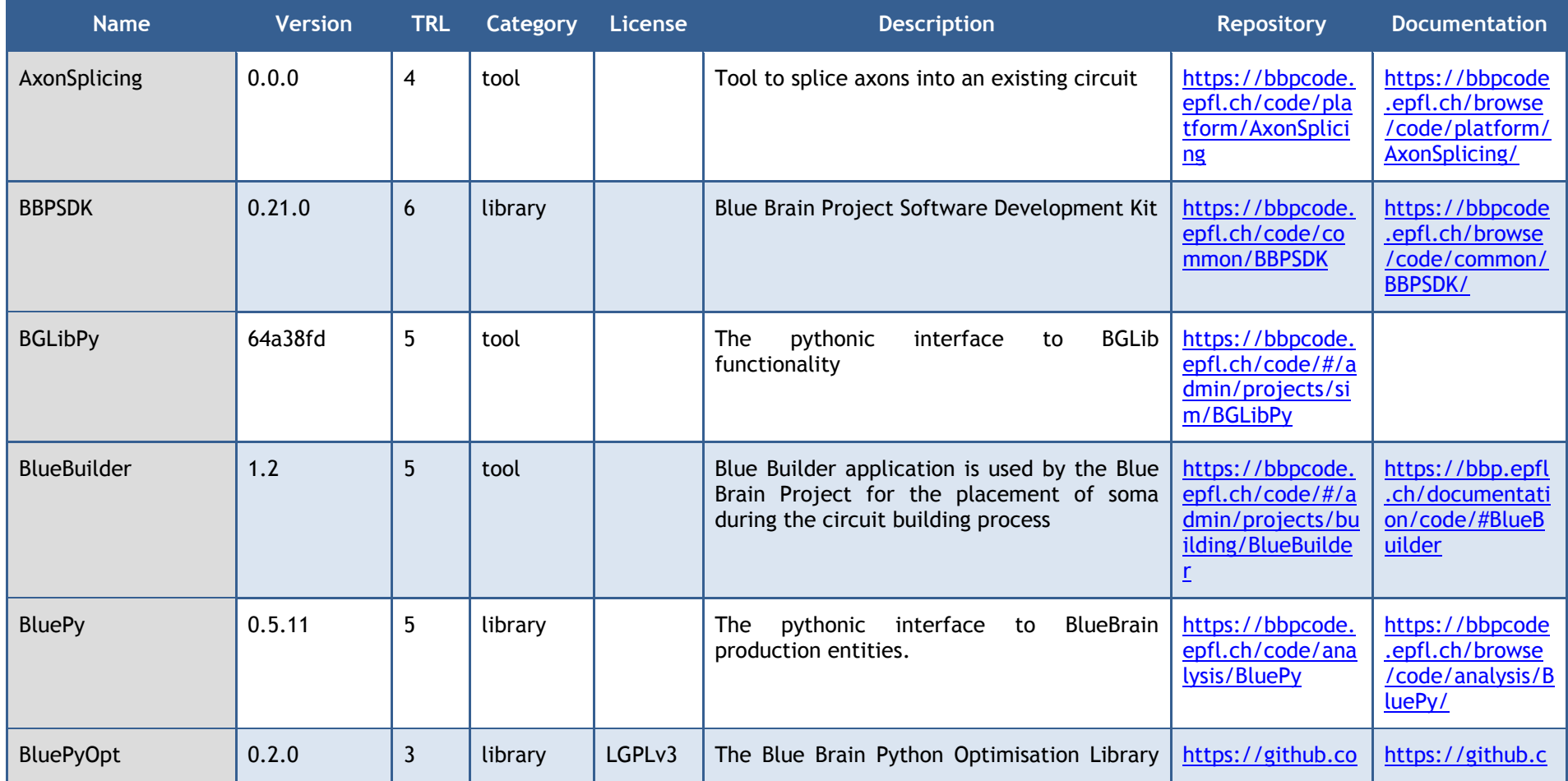

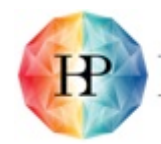

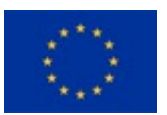

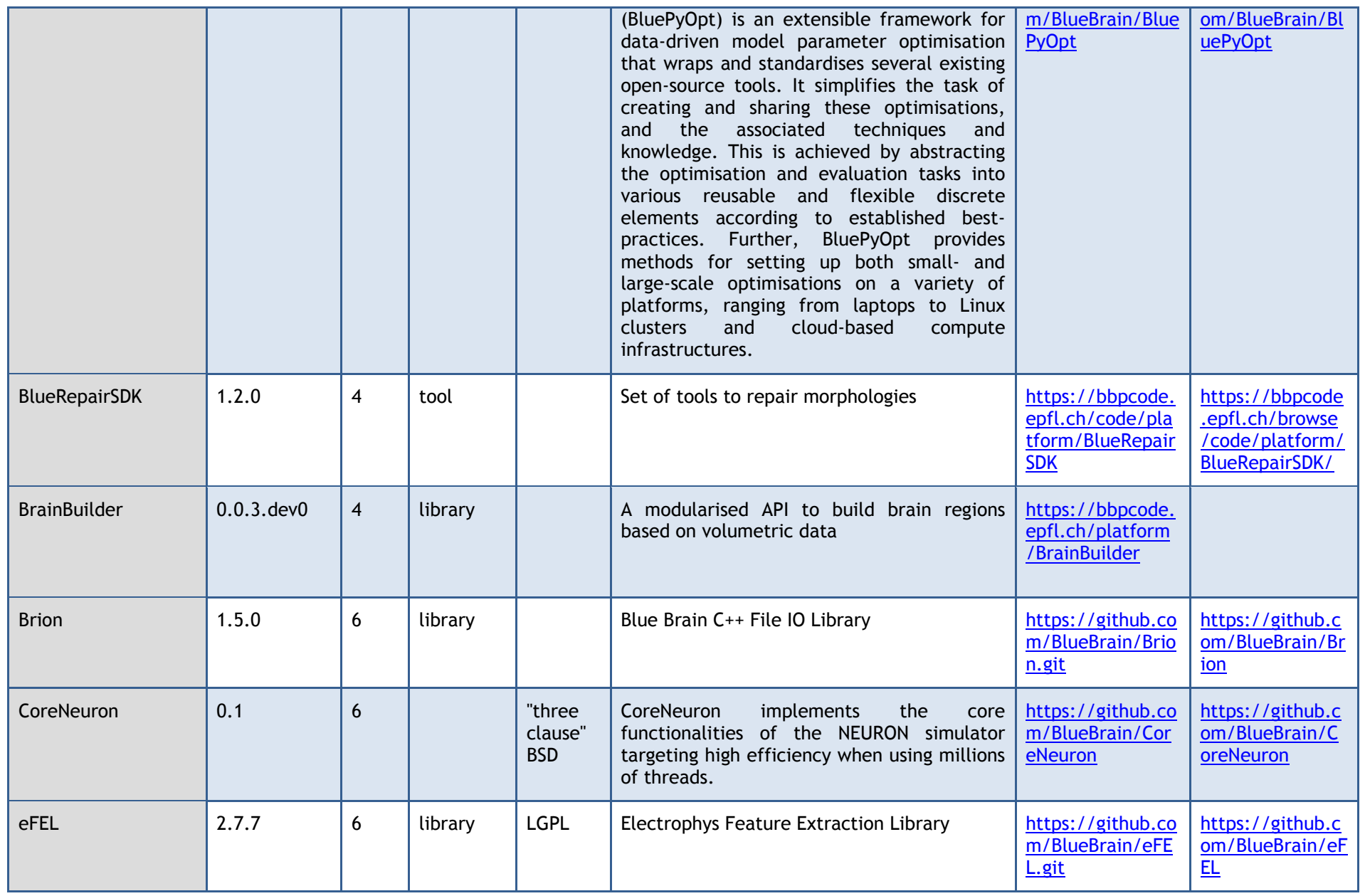

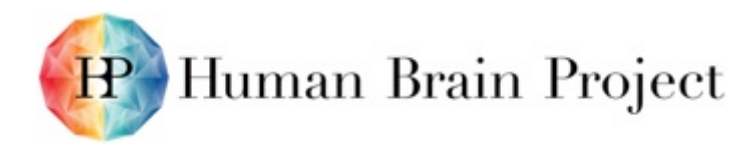

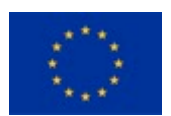

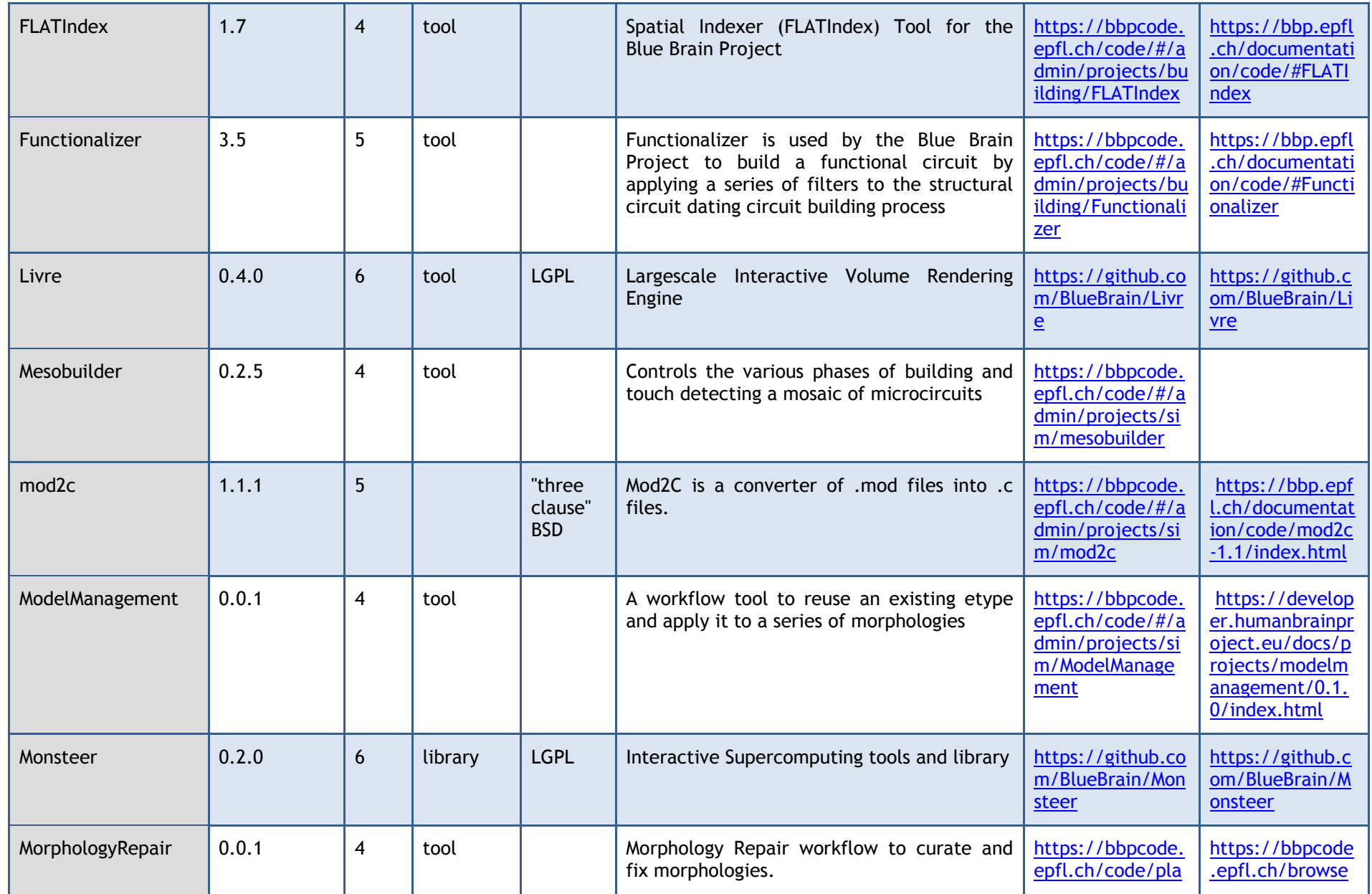

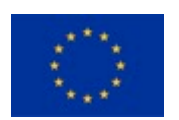

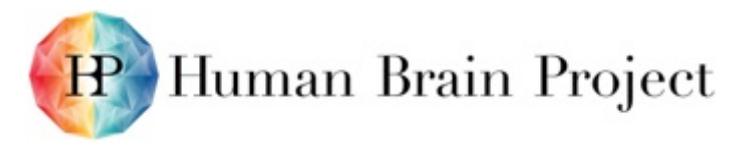

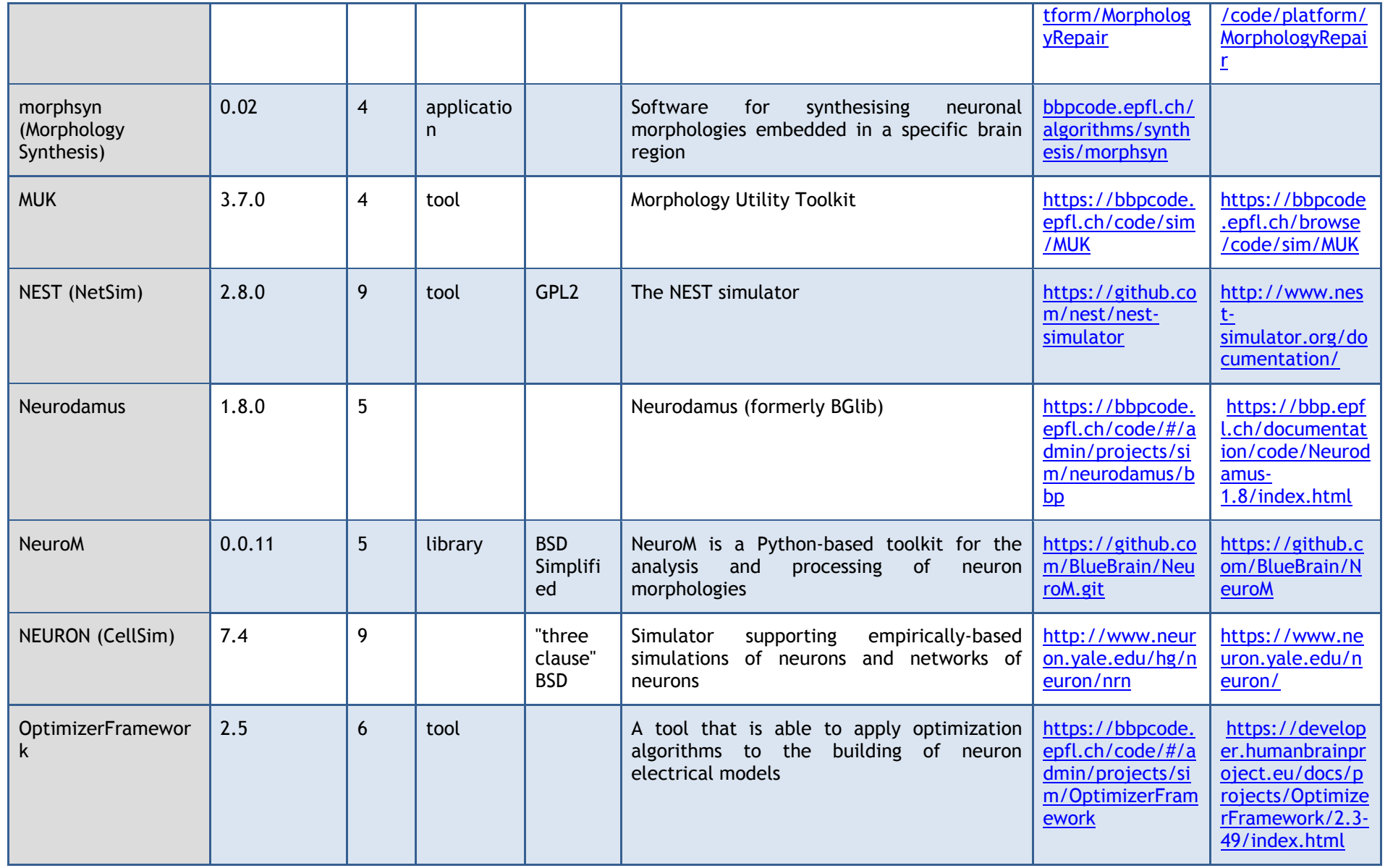

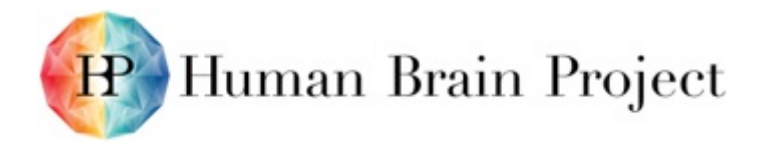

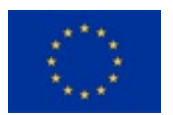

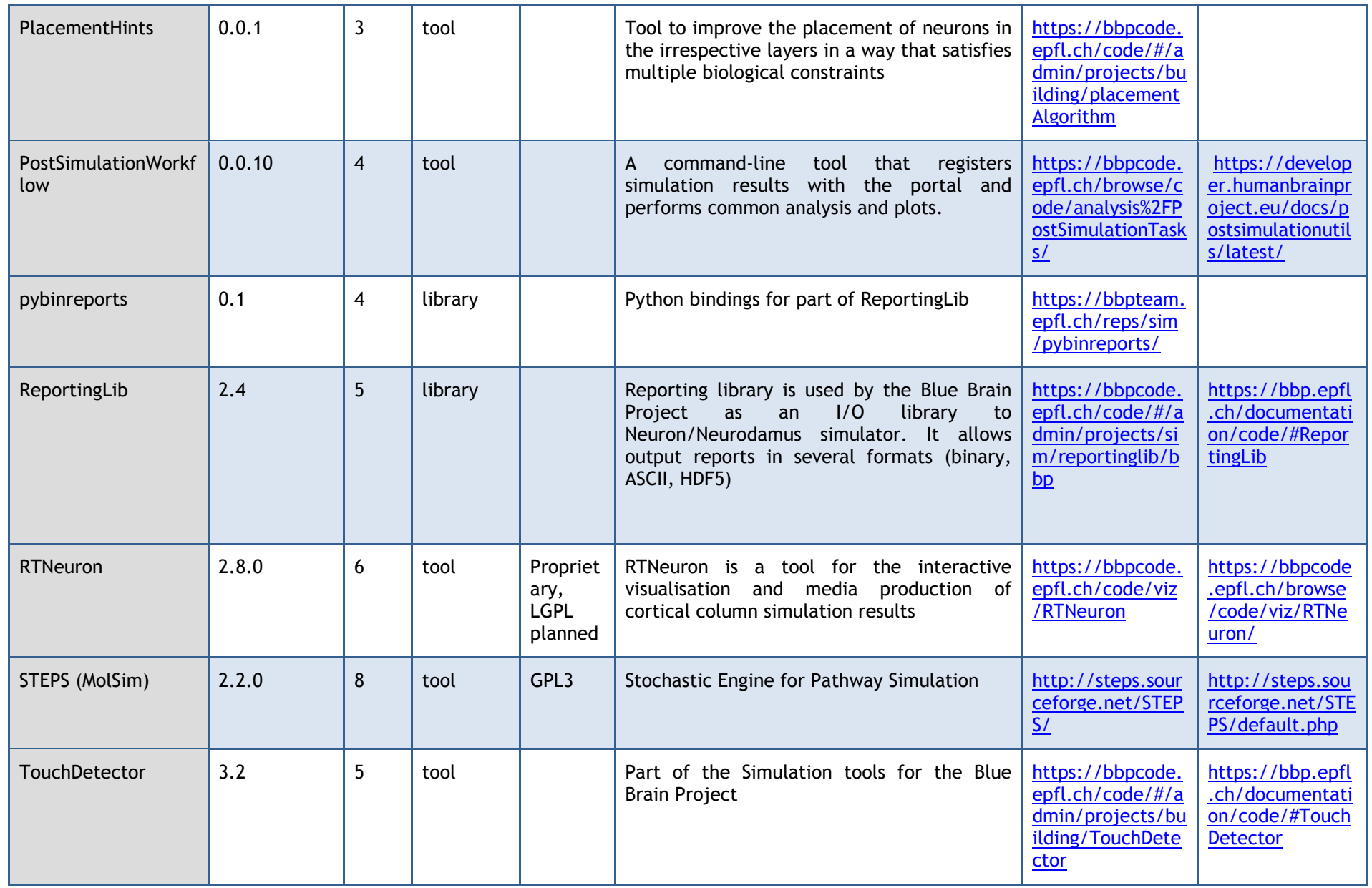

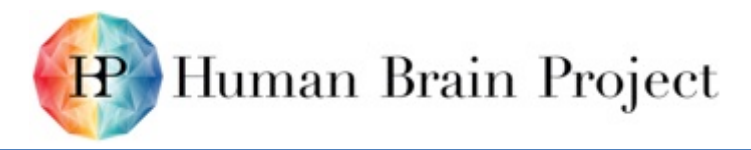

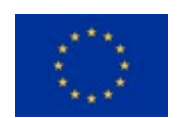

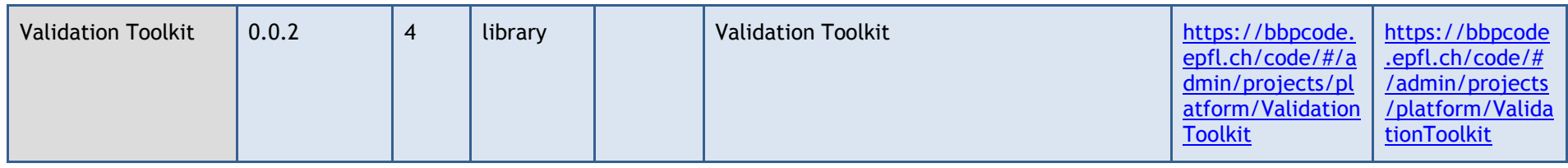

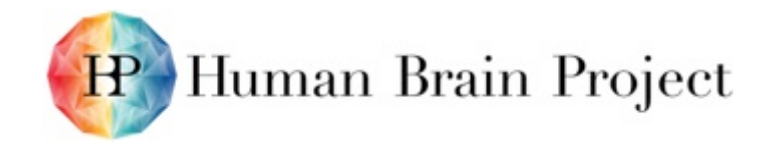

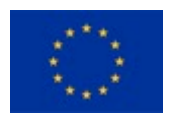

# **Annex C: Summary - Platform Use Case Status**

The specific developments between the initial internal release of the BSP and this first public release are described in the Status/comments column.

<span id="page-24-1"></span><span id="page-24-0"></span>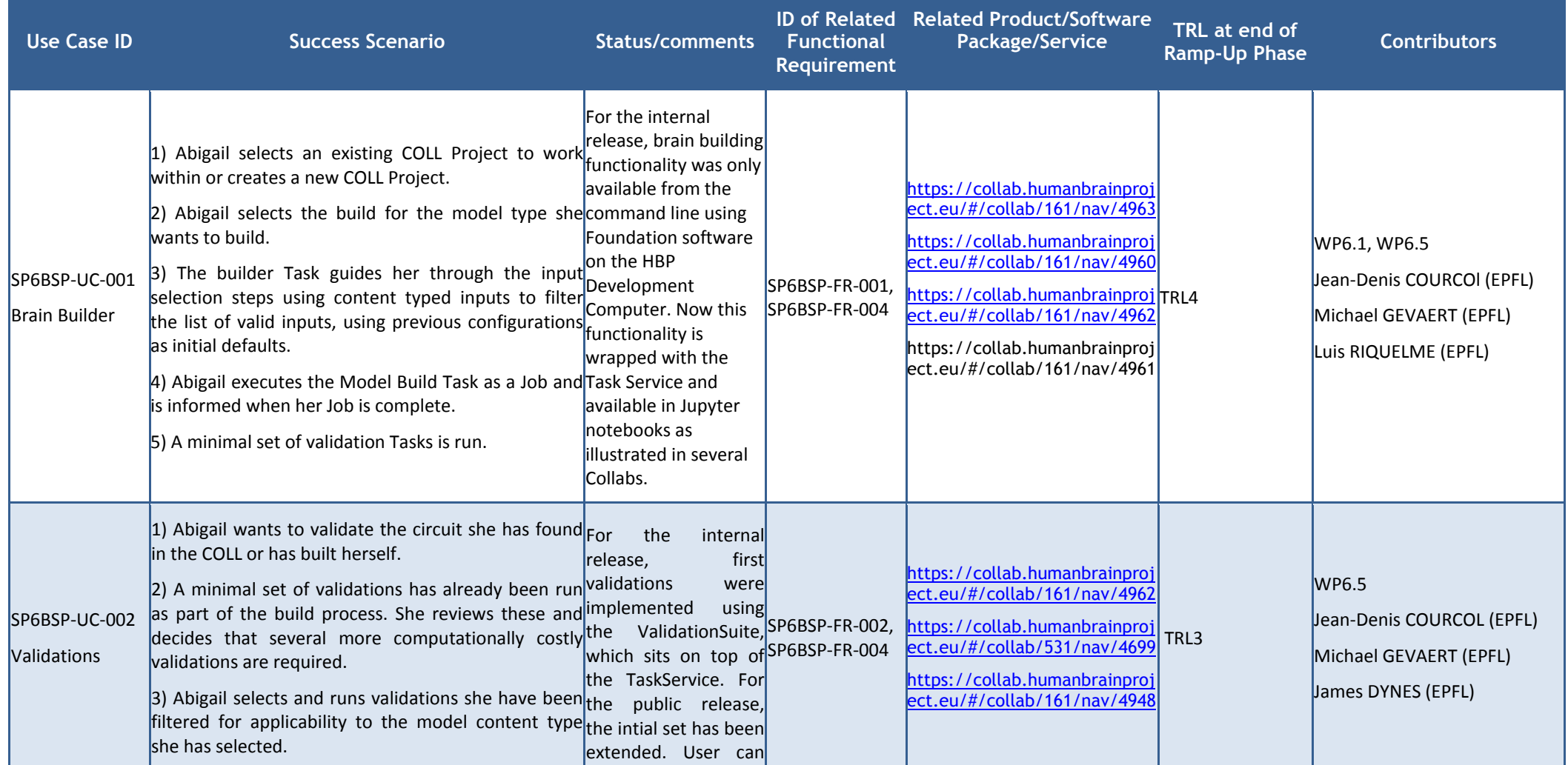

#### **Table 4: Platform Use Case Status Summary**

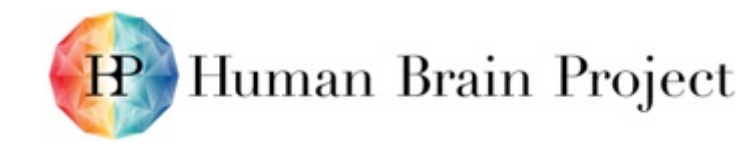

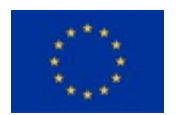

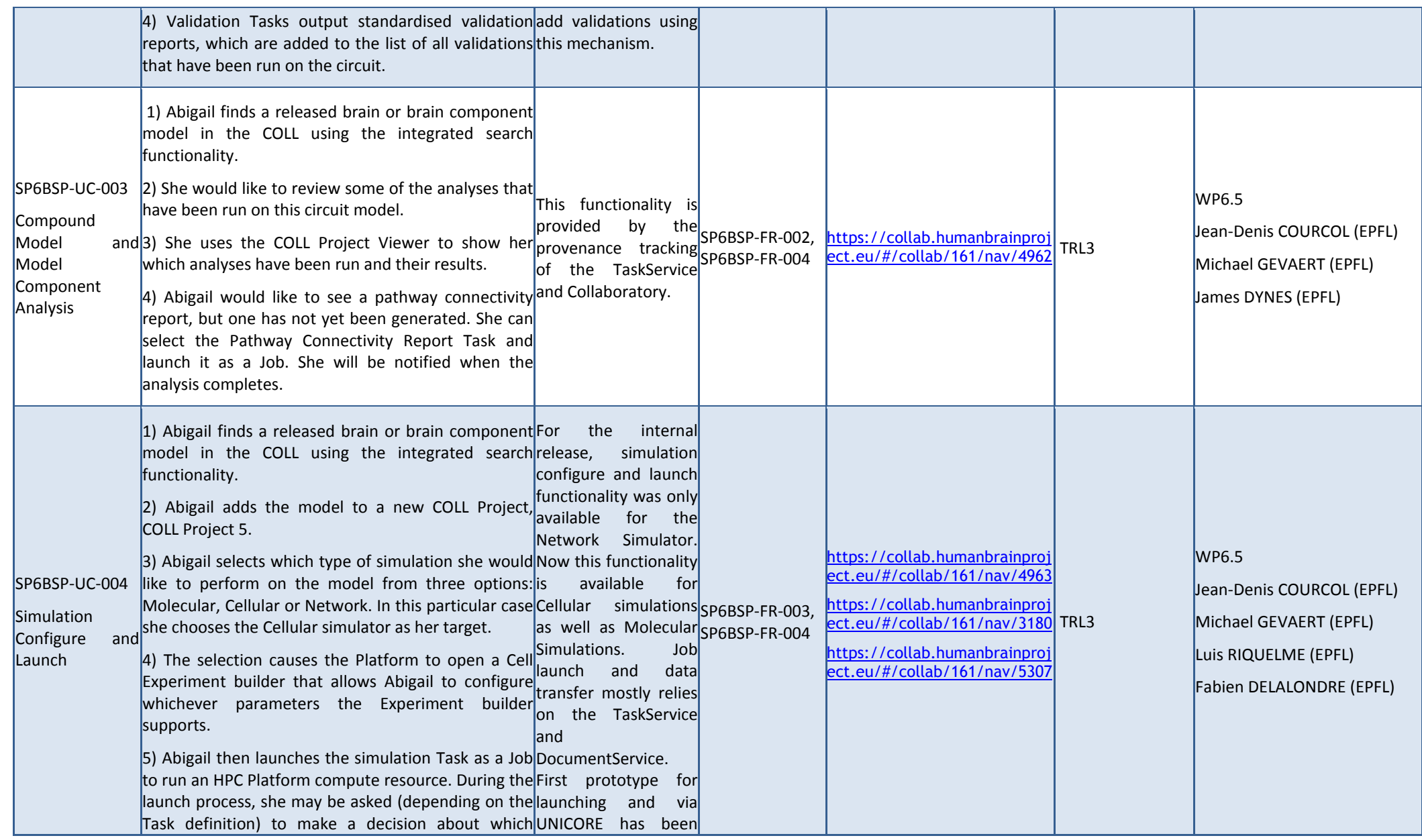

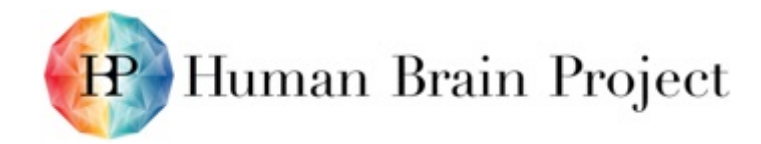

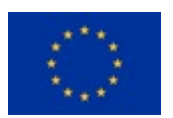

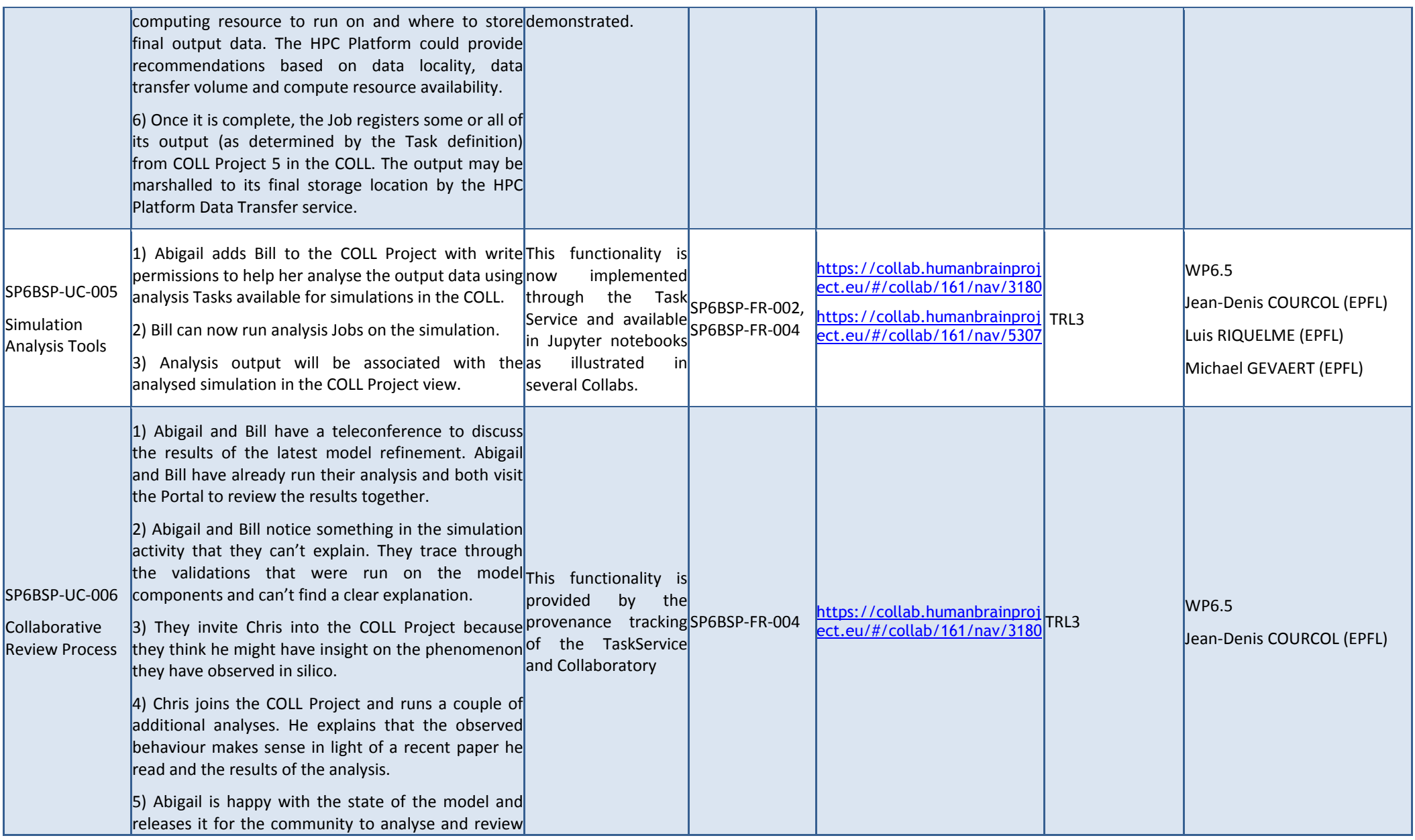

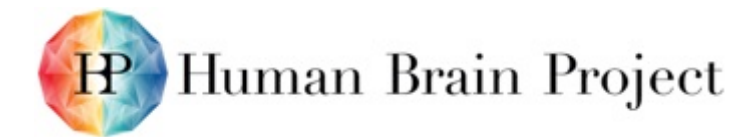

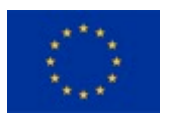

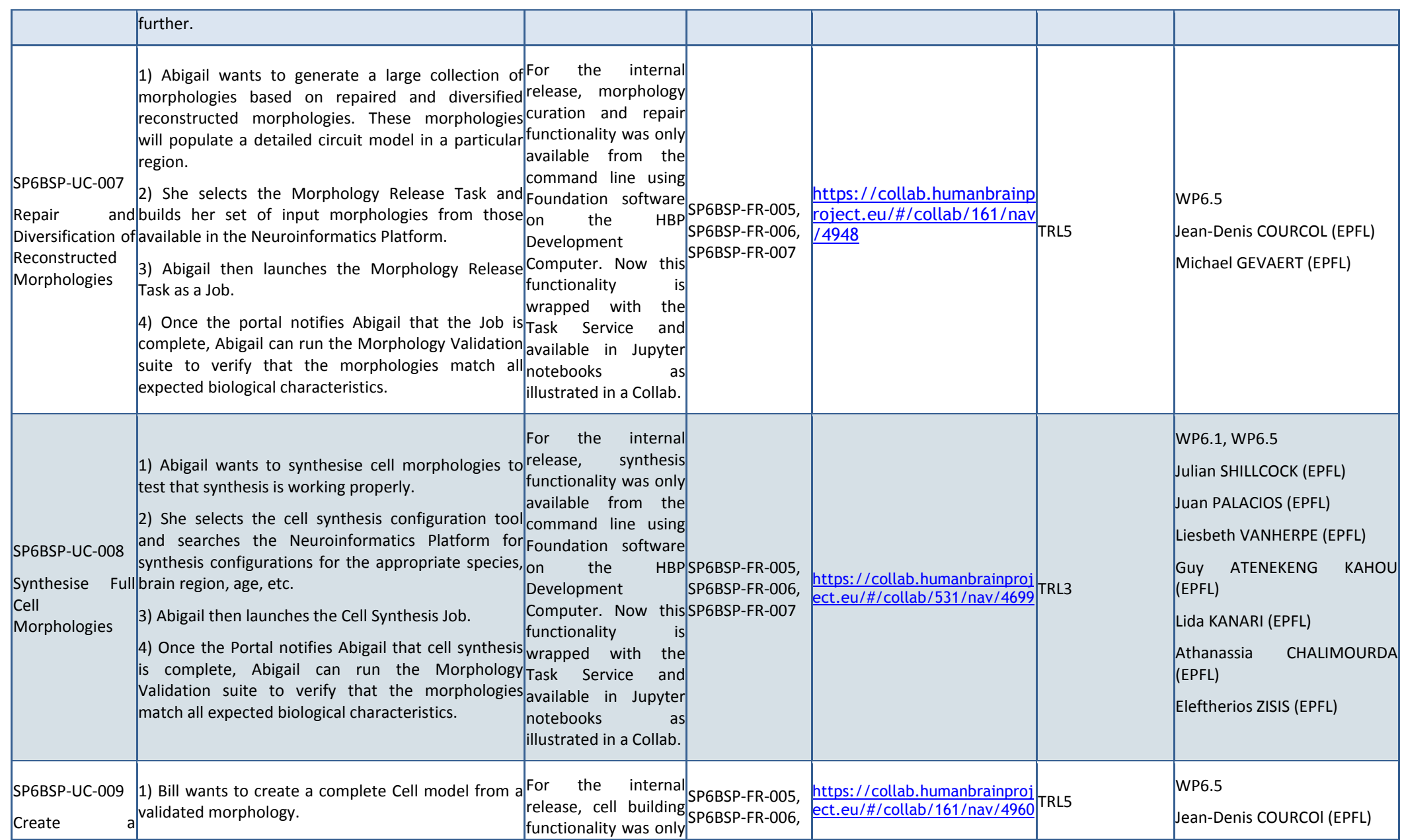

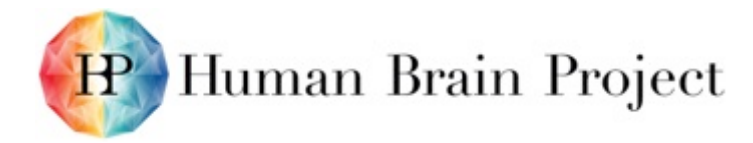

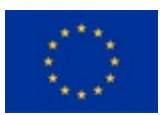

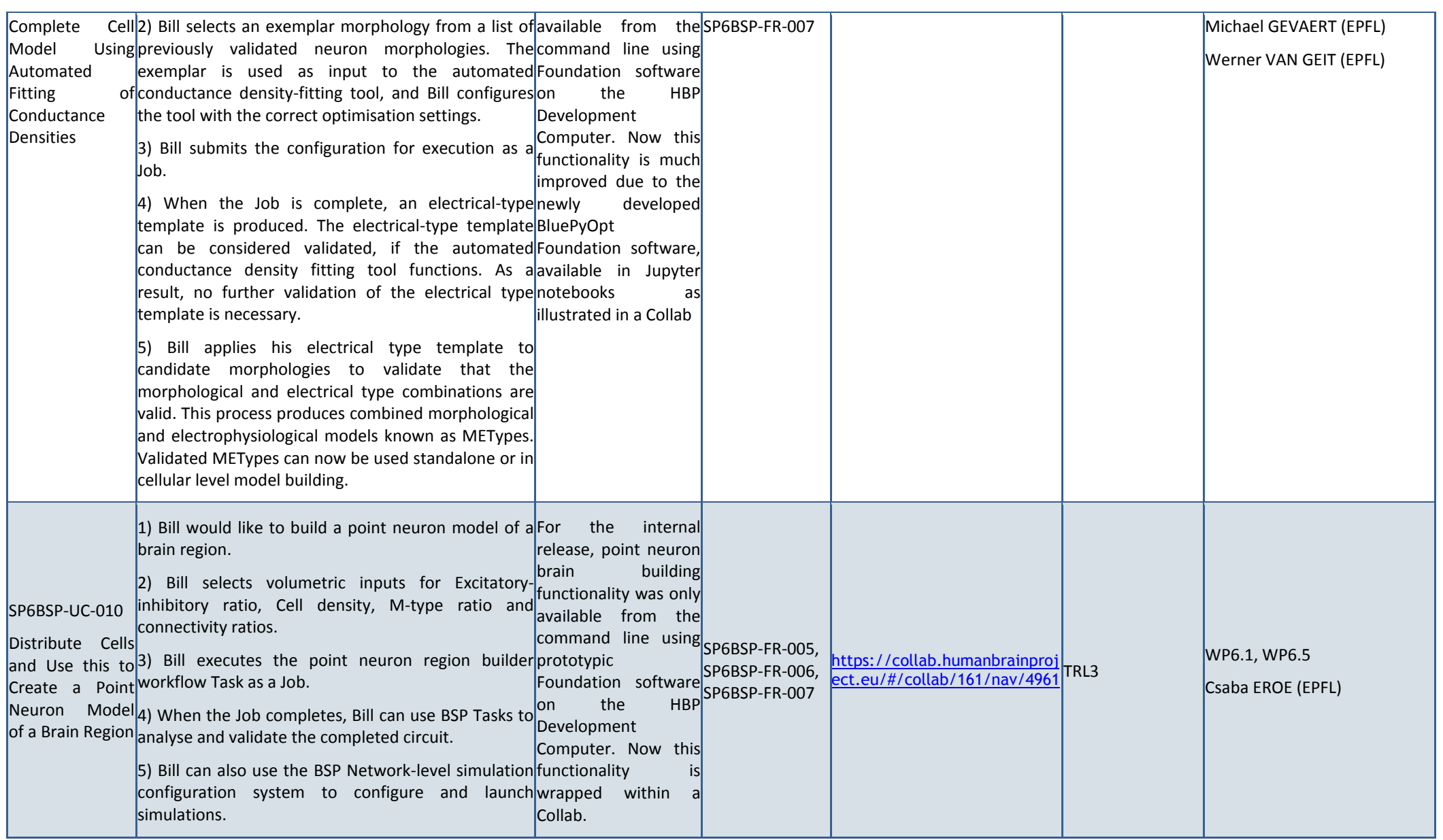

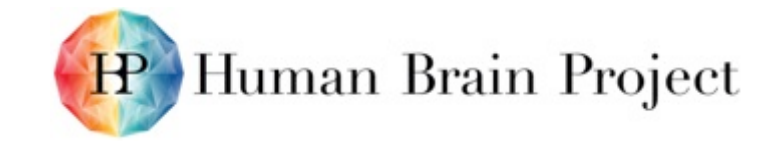

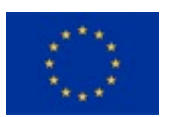

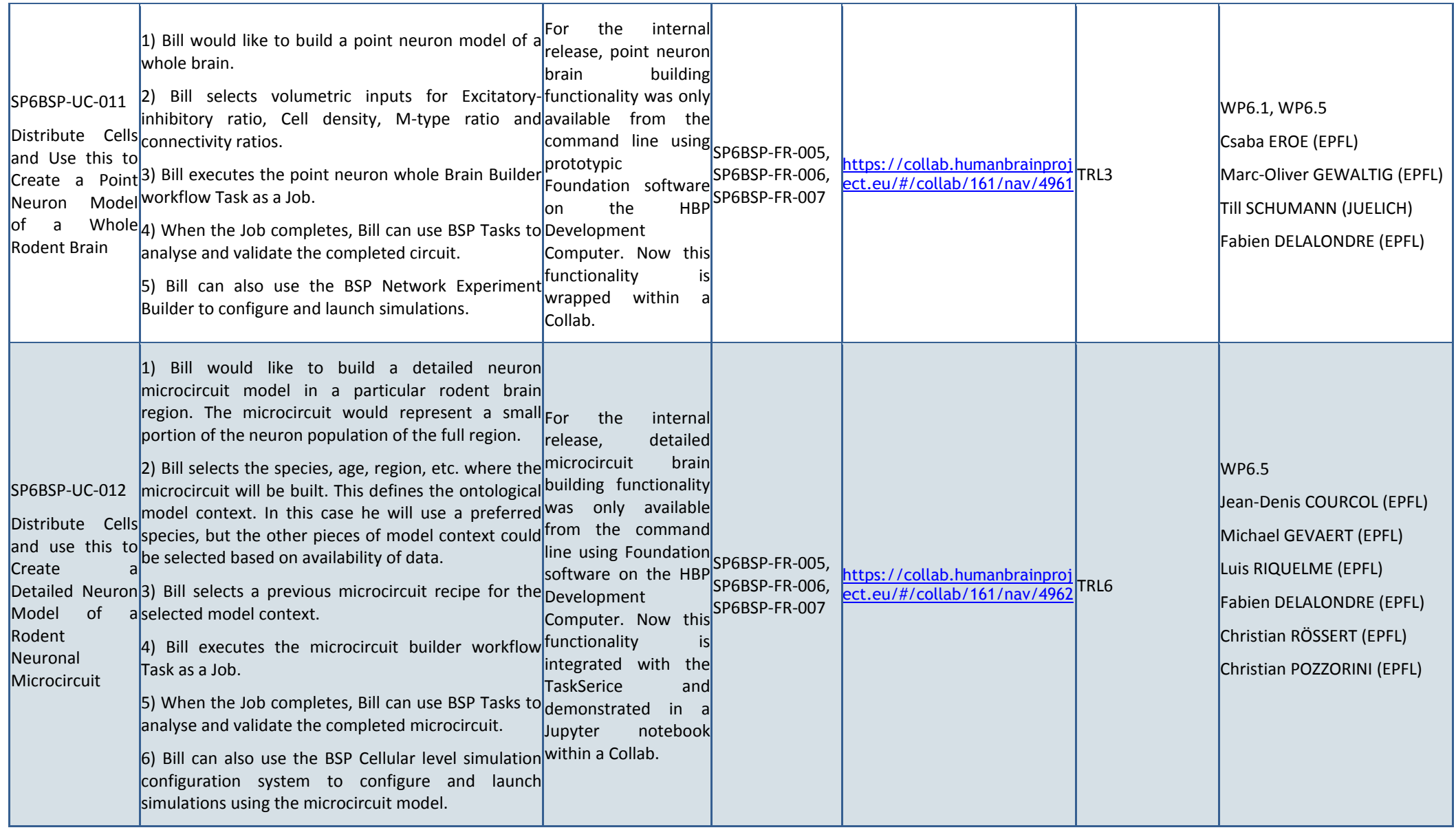

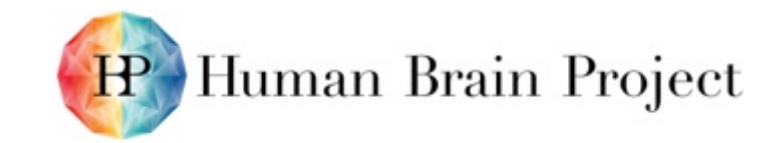

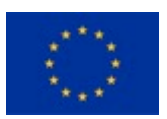

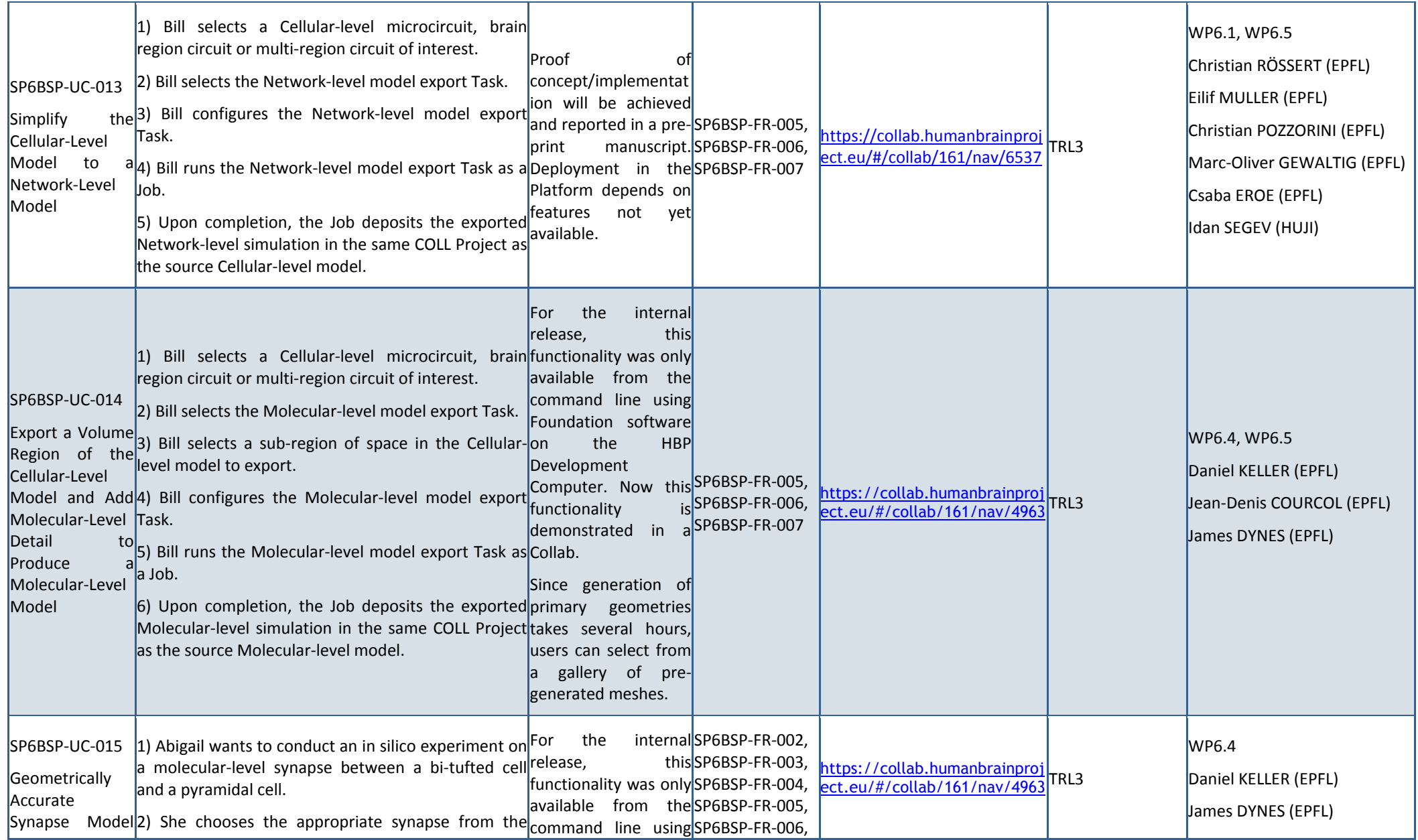

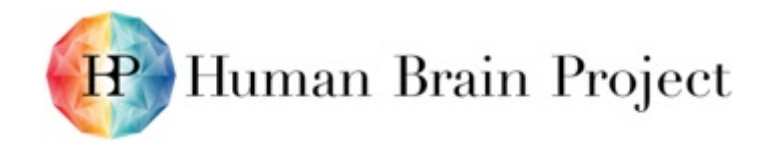

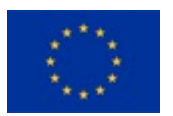

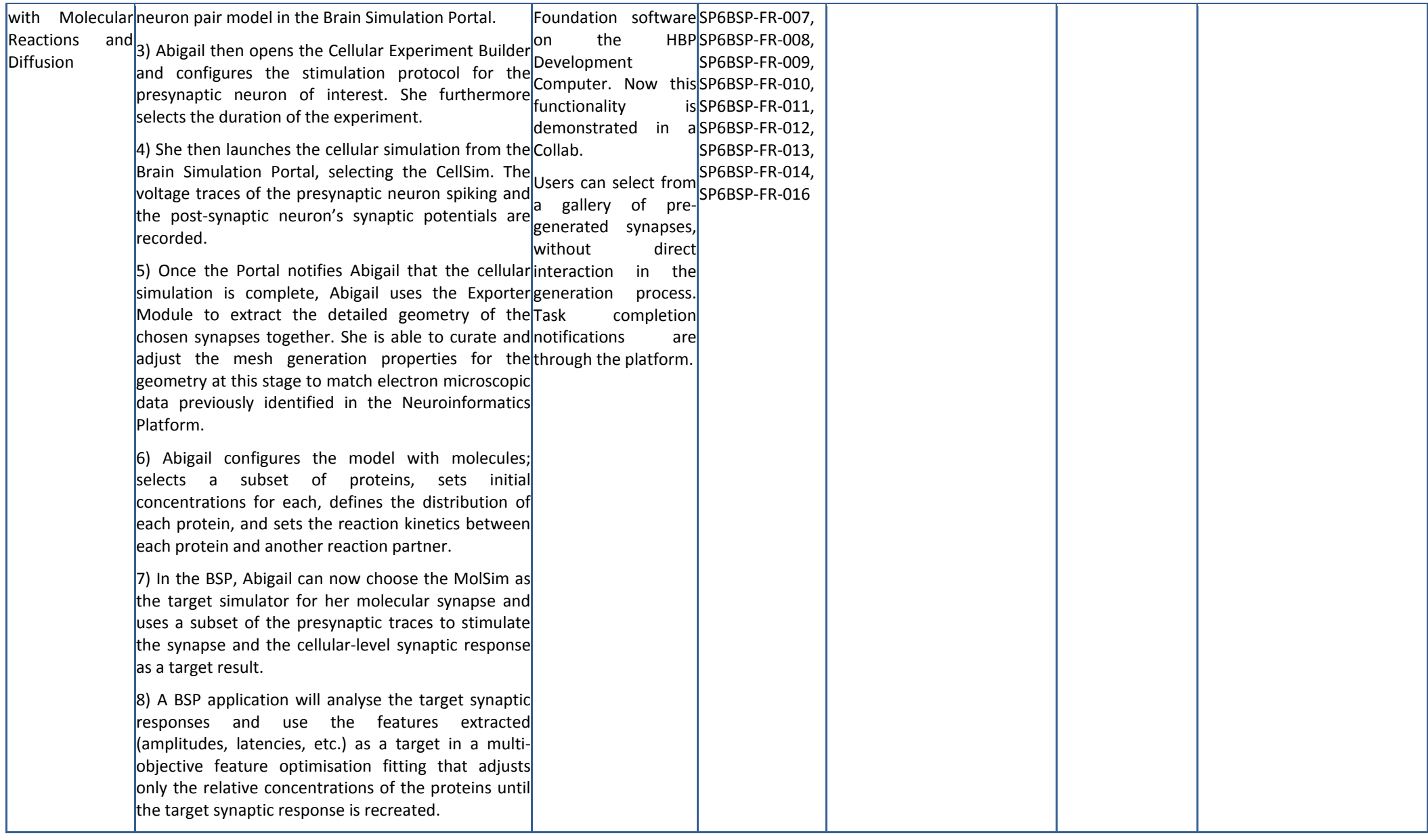

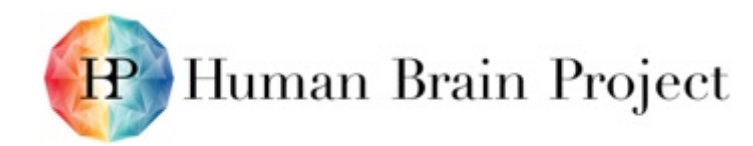

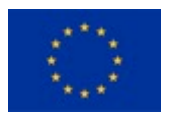

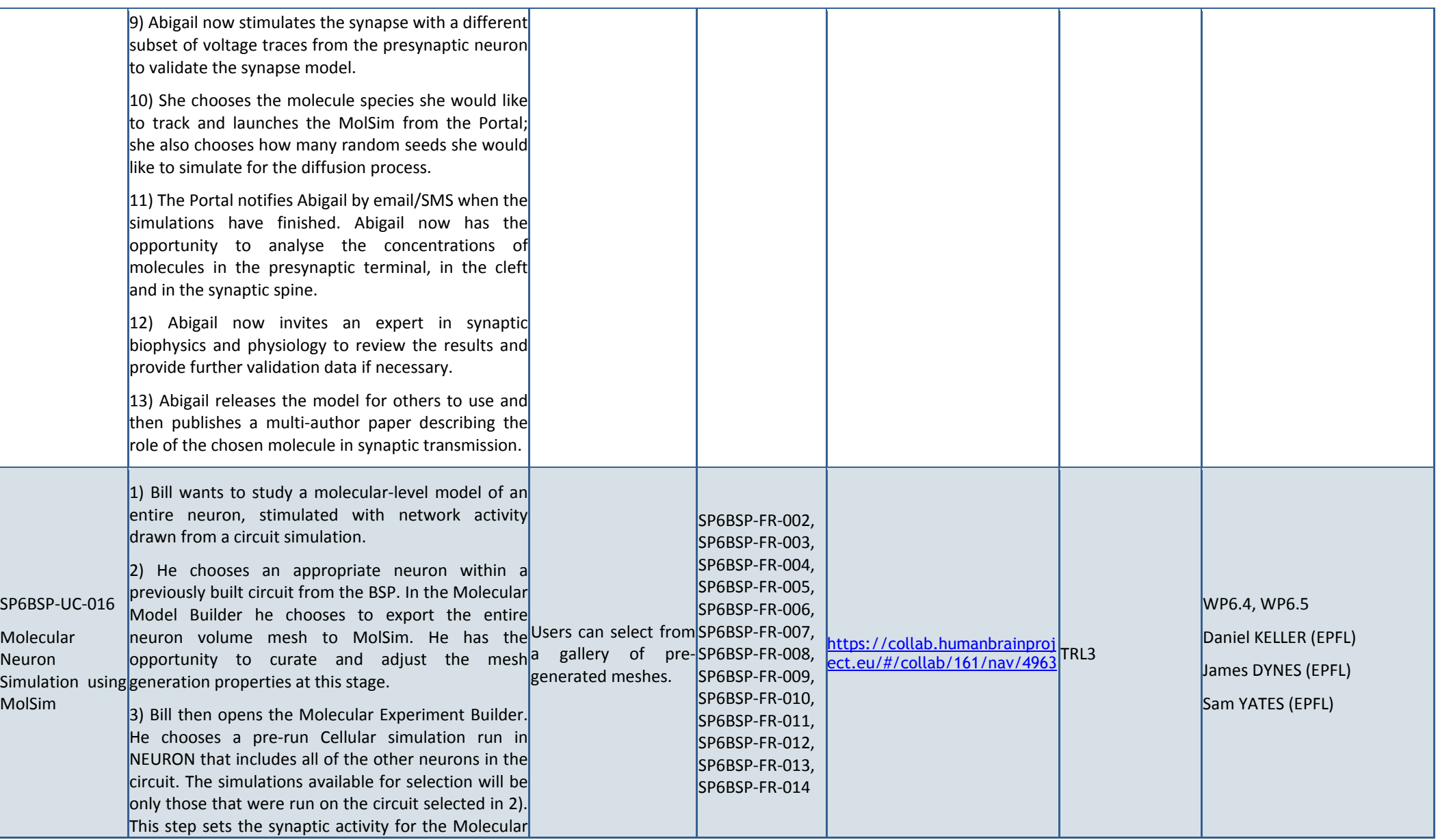

 $|S|$ 

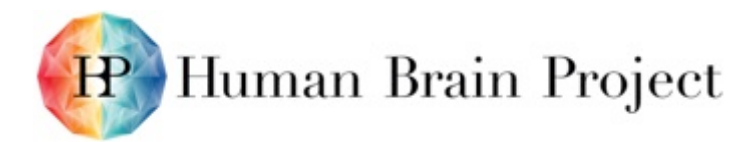

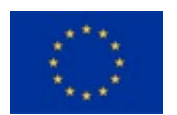

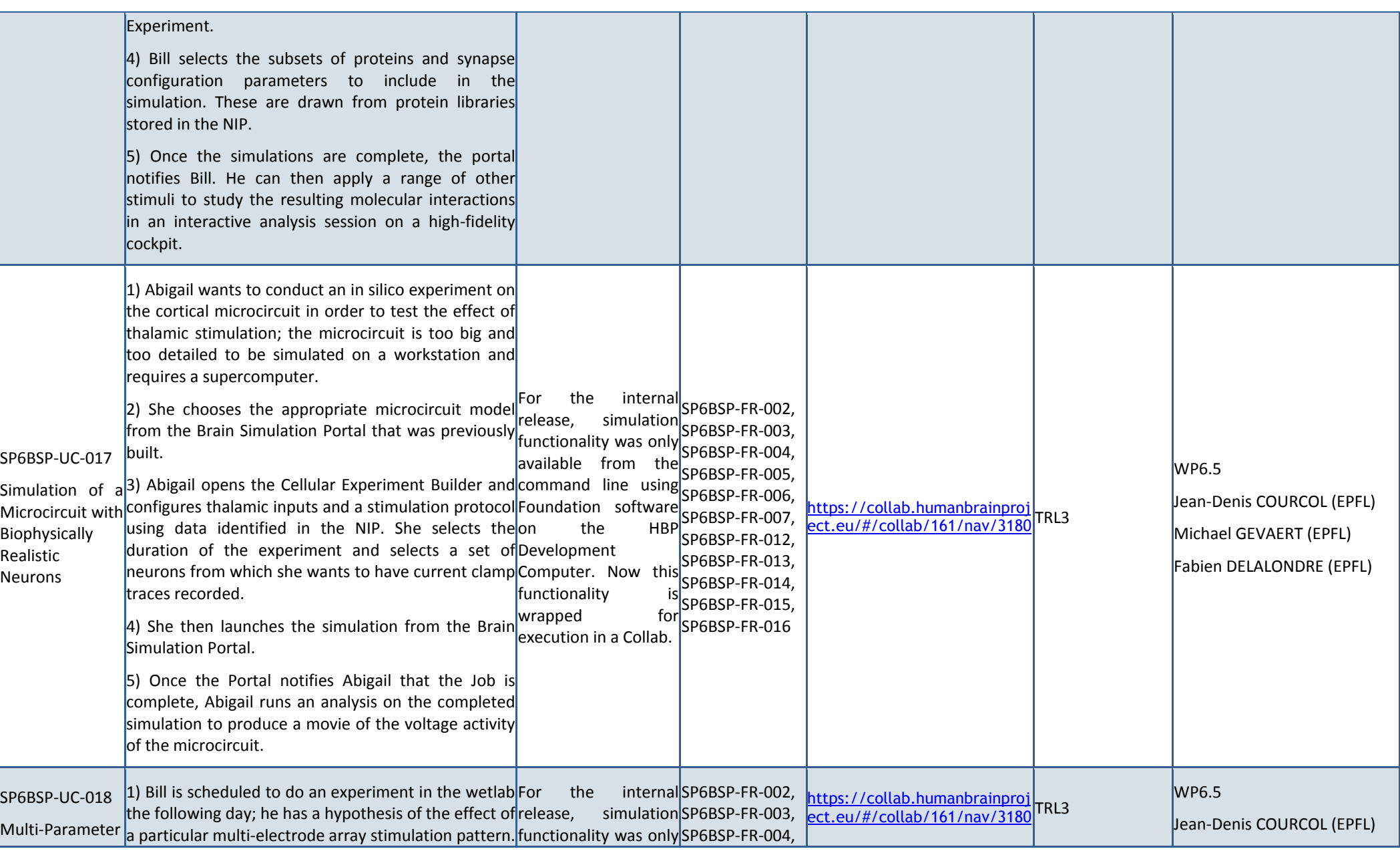

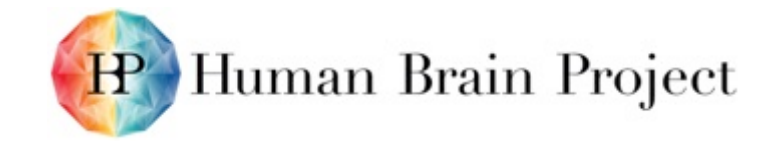

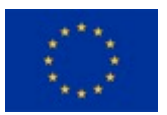

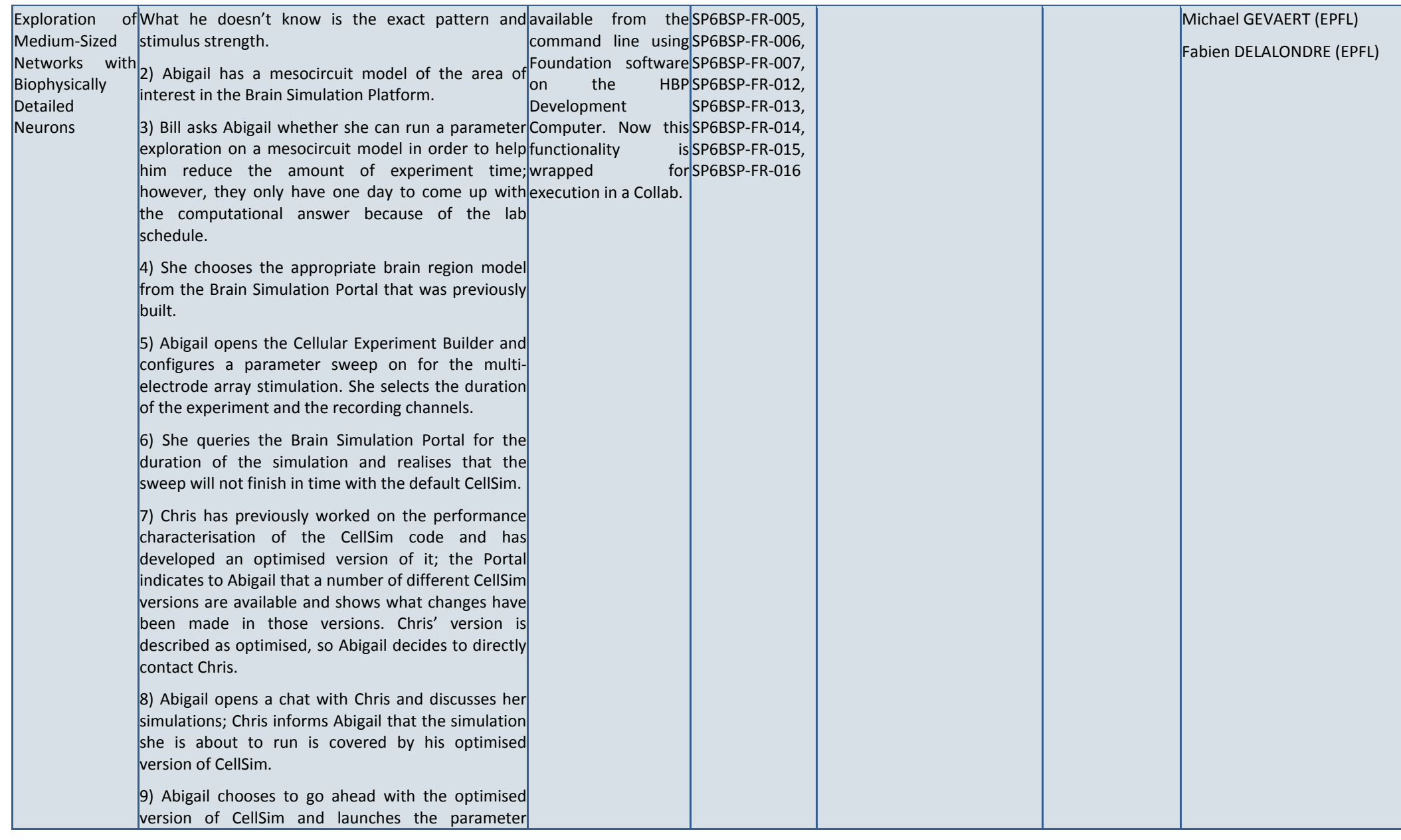

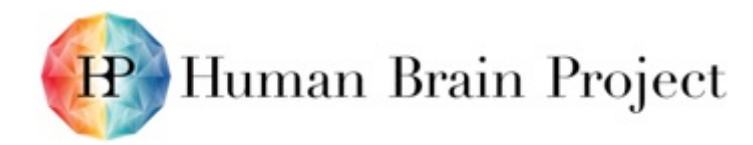

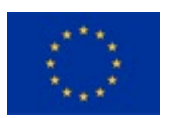

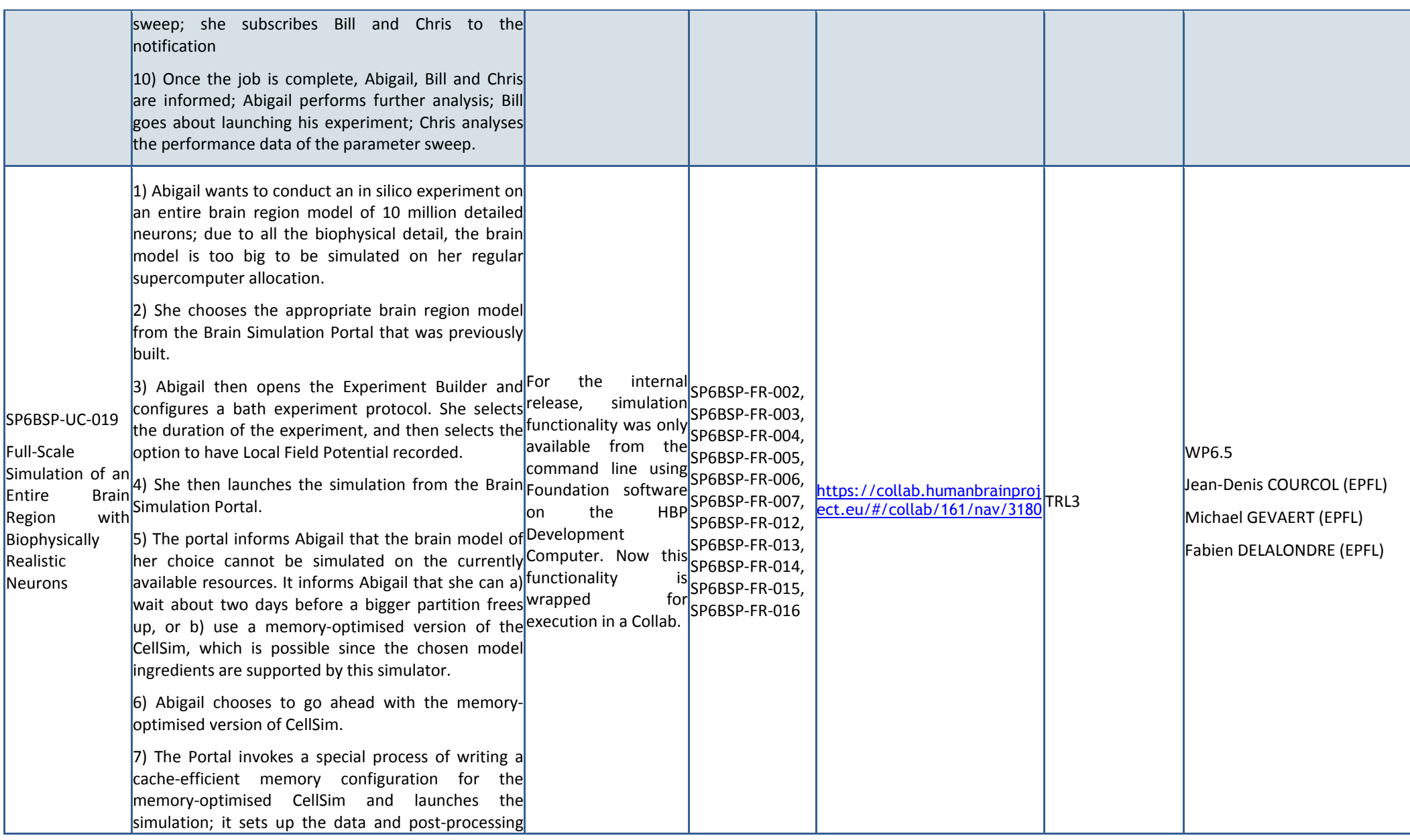
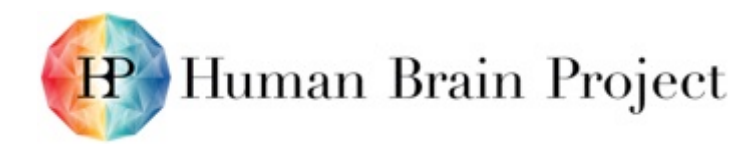

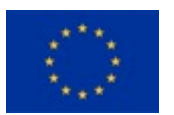

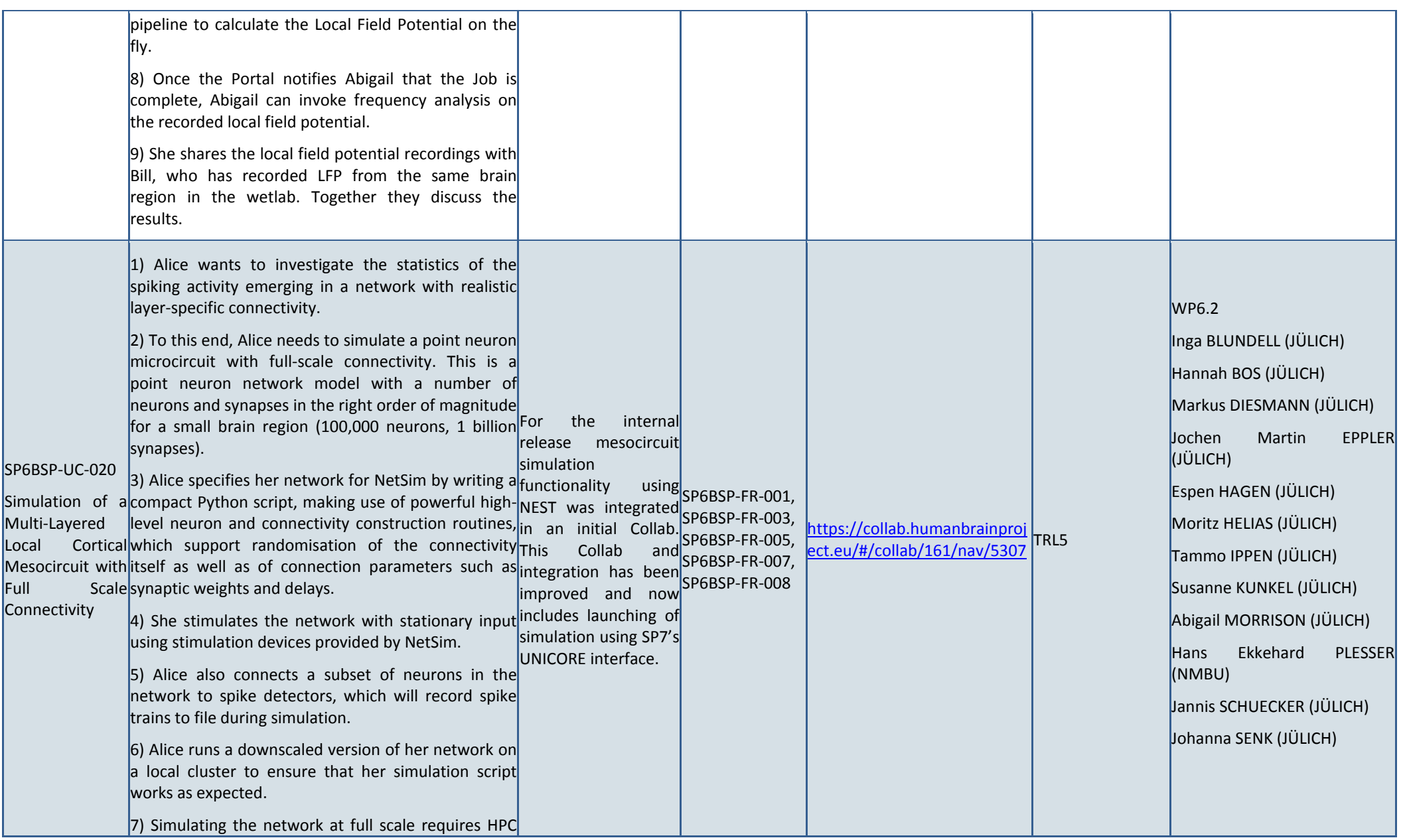

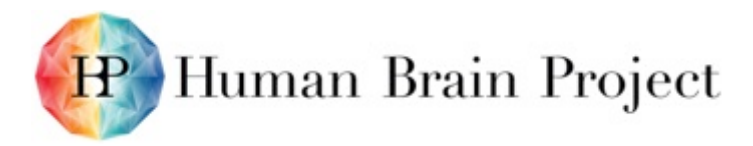

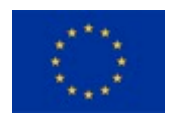

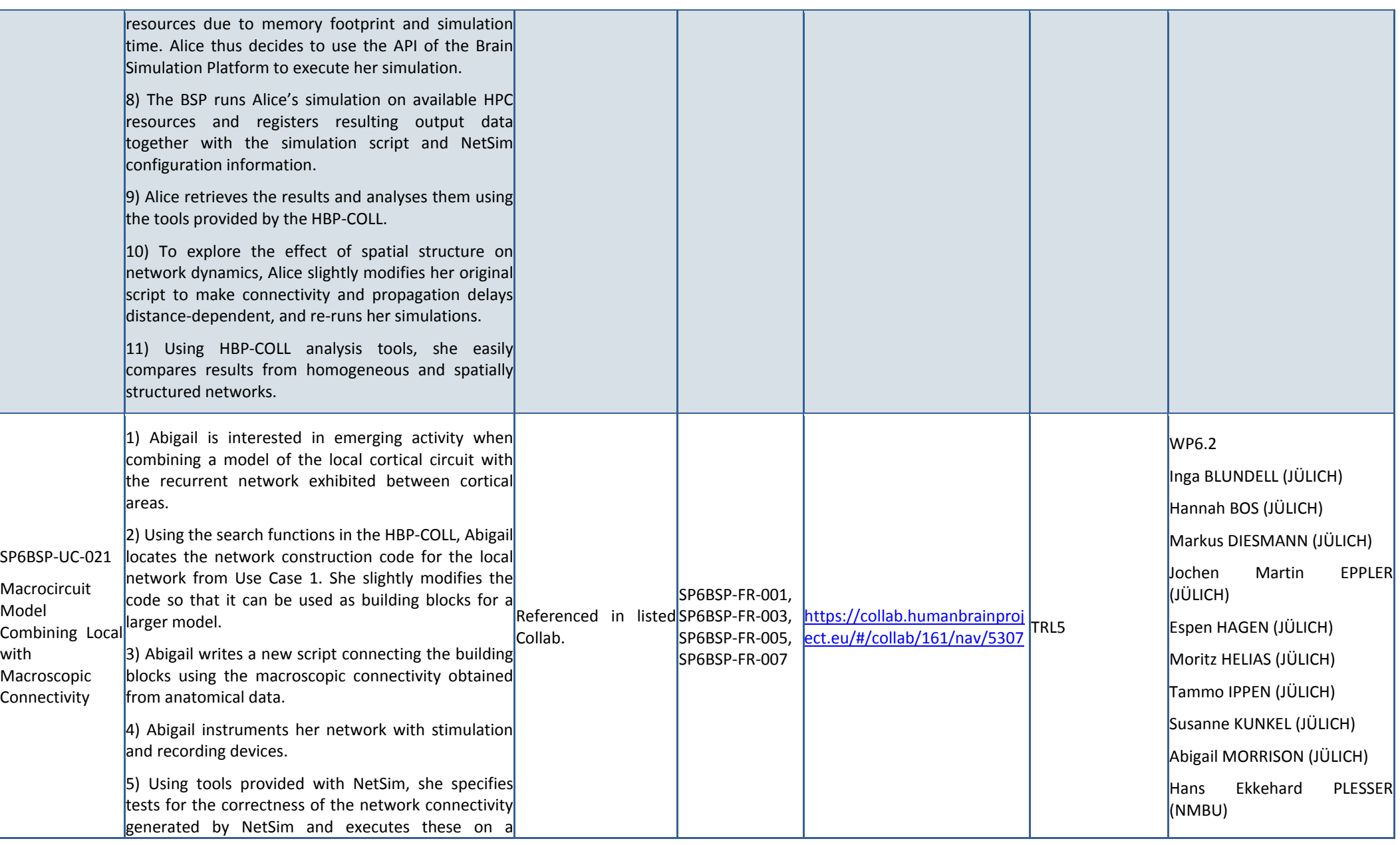

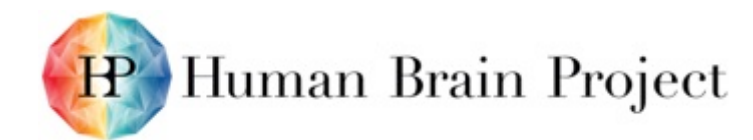

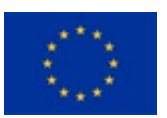

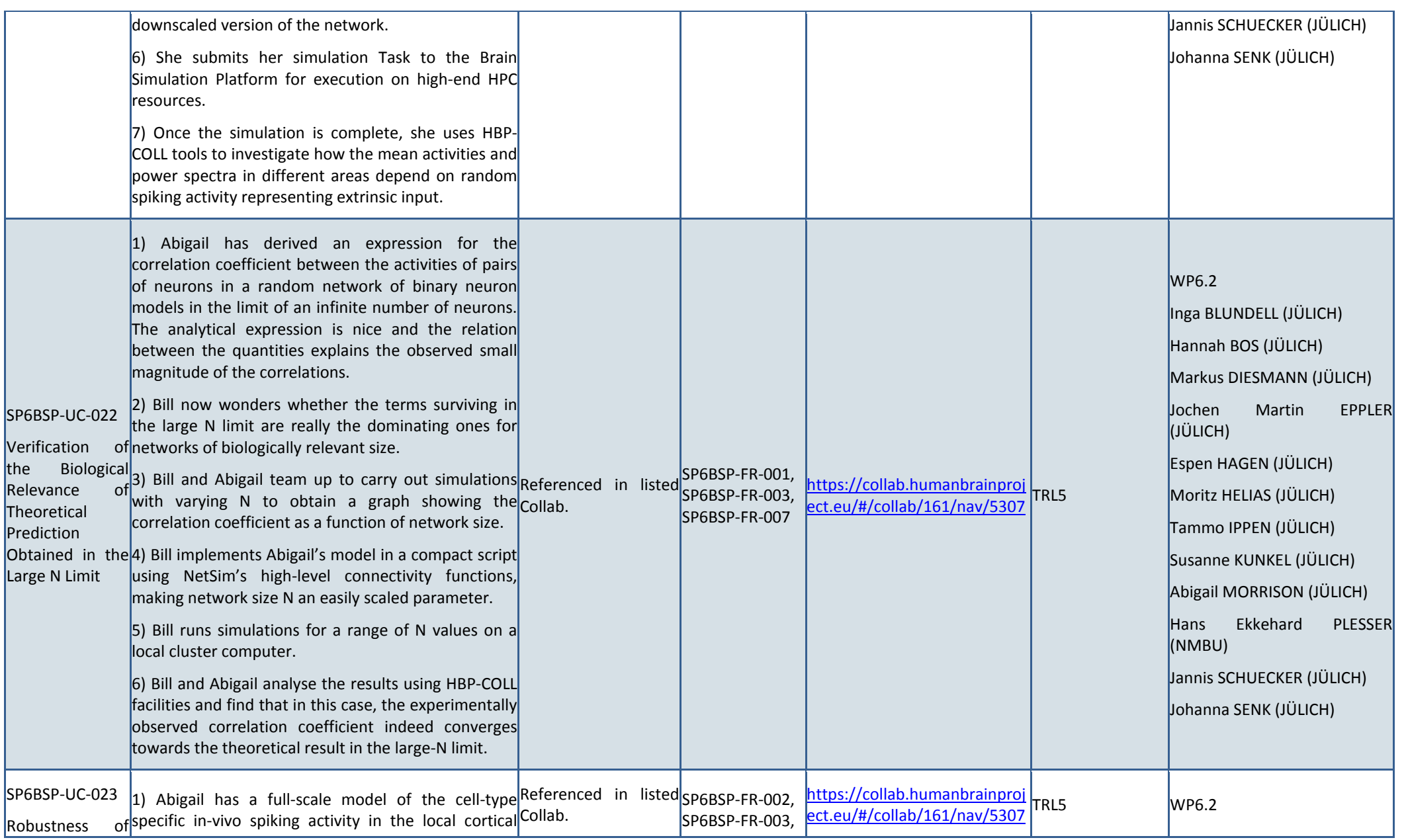

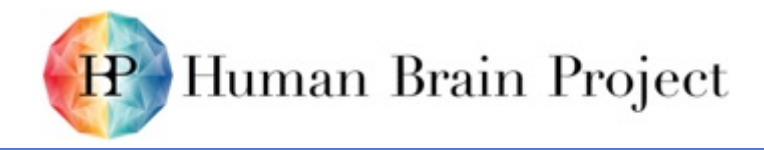

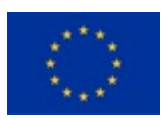

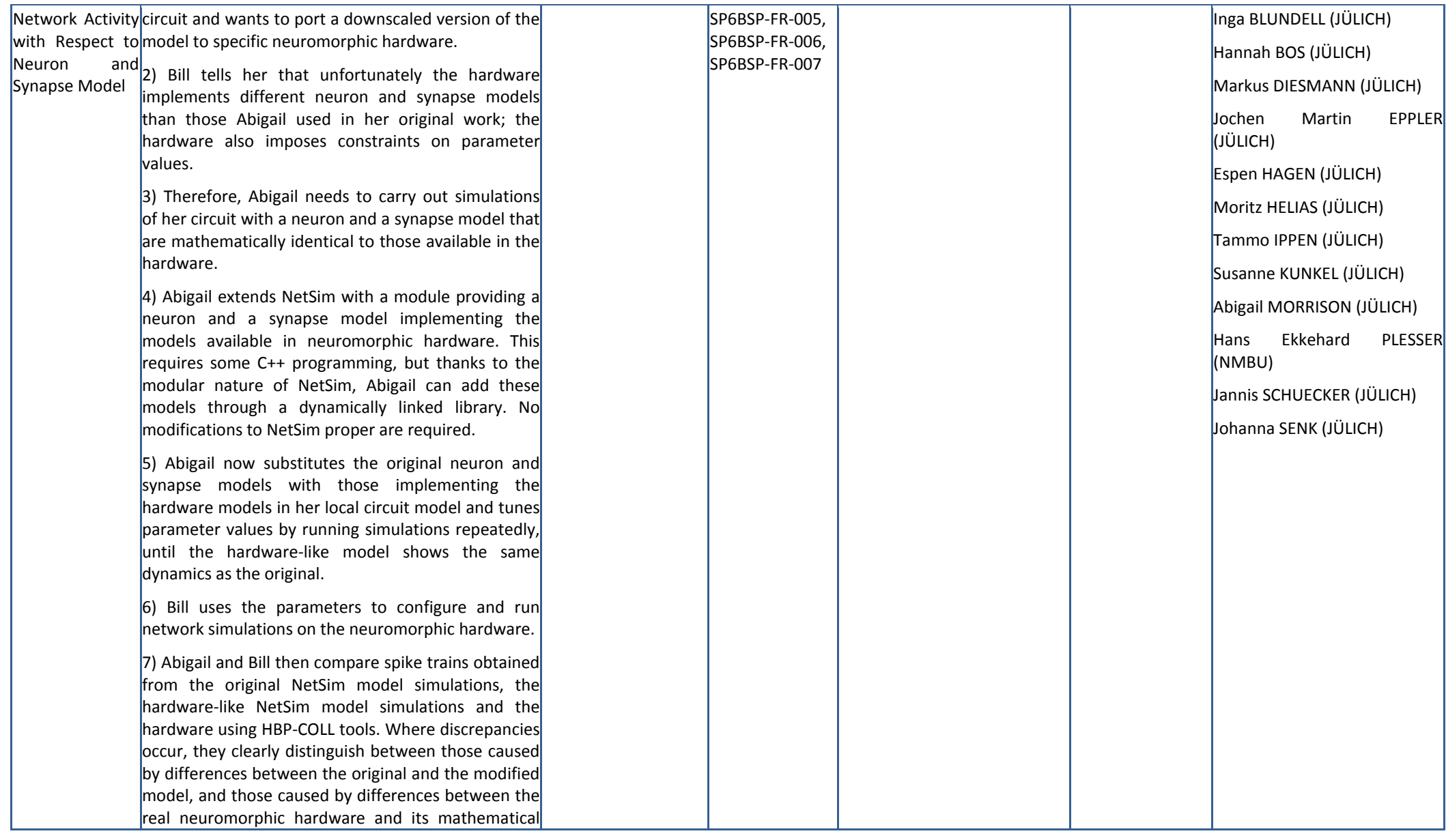

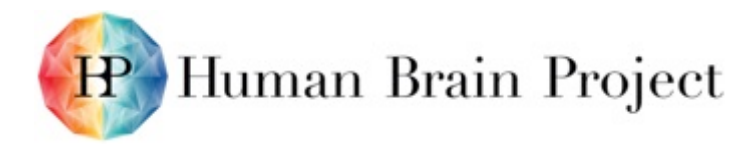

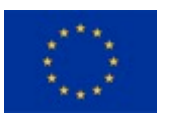

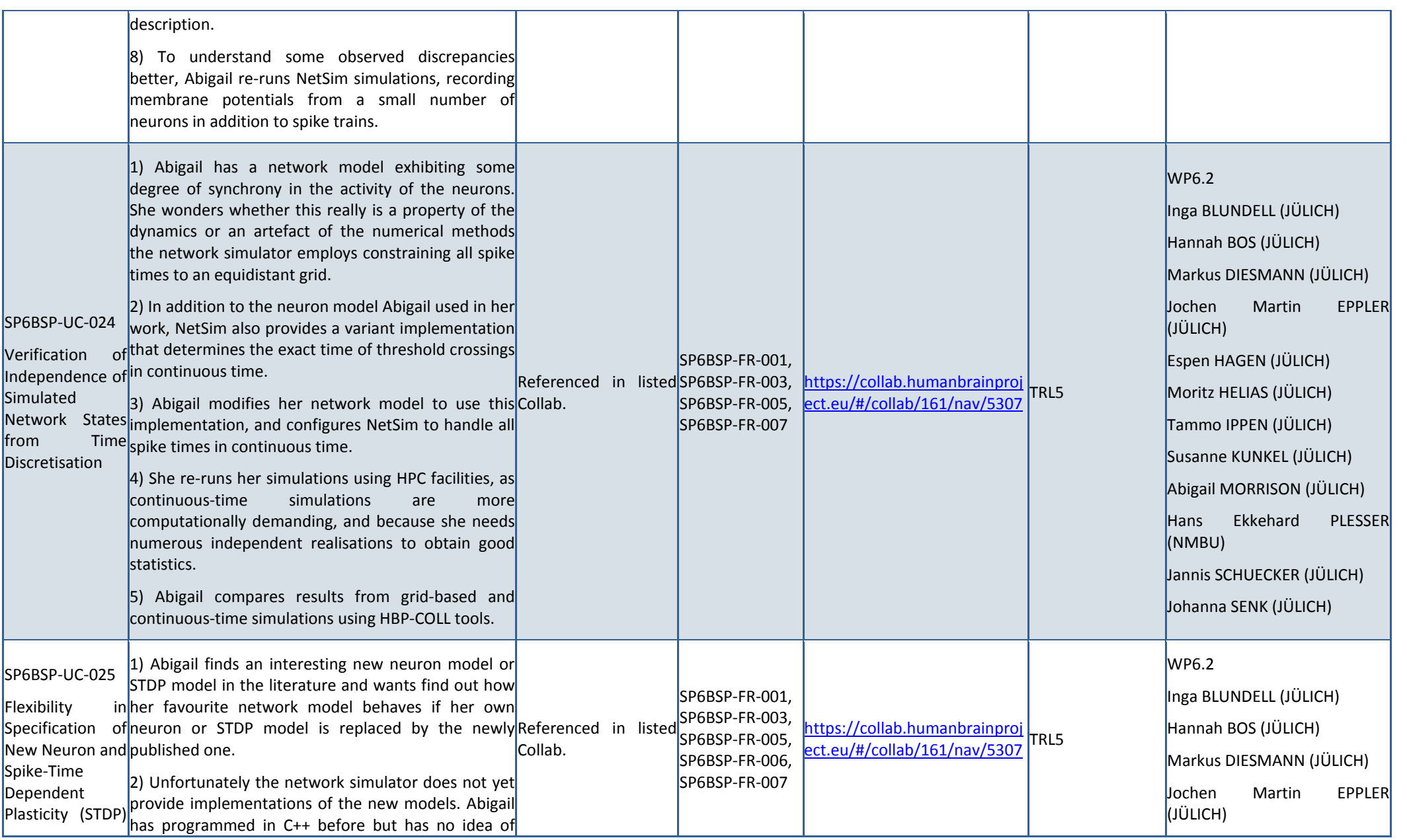

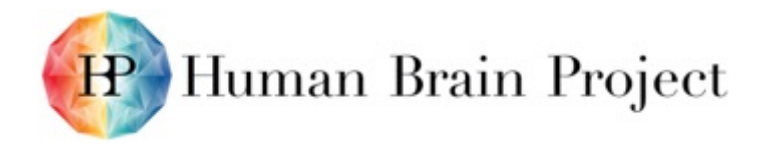

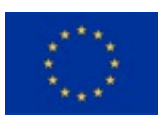

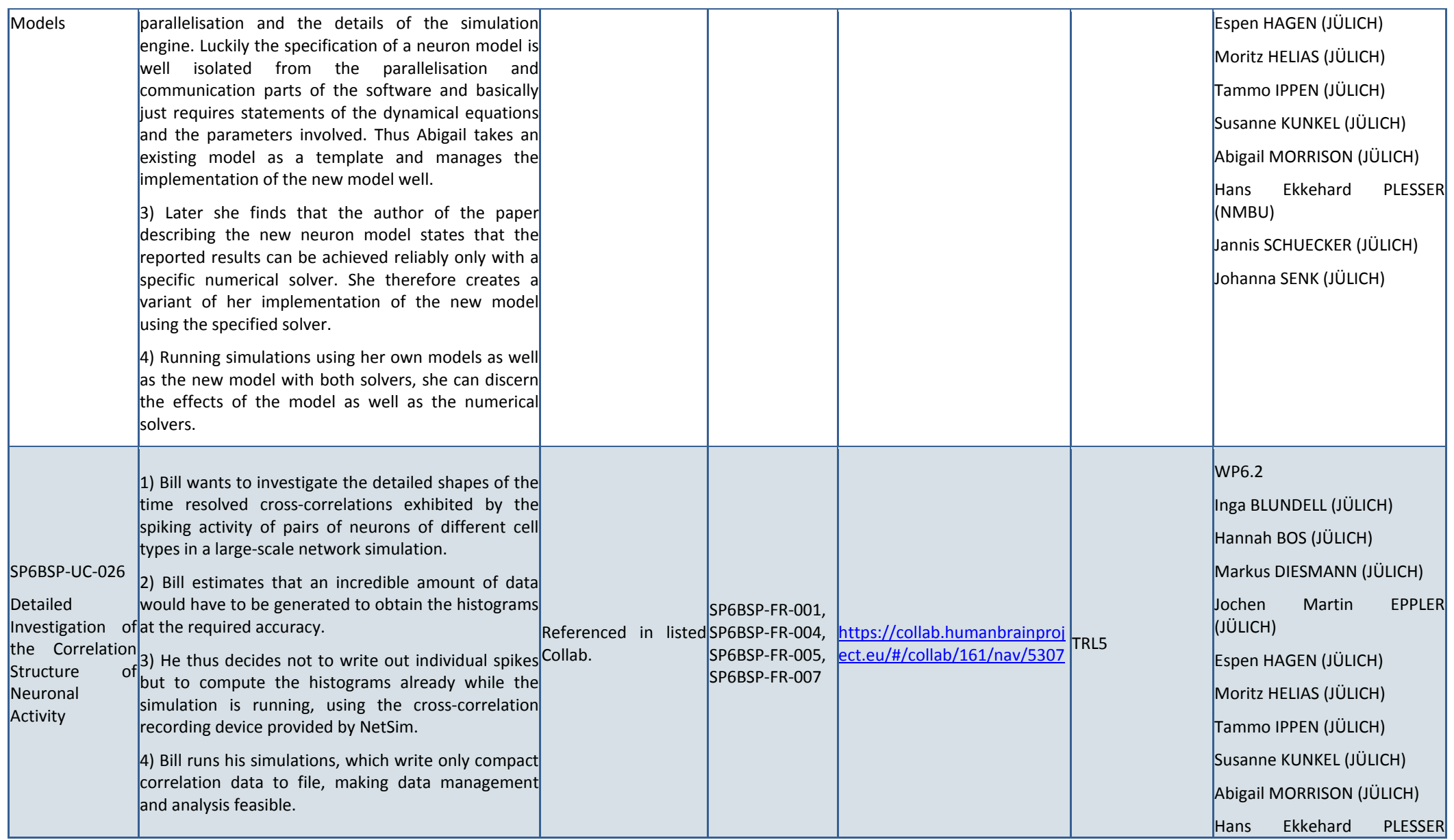

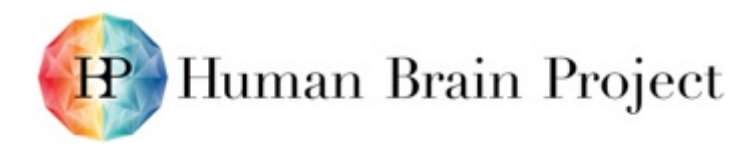

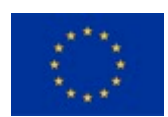

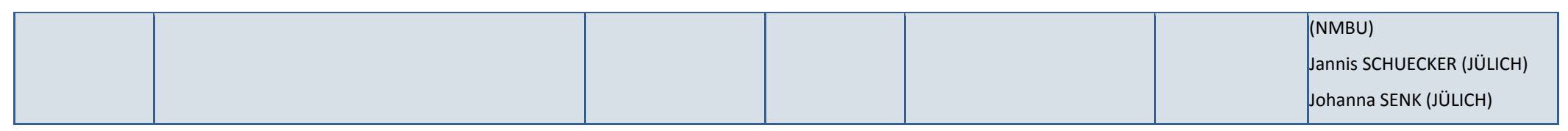

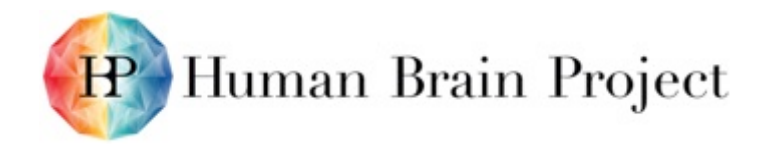

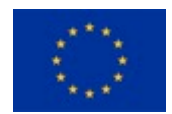

# **Annex D: Summary – Service IT Resource Planning**

**Table 5: Collaboratory Integration**

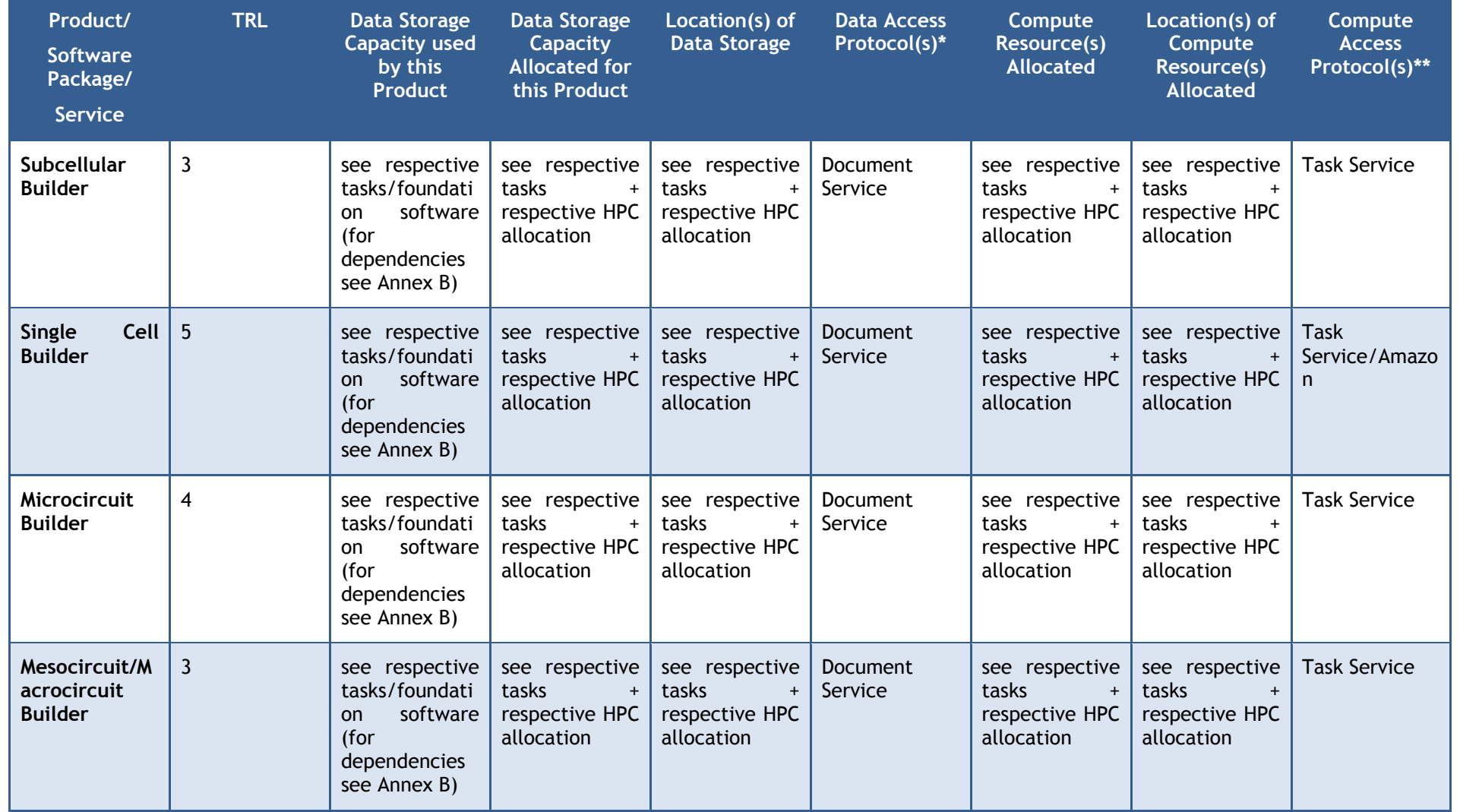

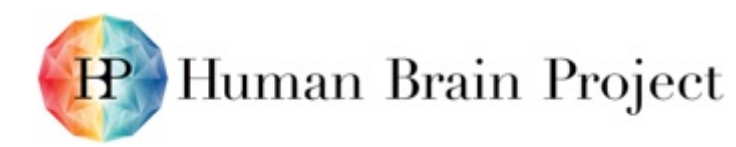

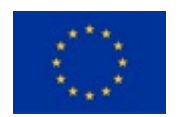

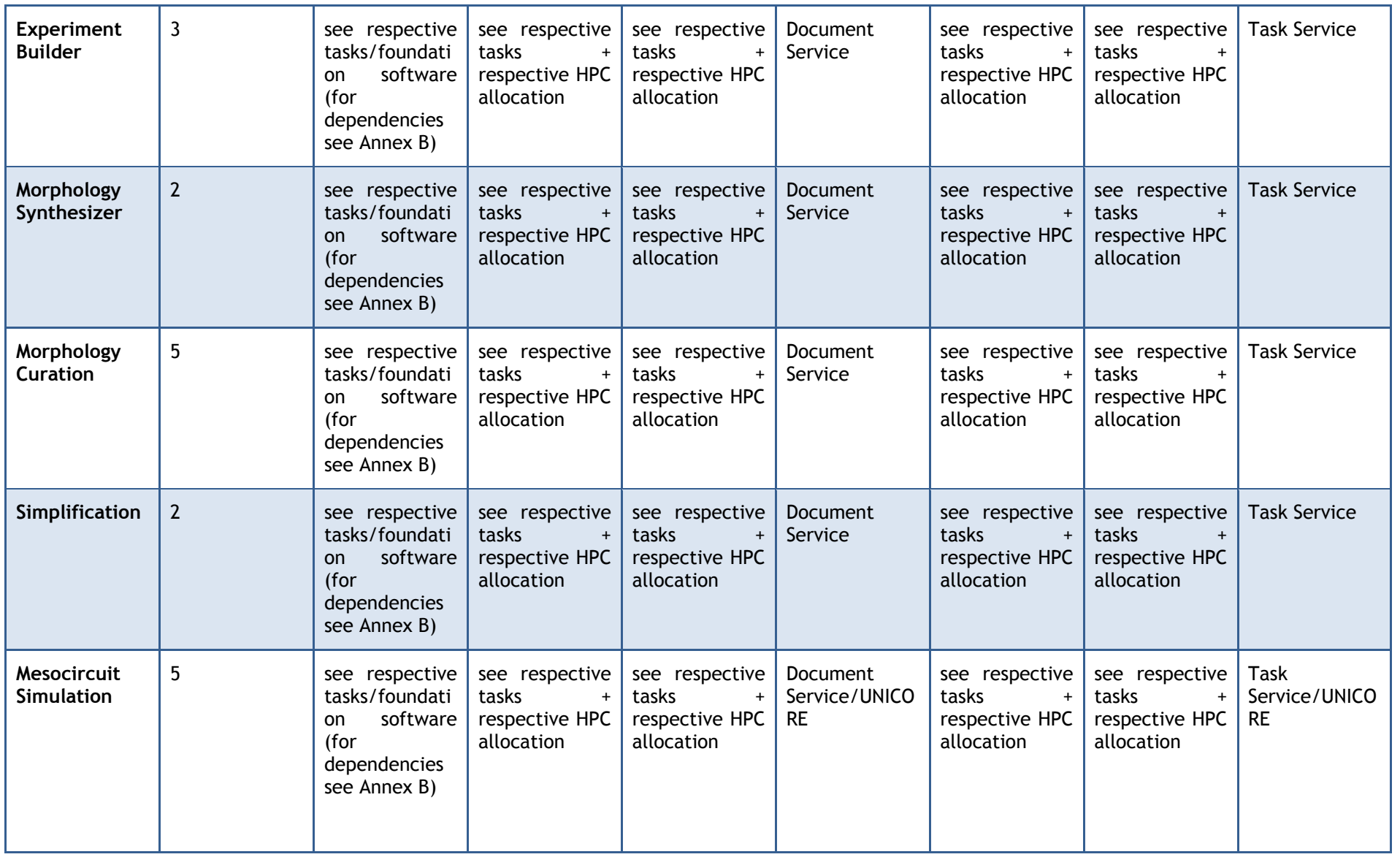

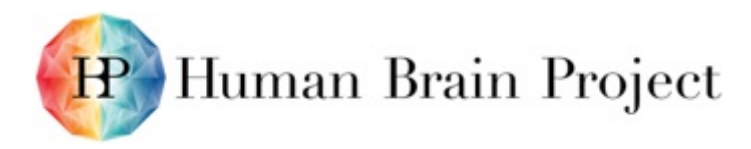

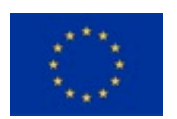

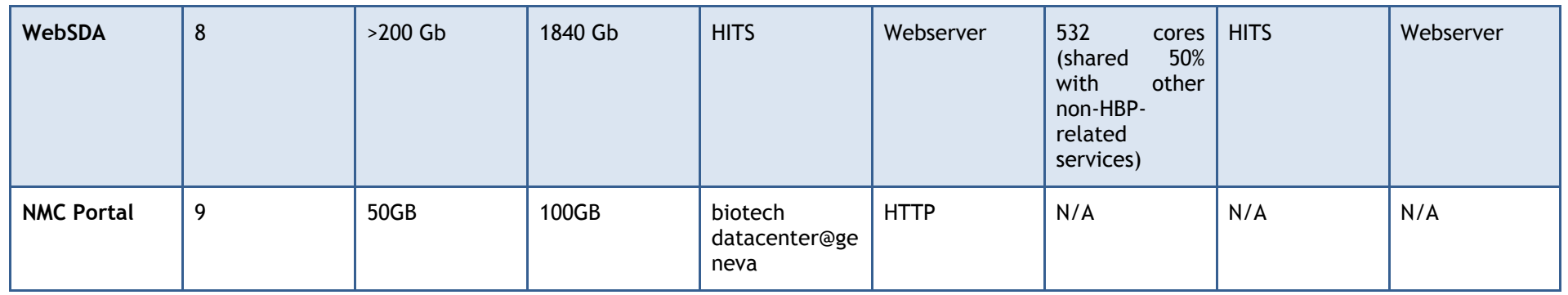

### **Table 6: Services**

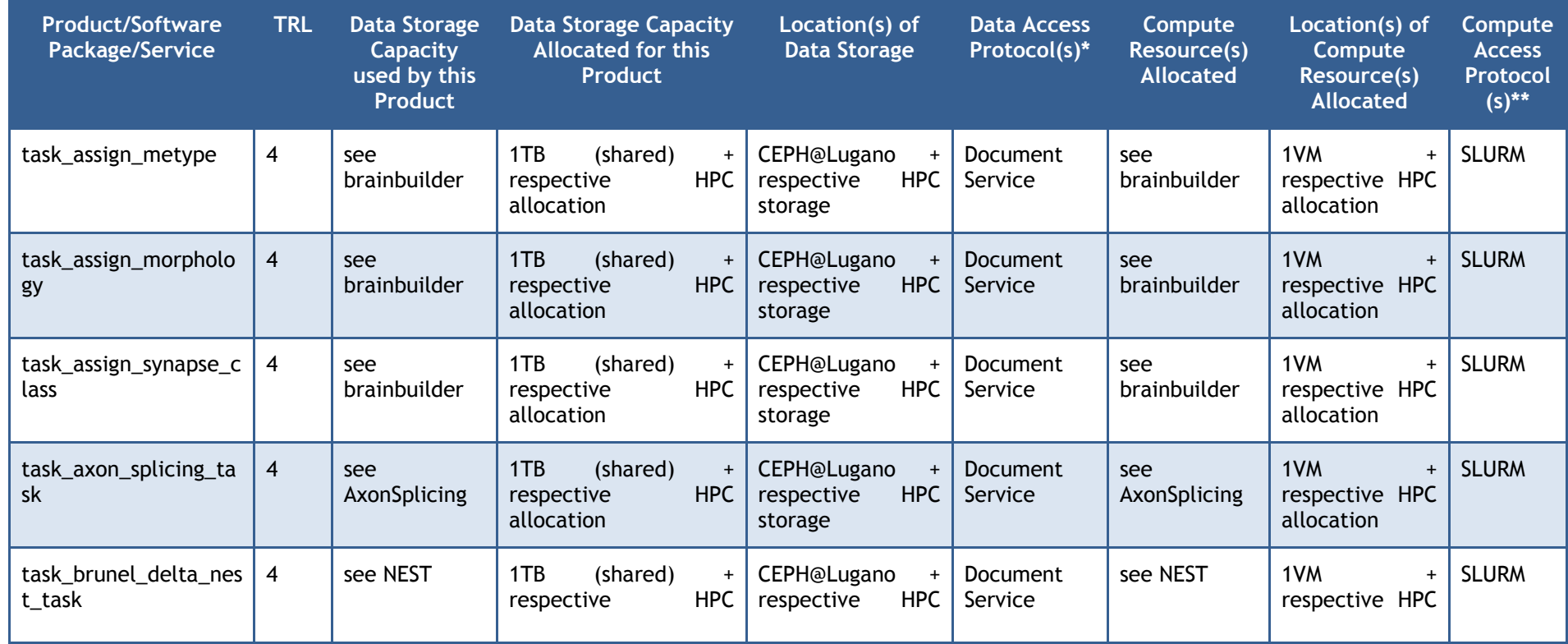

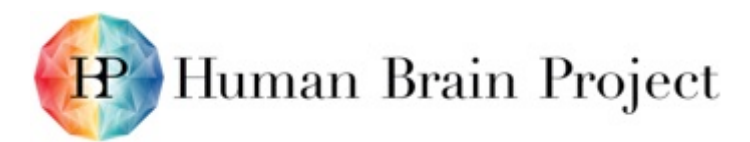

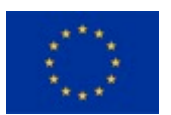

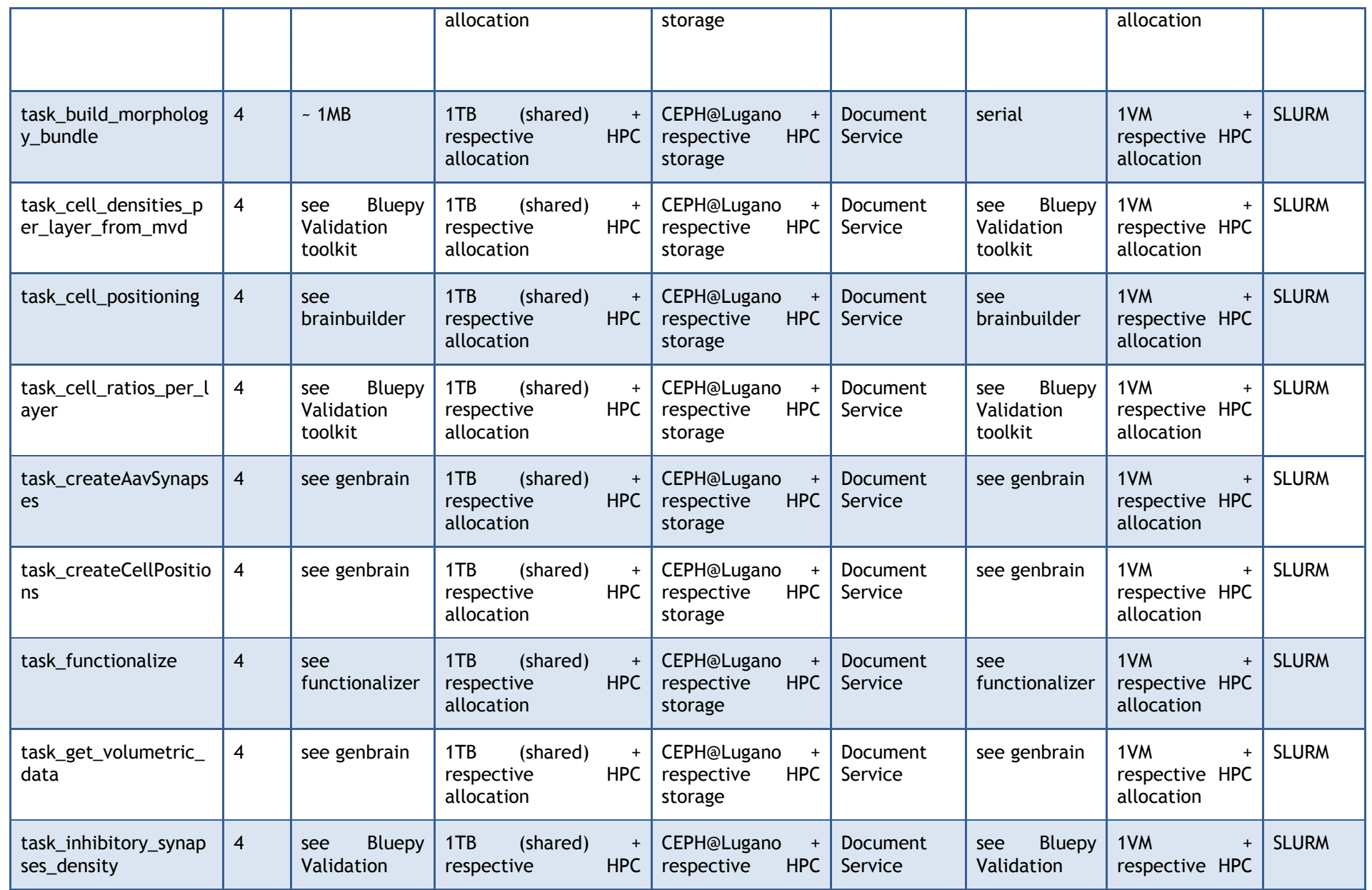

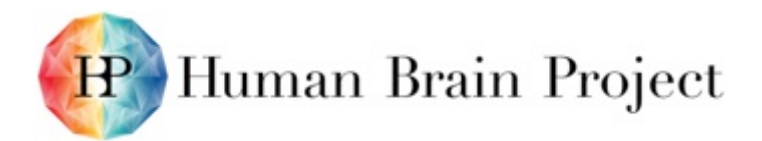

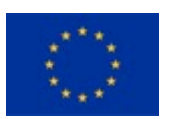

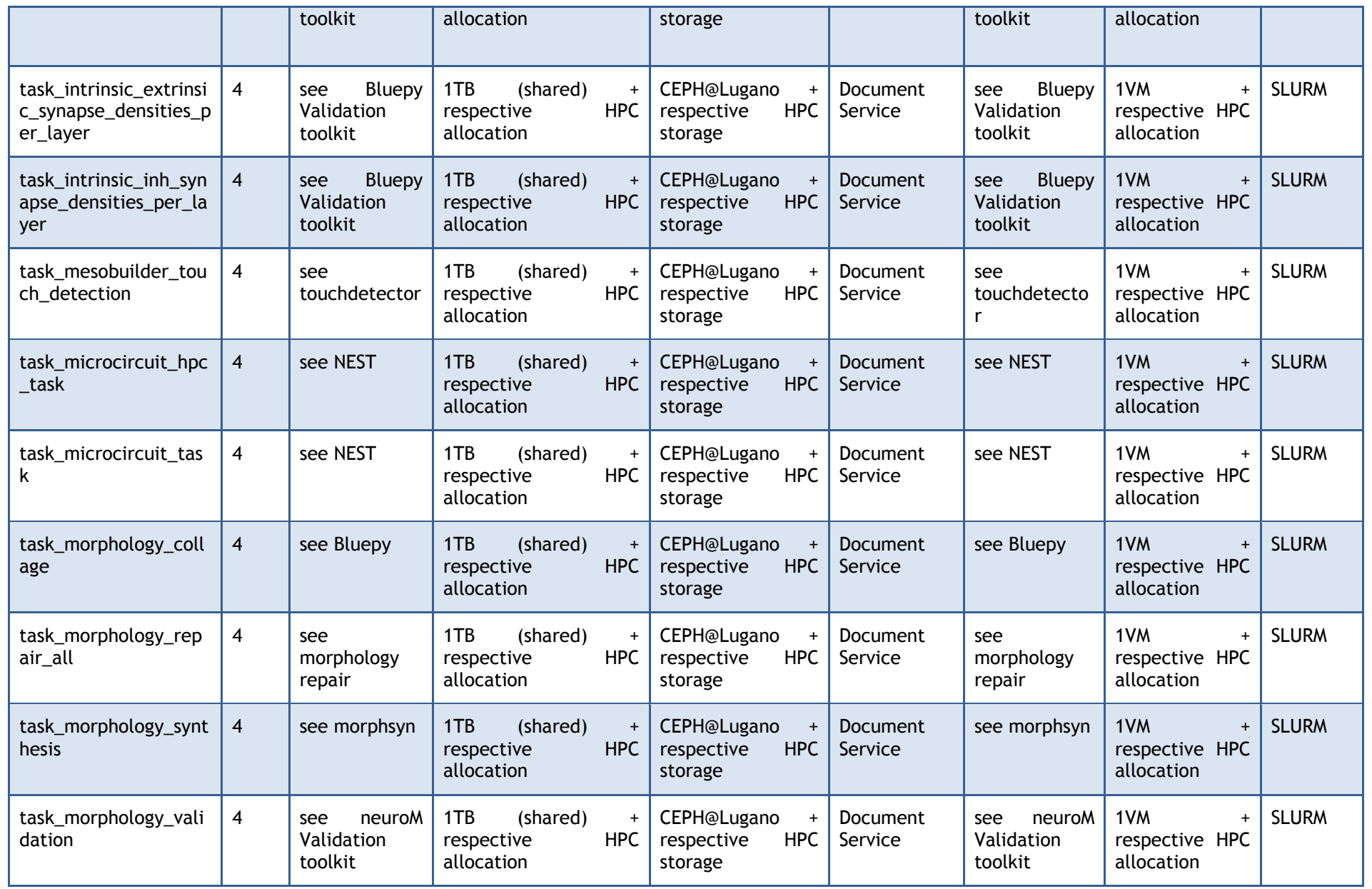

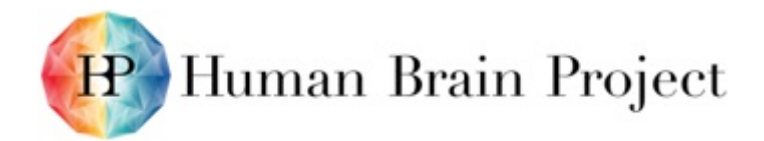

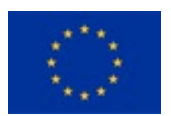

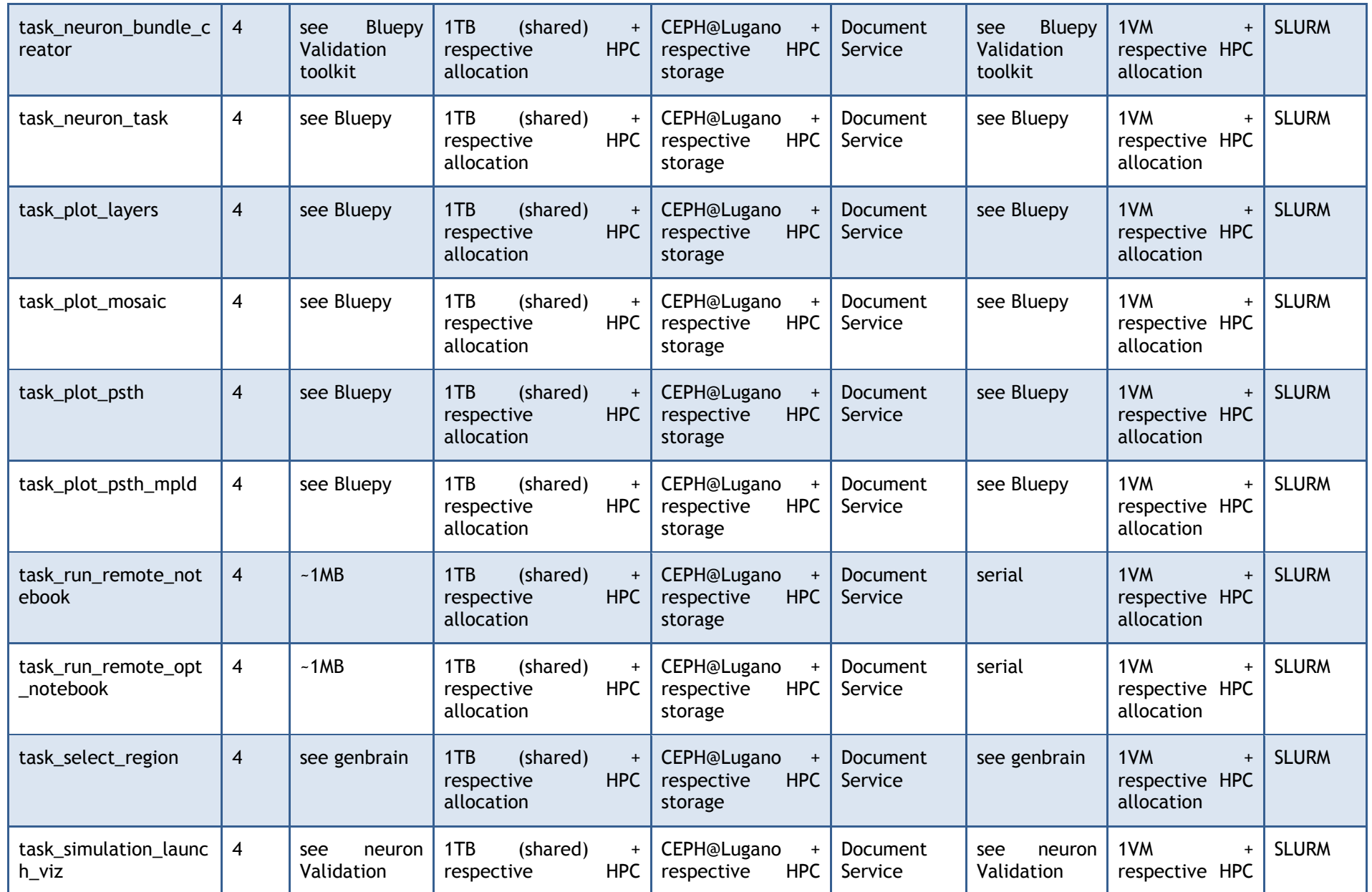

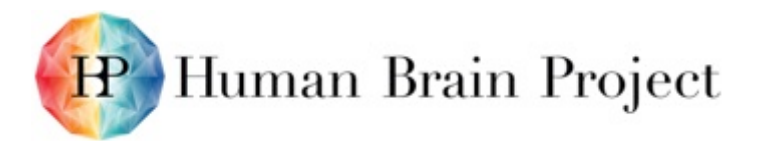

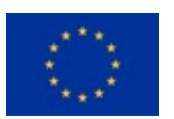

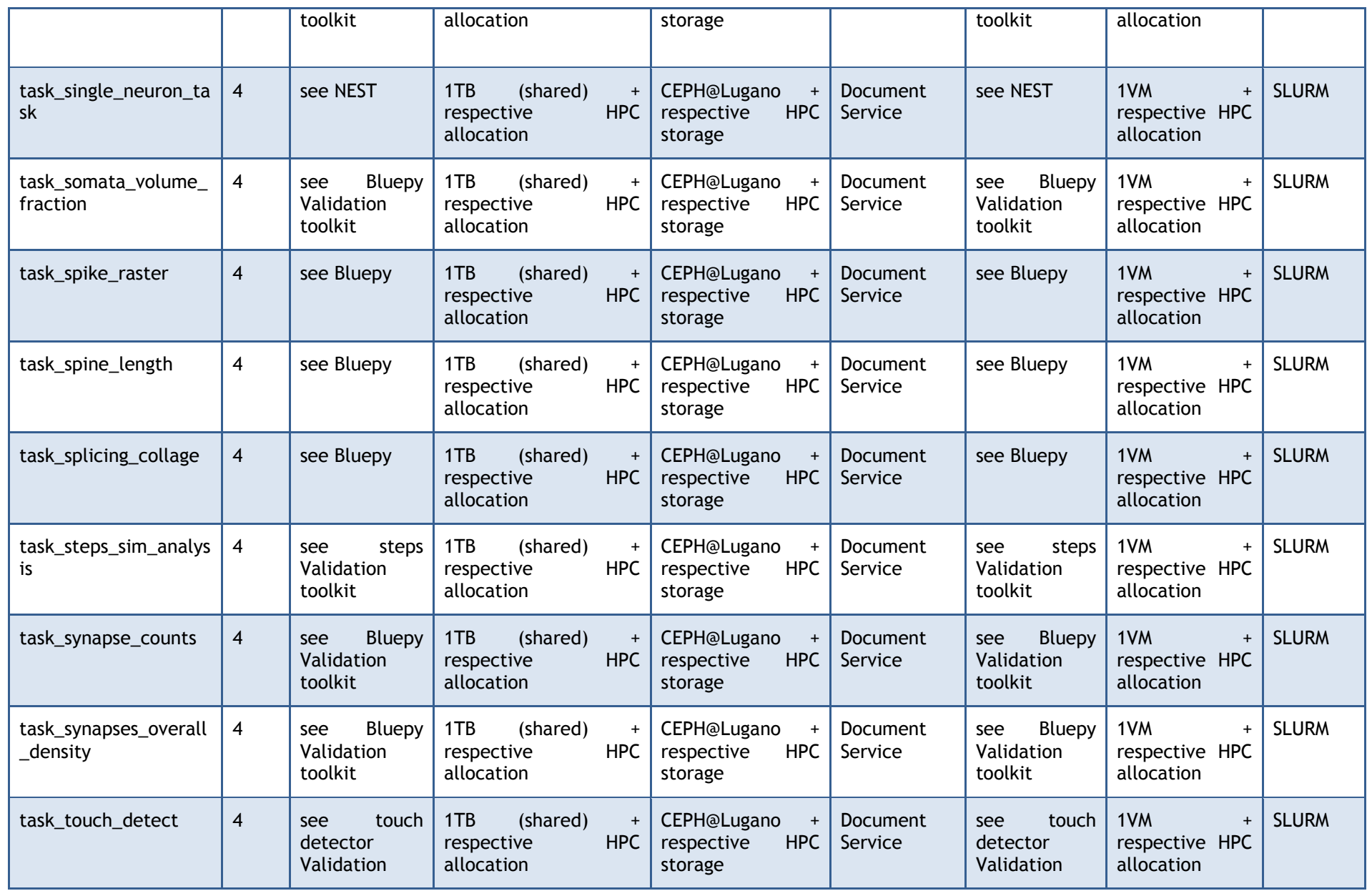

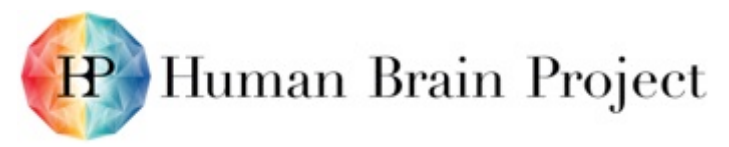

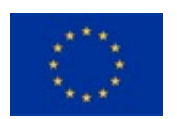

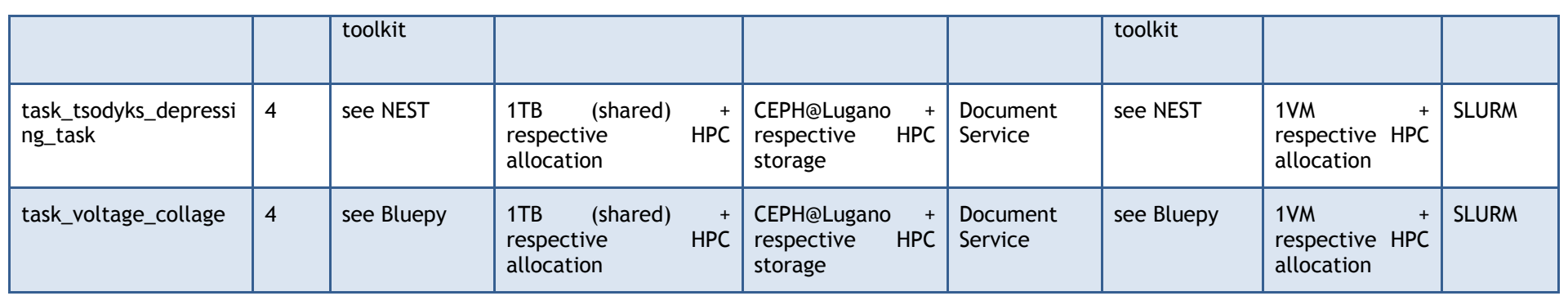

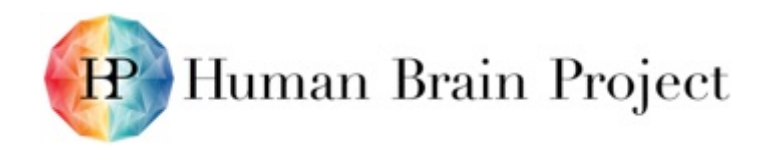

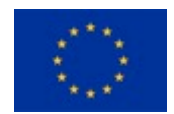

#### **Table 7: Foundation Software**

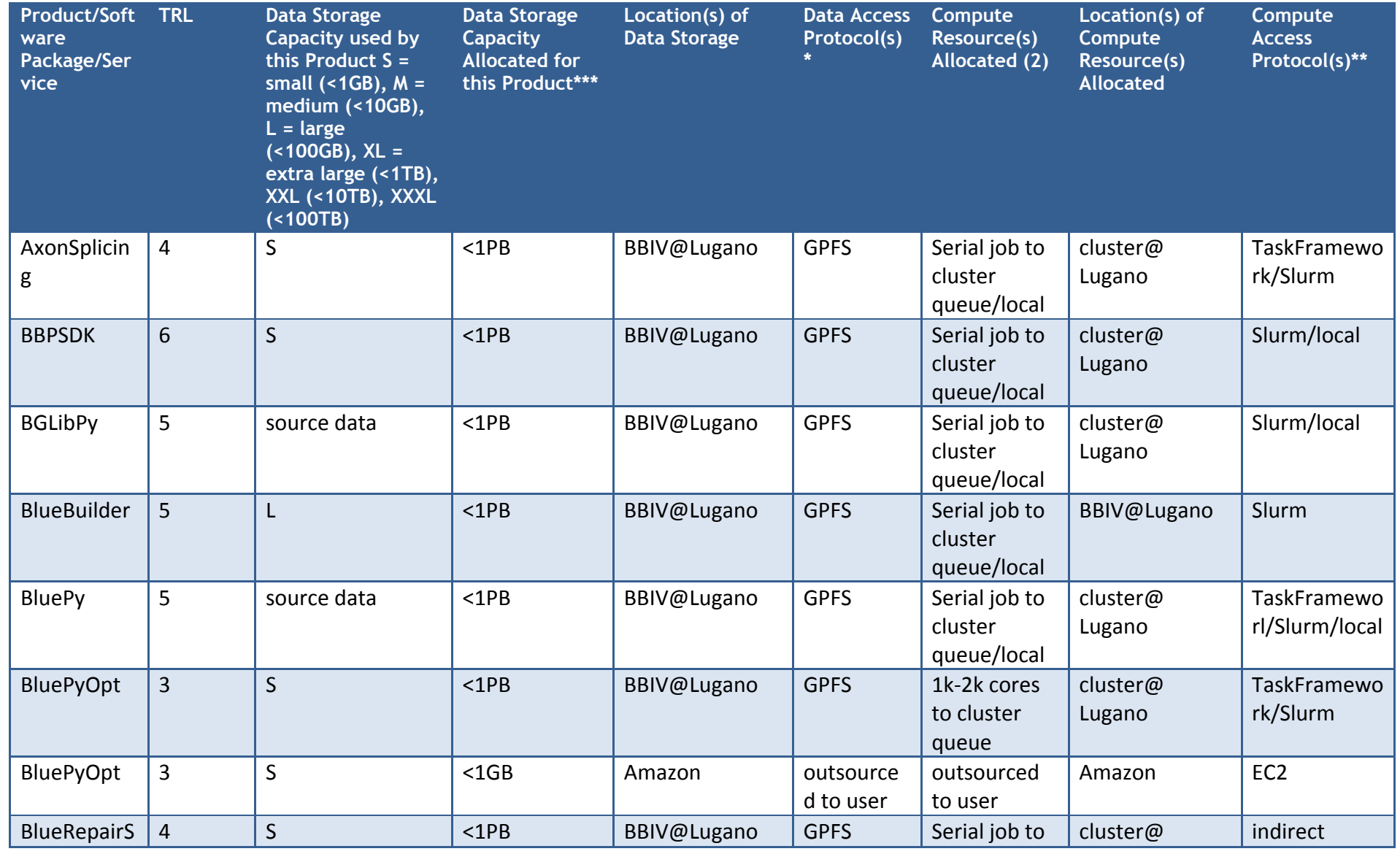

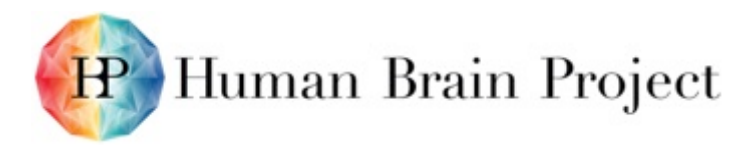

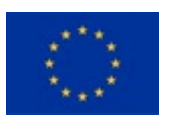

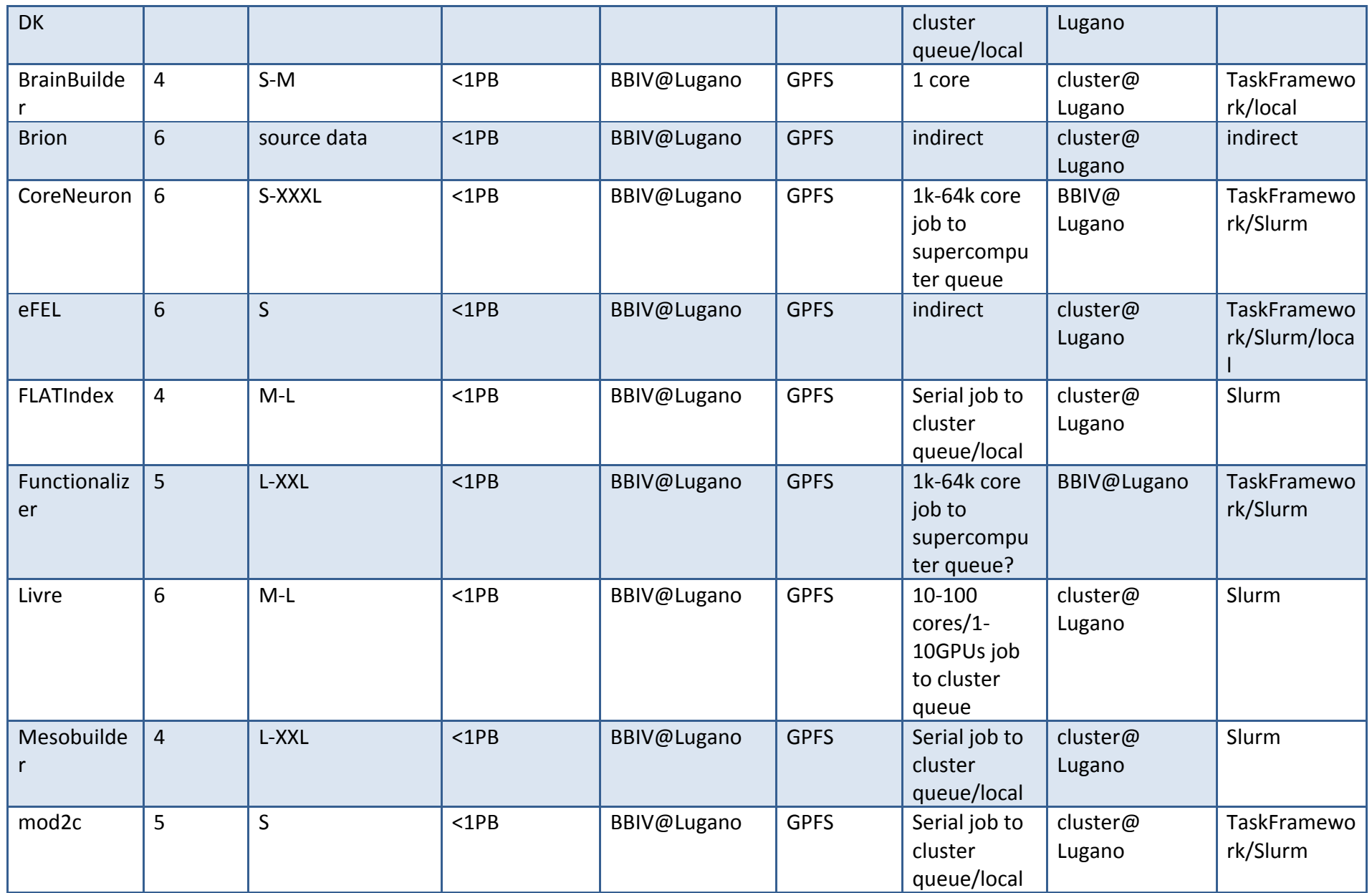

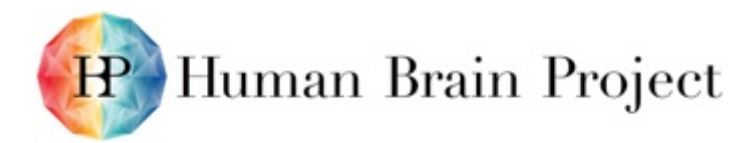

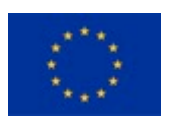

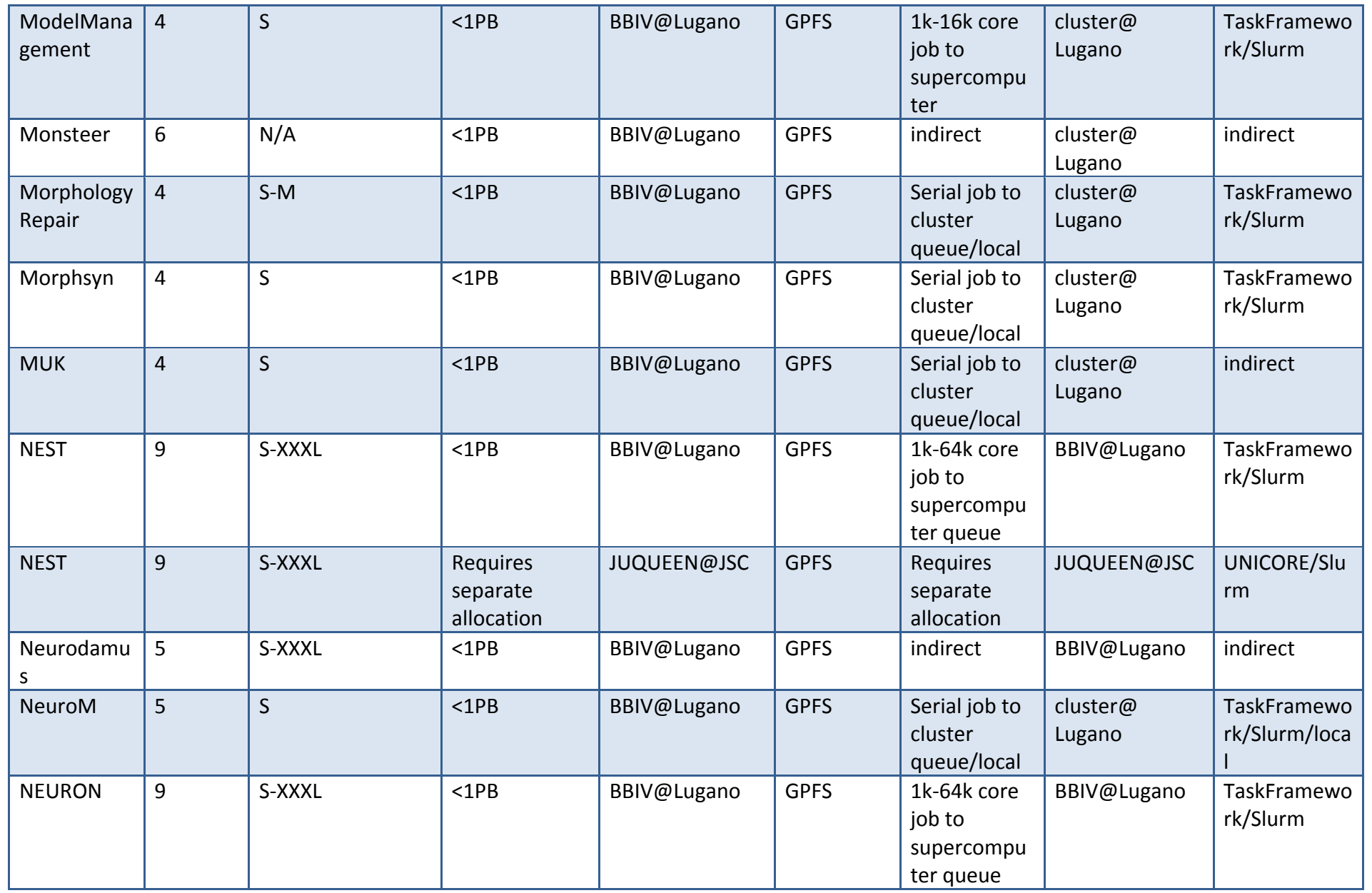

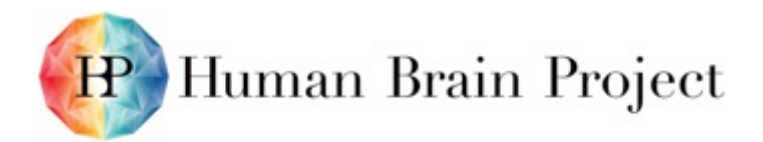

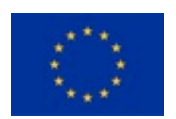

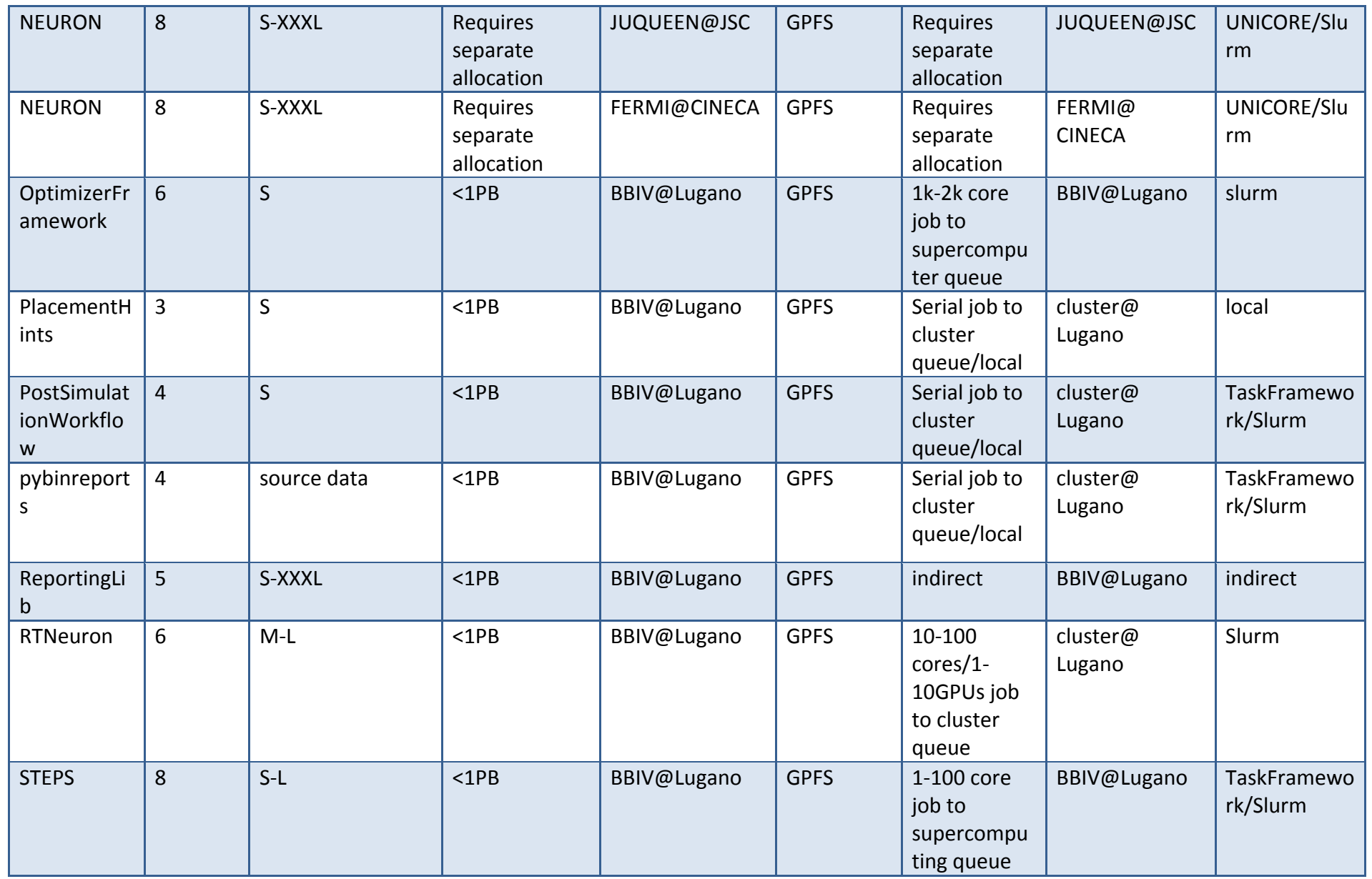

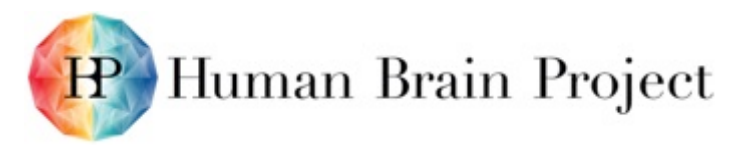

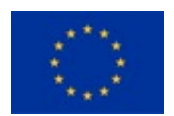

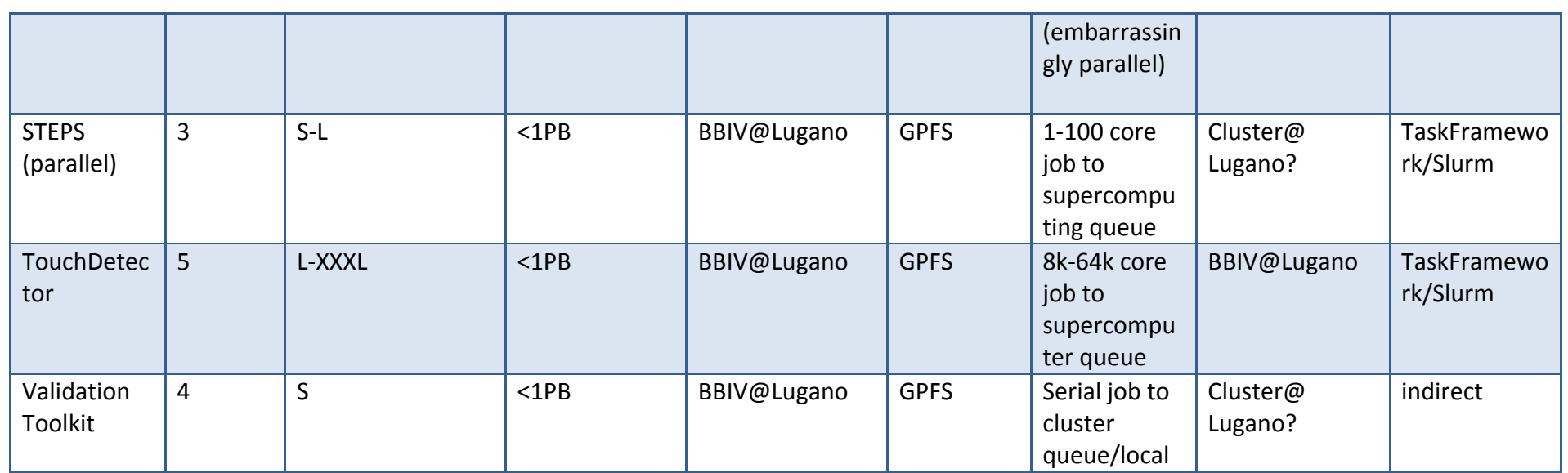

\* Data Access Protocols such as GPFS, N.FS, S3, Collab storage, etc.

\*\* Compute Access Protocols such as EC2, Task Framework, Unicore, OCCI, Slurm, ssh, gLite, Condor, etc.

\*\*\*Resources are shared between all users and all services unless otherwise indicated.

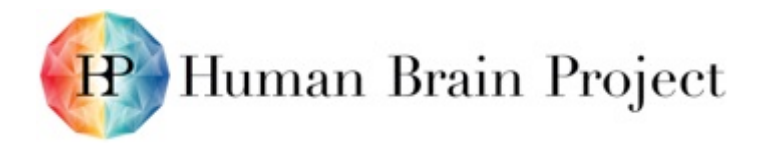

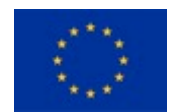

# **Annex E: Summary – Service Technology Readiness Levels (TRLs) Metrics**

Documentation URL - User, Developer and/or Administrator documentation is available at this URL. Strong preference should be given for publicly available documentation services.

Target User Count (TRL6+) – Target user counts (concurrent service users).

SLA Defined – The software documentation defines some Quality of Service metrics in the service documentation. These metrics may or may not be enforced by the service itself. The service has not been tested to adhere to the documented QoS metrics.

SLA Monitored – The Quality of Service metrics are monitored by a monitoring service.

SLA Enforced – The Quality of Service metrics are enforced by implementing service. If the SLA Definition indicates on 3 API/request/sec/user, there are suitable mechanisms implemented in the service to ensure these limits are not exceeded.

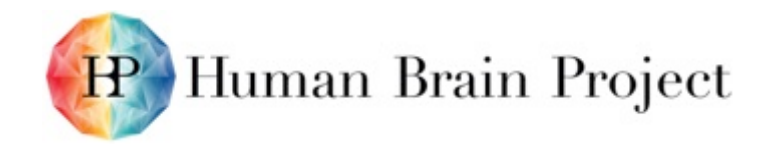

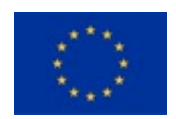

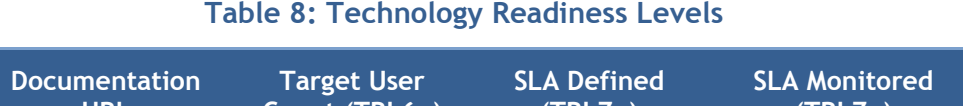

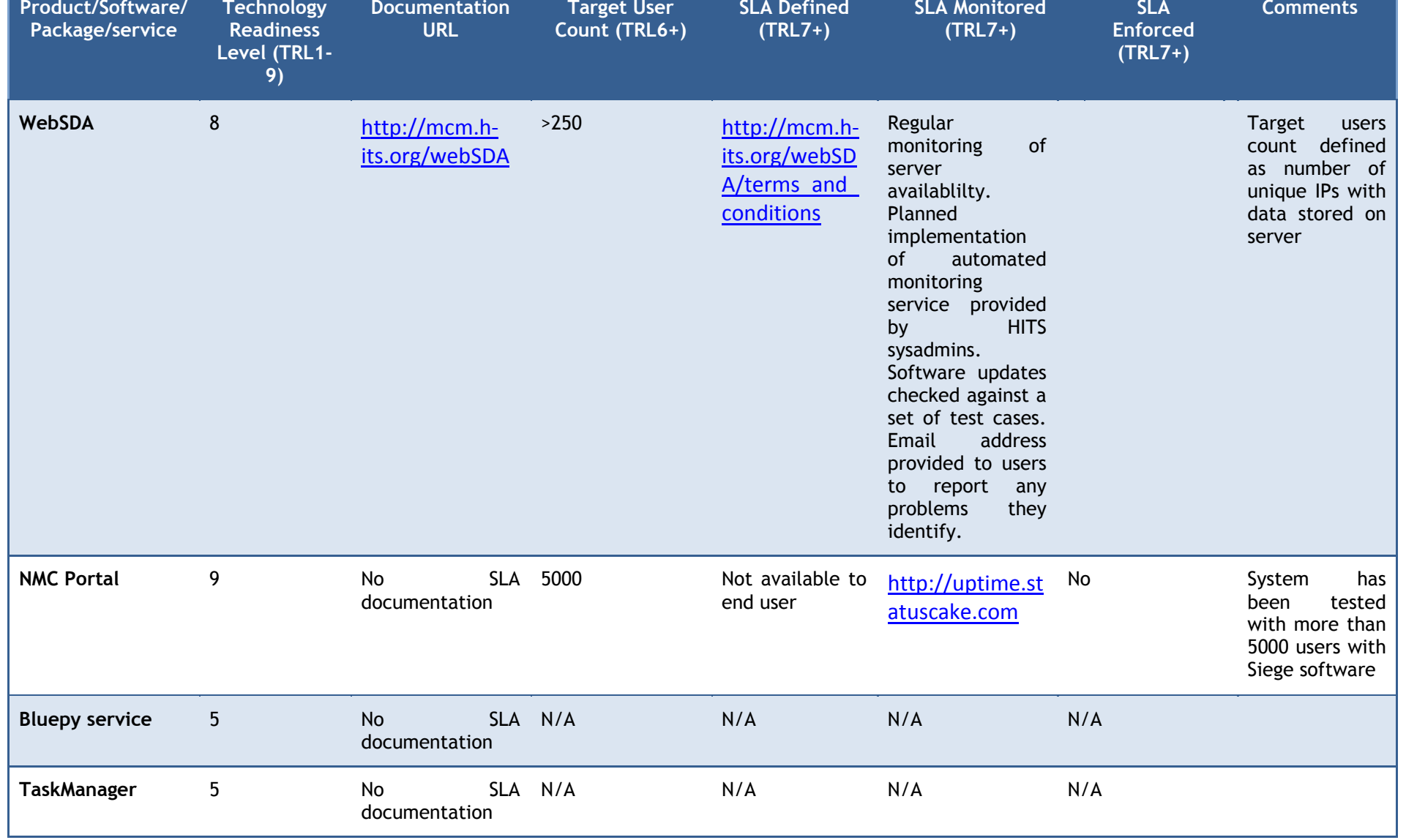

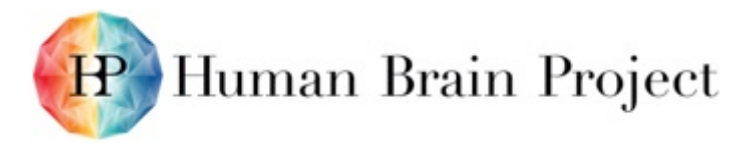

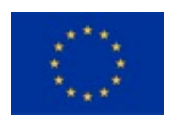

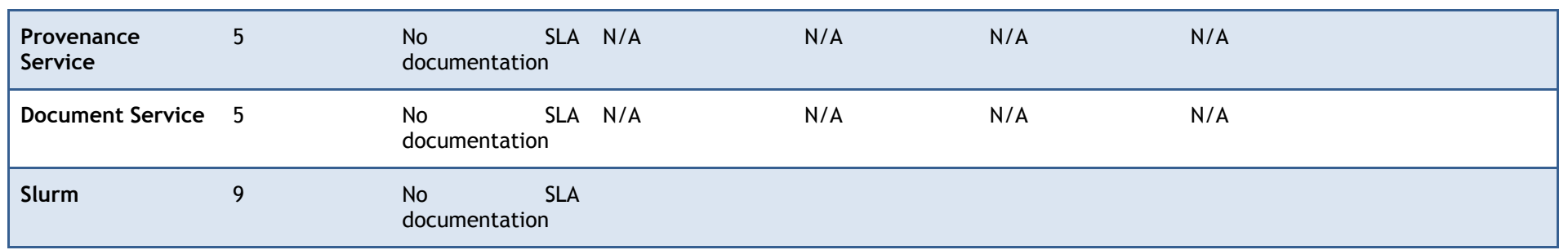

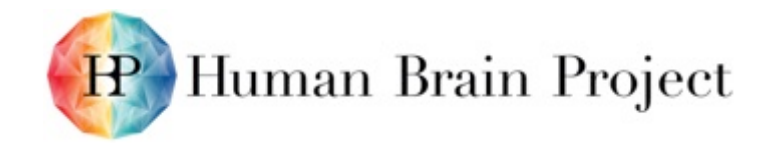

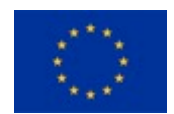

# **Annex F: Backlog (Remaining bugs and new features to be added)**

## **Single cell builder**

#### **Table 9: Remaining Bugs in the Single Cell Builder**

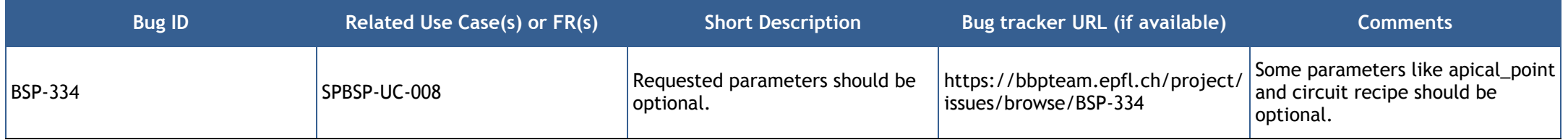

## **Microircuit Builder**

#### **Table 10: Remaining Bugs in the Microcircuit Builder**

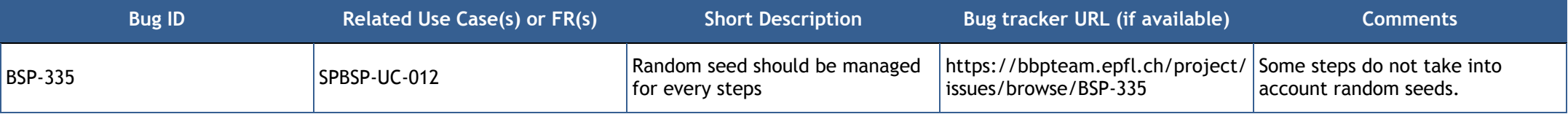

#### **Table 11: Features to be added to the Microcircuit Builder**

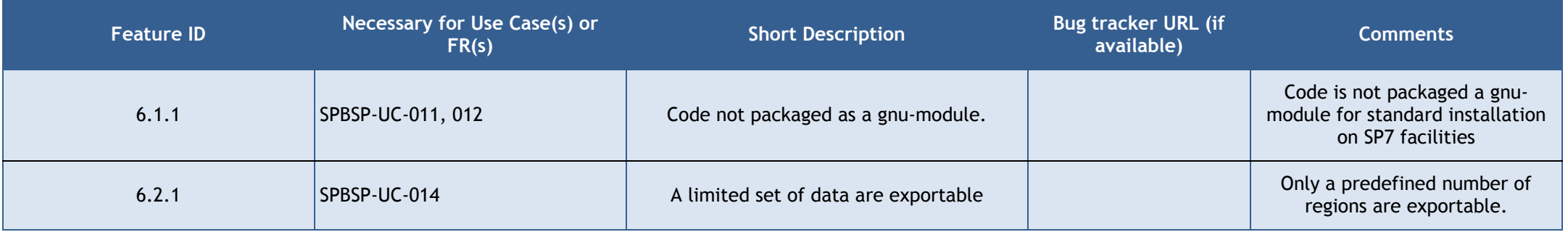

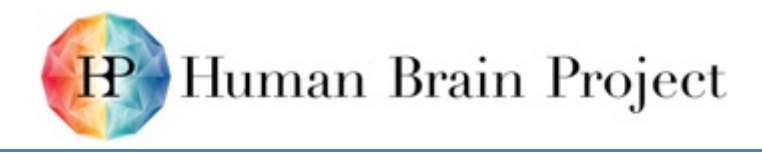

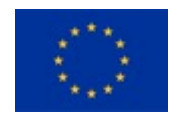

## **Subcellular builder**

#### **Table 12: Features to be added to the Subcellular Builder**

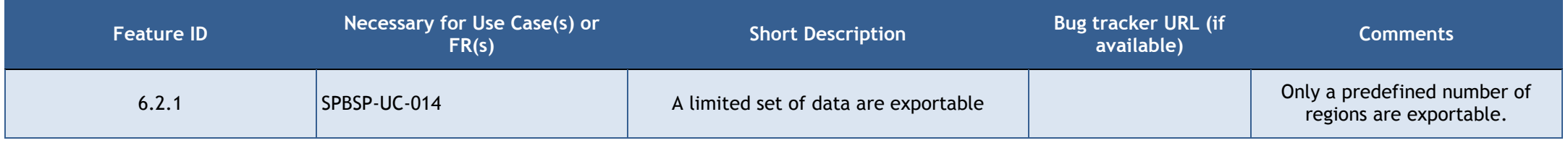

## **Mesocircuit and macrocircuit builder**

#### **Table 13: Features to be added to the Mesocircuit and Macrocircuit Builder**

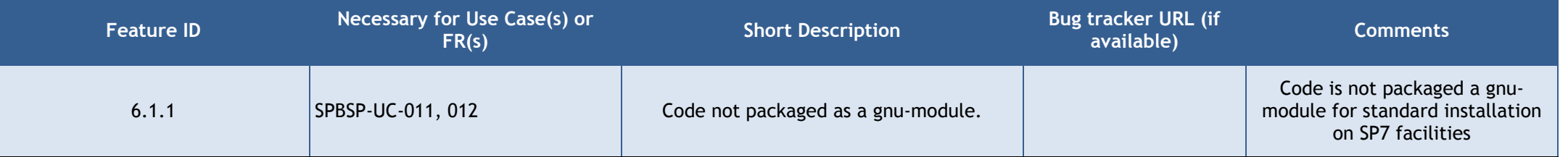

## **CoreNeuron, NEURON, Neurodamus, ReportingLib**

#### **Table 14: Features to be added to CoreNeuron, Neurodamus, and ReportingLib**

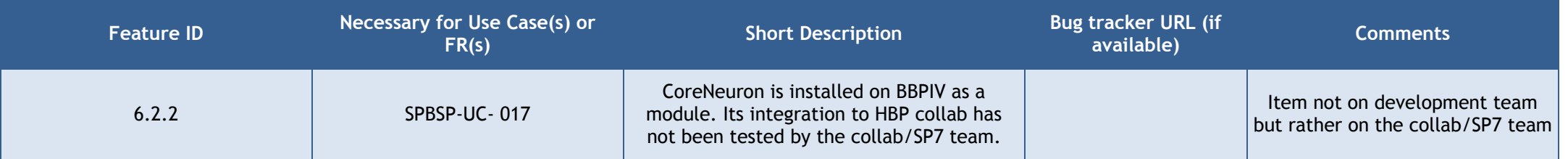

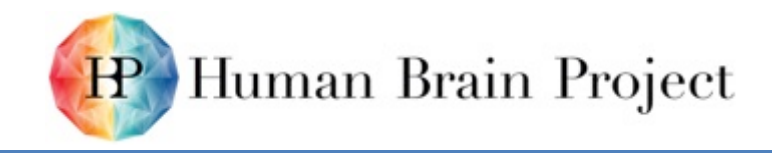

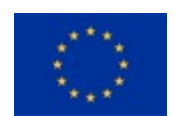

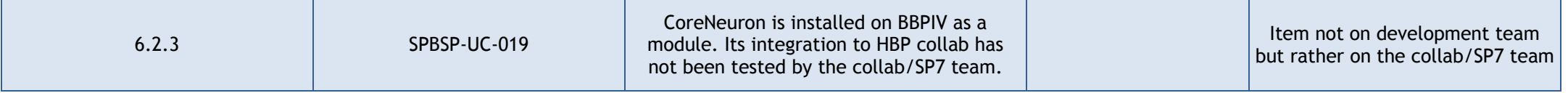

## **STEPS & Parallel STEPS**

### **Table 15: Features to be added to STEPS & Parallel STEPS**

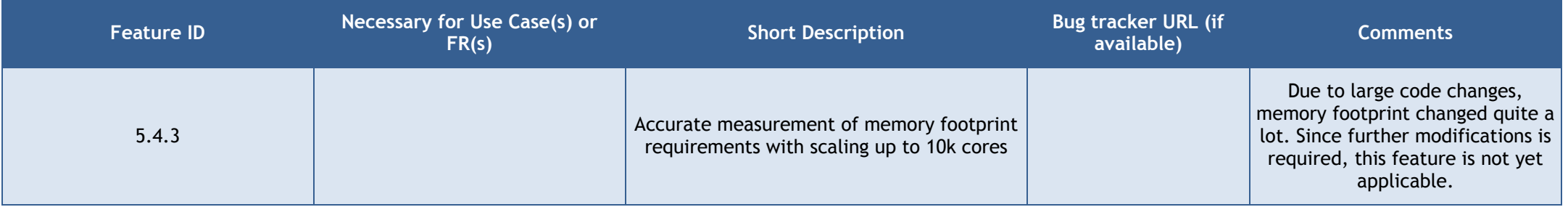

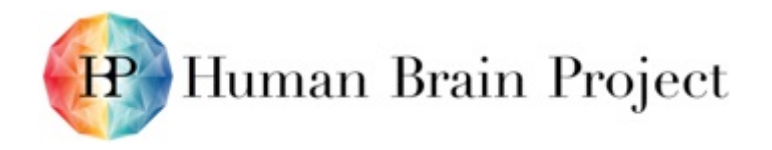

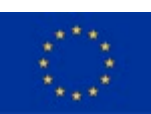

# **Annex G: SP6 User Engagement Strategy**

## **Introduction**

Experimental knowledge and modelling in neuroscience are highly fragmented. For the former, a broad range of levels are studied and within a given level, classifications schemes, methodological heterogeneity, data quality, curation and standard representations are some of the common sources of controversy. For the latter, the level of detail to be modelled, and simplifying and ansatz assumptions are some of the common sources of controversy; a great many more models are produced than are actively maintained and refined due to, for example, a lack of widespread adoption of model development best-practices such as automated validation strategies and revision control.

A strategic objective of the HBP Ramp-Up Phase is to establish an end-to-end approach, from experiment to application, which integrates the community broadly, and will have a lasting impact on addressing the fragmentation of experimental knowledge and modelling. The development of the Brain Simulation Platform in SP6 is embedded in an integrated network of disciplines, domain specific contributions, and their associated platforms. The integration starts with experimental data (from  $SPs$  1 $\&$ 2, and also the community), which is curated, organised and made accessible in neuroinformatics databases (SP5 Neuroinformatics Platform). While such databases are extensive, there are invariably gaps in our knowledge—unknowns which remain unexplored or experimentally inaccessible using current techniques. The SP6 Brain Simulation Platform provides model building pipelines to integrate the available sparse data into dense data-driven model representations using algorithms and predictive approaches, and frameworks for automated validation against experimental data which are extensive and community extensible. The development of a multiplicity of principled simplifications for *in silico* experimentation, exploratory and hypothesis-driven science, with validation against the data-driven reference is a joint task between SPs 4&6. These "derived but constrained" models are a key output of the Brain Simulation Platform, to drive a vibrant user community in the application domains of neuromorphic applications, neurorobotics, and cognitive neuroscience. Taken together, this end-to-end network is a "whole community model building" approach, where each domain of expertise contributes constraints and insights towards an integrated picture, and strong links through shared conceptual frameworks greatly facilitate the propagation of insights across the domains. Such an approach is able to bridge and unify experimental and modelling communities broadly and incrementally.

It is instructive to contrast this integrated network of interactions with the deceptively similar alternative: "whole community building models". To a large extent, the latter is currently what we have in the field. Platform development in the HBP must focus on implementing the former and driving its adoption, if HBP platforms are to achieve their strategic objective of having a lasting integrative effect on neuroscience.

An important aspect of SP6 user engagement is the fostering of communities which engage in the data-integration, building, refinement, and validation process, and also the communities which adopt such models for *in silico* experimentation, exploratory and hypothesis-driven science. We will refer to these as model development and model adoption communities respectively.

The proposed whole community model building approach can be viewed as a "disruptive technology" and therefore the technology adoption curve applies (see Figure H1). HBP Platforms are currently in the "pre-chasm" phase, whereby prevalent wisdom suggests development should prioritise implementing for early adopters, success stories and delivering value propositions, rather than focusing on convenience and responding to the

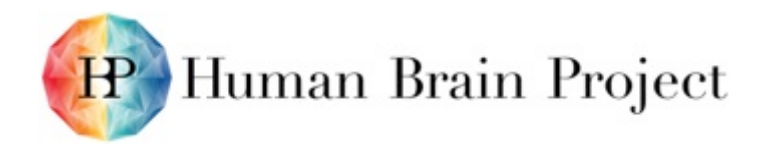

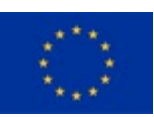

#### needs of critics and sceptics.

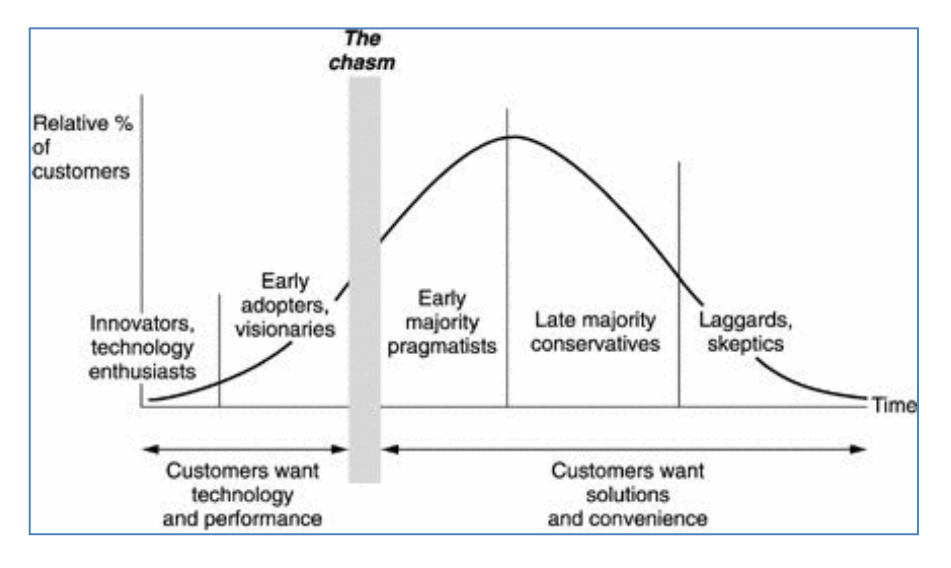

#### **Figure 2: The Technology Adoption Curve [1].**

With this in mind, the SP6 user engagement strategy during the Ramp-Up Phase focused on attracting and catering to early adopters, finding synergies and fostering early success stories, both inside and outside the HBP. SP6 invested heavily in establishing and fostering model development communities focused through a co-design process which paired software development with scientist drivers for key representative use cases. As these communities ramp-up to produce compelling data-driven reference models, the availability of these models and their simplified derivatives will attract model adoption communities.

## **Initiating model development communities**

The SP6 Platform development team adopted a co-design approach for model development use cases on multiple scales: molecular level, sub-cellular level, single neuron level, microcircuit level, and brain region and whole brain levels.

Development of these model use cases began as a *scaffold model.* By analogy to building construction, scaffold models provide a structure and foundation to bootstrap a comprehensive data integration and model building pipeline while individual components are incomplete. Described in detail elsewhere (see Deliverable D6.7.1), the general architecture of the scaffold model is to decouple:

- Data collection, curation and integration
- Development of modelling pipelines at various levels
- Validation.

Since a model is never proven right, it is only proven wrong, a model is never "done". Scaffold models should employ a middle-out approach from a given level of data, establish an iterative process for refinement, and integrate with models at other levels, on decoupled refinement cycles. The existence of bootstrapped scaffold models allows the development of community contributed validation suites to establish and continuously assess the domain of validity of the model, and simplifications thereof. They resulting transparency and existence of an ecosystem of simplifications will drive adoption communities.

As scaffold models evolve and mature, and vibrant model development and adoption communities emerge, model development will transition from the *scaffold model* to the *community model* phase, where model development and refinement cycles are driven by

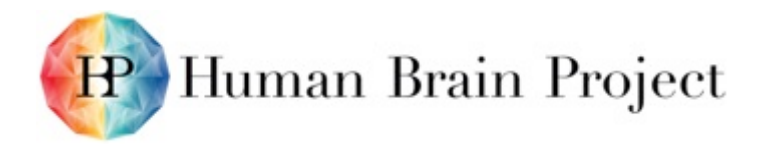

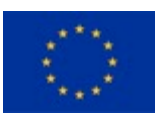

the community.

The first of such transitions will need to be supported by newly-developed Platform functionalities supporting collaborative planning and community-based decision making for regular model releases and refinement roadmaps, history of validations to track regression and provide transparency of evolution of reference models and simplifications, ticket/task systems, wikis, agile estimation tools, discussion forums, comment streams, etc. Such features will be prioritised in SGA1 in a co-design process with drivers of the Hippocampus model, which will pilot the *community model* phase.

## **Co-Design Use Cases**

Specific co-design use cases undertaken in the SP6 Ramp-Up Phase are described in the following.

### *Scaffold models development - Cellular level*

#### **Basal Ganglia (KI)**

The data-driven building of the striatal microcircuit was initiated in the SP6 Ramp-Up. The suggested workflow, from single neuron reconstructions to local neural network with central afferents, originally developed for the Neocortex, proved to be fully applicable in this case, requiring only a few simplifications related to the lack of columnar organisation of the striatal network. Difficulties on the way were largely caused by missing experimental data, and not by specific aspects of the workflow. The KI research team learned a lot from the collaboration, starting with pyNEURON scripting and proceeding with eFEL for feature extraction from experimental data, NeuroM for morphometrics, and OptimizerFramework (and newly BluePyOpt) for single-cell fitting and sensitivity analysis. Building a structurally constrained local network is in progress hindered partly by the lack of information about synaptic densities. Available statistical data, which was traditionally used to establish connections, is no longer helpful in the adopted workflow, but will be used for validation instead. Many insights are expected because the striatal circuit has never been built on such a detailed level before.

#### **Cerebellum (UNIPV)**

The data-driven building of the cerebellar microcircuit has undergone remarkable progress during the SP6 Ramp-Up Phase. Most of the cerebellar neurons have been modelled at a high level of detail and many of them are already used by the scientific community at large. An initial cerebellar cortical network model has been extended and updated to account for the most recent discoveries. The neuron and network cerebellar models have been extended, simplified and incorporated into closed-loop robotic simulations. The simplified models have been translated into accelerated versions running in real-time in physical robots. All these models are now being adapted to the HBP workflow. This procedure includes single neuron reconstruction from realistic morphologies, morphology cloning, automatic parameter optimisation and local neural network reconstruction following morphology/density/proximity rules. Adaptations to the original modelling schemes developed for the neocortex are needed, for example to account for the extremely complex electrotonic structure and electroresponsive properties of Purkinje cells and for the quasi crystalline geometrical organisation of the cerebellar cortical network, which differs from the neocortical microcolumn. The UNIPV research team is closely collaborating with other HBP teams for pyNEURON implementation and development, for eFEL scripting of feature extraction from experimental data, on NeuroM for morphometrics, and on OptimizerFramework (and newly BluePyOpt) for single-cell fitting and sensitivity analysis. Implementing codes suitable for specific properties of the cerebellar network is key to generalsing the aforementioned procedures and software applications. Strategic missing information on neuronal morphological and excitable

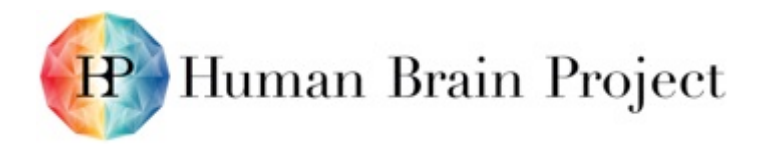

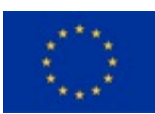

properties, on synaptic transmission and plasticity, and on network connectivity will be searched for through specific experiments in SP1 and through worldwide collaborations. This will require the creation of a collaborative cerebellar team through Co-Design Project 2.

#### **Hippocampus (UCL and EPFL lead)**

Work on the hippocampus scaffold model proceeded relatively rapidly in the Ramp-Up Phase due to the immediate applicability of the neocortical workflow for hippocampus, interactions with a vibrant hippocampal modelling community, and the availability of relatively high-quality data. During the Ramp-Up Phase, the hippocampus modelling effort already began the process of bootstrapping a *community model* phase (see below), which will become the focus of the hippocampus work in SGA1. The availability of collaborative development hippocampus models, transparent and automated validation and benchmarking suites, and simplification pipelines were identified as key incentives to drive community involvement in both model development and model adoption.

#### *Scaffold model development - Sub-cellular level*

We have constructed a molecular database that seeks to integrate knowledge about reactions and concentrations for the purpose of constructing simulations. Other databases, such as the Biomodels database, serve as repositories for hundreds of individual standalone models. We seek to combine these models into a unified network. The models present in the Biomodels database can be used to populate the simulation database, but the process requires user involvement to establish the mapping between protein species in individual models and the actual proteins present in Uniprot and other databases. We have pioneered an approach in which students at external universities take a semester-long project class under our tutelage. Each student picks a particular Biomodels model and maps it to a more universal format. In doing so, the student learns more about the biological signalling pathways and the simulation database is augmented in the process, a net gain for all concerned. Weekly sessions are held remotely via Skype. As there are many models in the Biomodels database, we hope to expand the programme to encompass more students. This expansion will be carried out through notices on the HBP website and with the assistance of the HBP Education outreach staff.

#### *Scaffold models development - Molecular*

During the Ramp-Up Phase WP6.3 worked closely with Task 6.4.1 on using different molecular modelling approaches to aid the building of subcellular kinetic models of receptor induced cascades, by both qualitatively and quantitatively predicting network parameters. As a test case, we used a model framework where the cAMP – PKA cascade plays an important role. This model framework has investigated interactions via Golf and Gi/o coupled GPCRs onto adenylyl cyclase (AC) type 5, which are not sufficiently characterised by experimental means. Specifically, we estimated the association rate constants using Brownian dynamics and the allosteric effects of G-protein binding on the mechanics of AC5 using coarse-grained modelling. Furthermore, hybrid QM/MM simulations investigated the catalytic activity of the AC5 enzyme. This research demonstrated the potential of the synergistic effort of the molecular modelling and systems biology communities in advancing the understanding of signalling networks, and constitutes a first step towards the inclusion of the effects of chemical factors (such the role of disease-linked mutations and the presence of drugs) for neuromodulation.

### **Gathering wider community input**

During the Ramp-Up Phase, a significant effort was devoted to gathering community input and feedback on the proposed strategy and roadmap. Many of these activities were

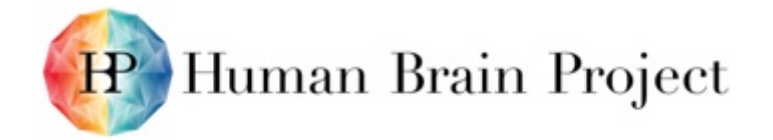

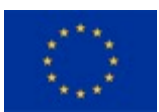

undertaken in collaboration with other SPs, including SP4, SP9, SP1, SP12, and SP7.

- EITN workshop: "Are we building the right thing? Requirements from theory for simulation environments and neuromorphic computing", 2–4 March 2015, <http://eitnconf-020315.sciencesconf.org/> ; Organisers: A.P. DAVISION, J. MULLER, J. EPPLER, D. LESTER, A. MORRISON, M. DIESMANN.
- "HBP Hippocamp CA1: Collaborative and Integrative Modeling of Hippocampal Area CA1", 31 March–1 April 2015, UCL, London, UK [http://neuralensemble.org/meetings/HippocampCA1/;](http://neuralensemble.org/meetings/HippocampCA1/) Organisers: J. FALCK, S. KALI, A. MERCER, E. MULLER, A. ROMANI, A. THOMSON.
	- − SfN-2015 follow-up informal meeting with Hippocampus participants, and other hippocampus modellers at SfN.
	- − HBP Community forum [\(https://forum.humanbrainproject.eu/\)](https://forum.humanbrainproject.eu/) was launched as a result of need identified in the Hippocamp meeting.
- HBP CodeJam workshop #7, 11–14 January 2016, Manchester, UK, [http://neuralensemble.org/meetings/CodeJam7/;](http://neuralensemble.org/meetings/CodeJam7/) Organisers: A.P. DAVISON, D. LESTER, A. MORRISON, E. MULLER, J. MULLER.
	- An "early adopters and technology drivers workshop",
	- − Included participation from the non-HBP community, such as four scientists from the Allen Institute
	- − Discussions with the Blue Brain Project, the Allen Institute, and NeuroML for complementary, comprehensive, open performance data model: D. FENG, S. GRATIY, P. GLEESON, W. VAN GEIT, A. DAVISON, E. MULLER, C. EROE, and others.
- NEST User Workshop, April 2015, at HBP headquarters, Geneva, CH, <http://www.nest-initiative.org/nestactivity/first-nest-user-workshop/>
- "Building a Neuroscience Community: community modelling and data repositories", Fondation Brocher, Geneva, 11–13 June 2015, [http://www.kcl.ac.uk/sspp/departments/sshm/newsrecords/Foresight-Lab-](http://www.kcl.ac.uk/sspp/departments/sshm/newsrecords/Foresight-Lab-Workshop-at-Brocher.aspx)[Workshop-at-Brocher.aspx](http://www.kcl.ac.uk/sspp/departments/sshm/newsrecords/Foresight-Lab-Workshop-at-Brocher.aspx) ; Organisers: N. ROSE, C. AICARDI, M. REINSBOROUGH, T. MAHFOUD, P. BELLO (SP12), A.P. DAVISON (SP9), J. MULLER (SP6).
- NESTML Community Workshop, 7–8 December 2015, Juelich, DE, [http://www.fz](http://www.fz-juelich.de/ias/jsc/EN/Expertise/SimLab/slns/news_events/2015/nestml-ws/Overview/_node.html)[juelich.de/ias/jsc/EN/Expertise/SimLab/slns/news\\_events/2015/nestml](http://www.fz-juelich.de/ias/jsc/EN/Expertise/SimLab/slns/news_events/2015/nestml-ws/Overview/_node.html)[ws/Overview/\\_node.html](http://www.fz-juelich.de/ias/jsc/EN/Expertise/SimLab/slns/news_events/2015/nestml-ws/Overview/_node.html)
- OpenSourceBrain2015 meeting participation, 12–14 May, Alghero, IT, [http://opensourcebrain.org/docs/Help/Meetings#OSB\\_2015](http://opensourcebrain.org/docs/Help/Meetings#OSB_2015) ; Organisers: P. GLEESON, A. SILVER, B. MARIN, S. CROOK, S. SOLINAS, P. ENRICO.
	- Talk: Eilif MULLER, "Approaches for reducing fragmentation in the computational modelling community"
	- − Talk: Armando ROMANI, "Data-driven Hippocampus CA1 Modelling in the Human Brain Project"
	- − Talk: Michele MIGLIORE (SP1 & SP6-SGA1), "Computational properties of CA1 pyramidal neurons"
	- Talk: Oren AMSALEM (HUJI, SP6), "Incorporating Gap Junctions in the Human Brain Project *in silico* Microcircuitry"
	- − Talk: Giogio ASCOLI (Hippocamp community participant), "Hippocampome.org Neuron classification for real-scale hippocampal modelling"

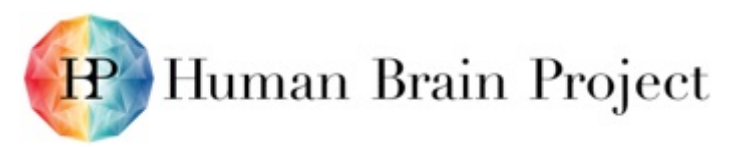

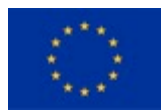

- CNS\*2015 Workshop: Open collaboration in computational neuroscience, July 23 2015, Prague, Czech Republic, [http://opensourcebrain.org/docs/Help/Meetings#CNS\\_2015](http://opensourcebrain.org/docs/Help/Meetings#CNS_2015) ; Organizers: P. GLEESON (UCL), A. LAZAR (Columbia)
	- − Talk: Eilif MULLER, "Human Brain Project resources for the integrative modelling community"
	- − Talk: Victor JIRSA (SP4), "The Virtual Brain"

## **Training and dissemination activities**

- Paper: MARKRAM *et al*. [2]
- Partner EPFL-BBP released the neural microcircuit model collaboration portal (NMC portal),<https://bbp.epfl.ch/nmc-portal> , disseminating models, tools of MARKRAM *et al.* [1] in an interactive manner.
- webSDA Brownian dynamics webserver release [\(http://mcm.h](http://mcm.h-its.org/webSDA/documentation)[its.org/webSDA/documentation\)](http://mcm.h-its.org/webSDA/documentation) and Yu et al. [3] and Martinez et al. [4].
- SfN presence @ HBP booth
	- − 2013 Alex THOMSON
	- − 2014 Eilif MULLER, Jeff MULLER, Srikanth RAMASWAMY
	- − 2015 Jeff MULLER, Srikanth RAMASWAMY
	- − Booth presentation of NEST and elephant in the HBP Collaboratory; Michael DENKER explained how working in integrative loops unlocks the potential of the HBP approach.
- 2nd Human Brain Project School Future Computing. Tom TETZLAFF gave two talks: "Intro neuron models" and "Simulation and numerics of neuron models". Markus DIESMANN gave a lecture about the "Simulation of networks". Johanna SENK gave a tutorial about "Simulating large-scale spiking neuronal networks with NEST".
- CNS\*2015: NEST Tutorials and Workshops:
	- − Interfaces in Computational Neuroscience Software: Combined use of the tools NEST, CSA and MUSIC. Jochen EPPLER, Jan MORÉN, Mikael DJURFELDT <http://www.cnsorg.org/cns-2015-tutorials#t6>
	- − Modelling and analysis of extracellular potentials. Gaute EINEVOLL, Szymon ŁĘSKI, Espen HAGEN.<http://www.cnsorg.org/cns-2015-tutorials#t2>
- CNS\*2015 Workshop: High-performance computing in neuroscience from physiologically realistic neurons to full-scale brain models. Wolfram SCHENCK, Alex PEYSER. [http://www.fz](http://www.fz-juelich.de/ias/jsc/EN/Expertise/SimLab/slns/news_events/2015/HPCN_workshop_CNS2015/_node.html)[juelich.de/ias/jsc/EN/Expertise/SimLab/slns/news\\_events/2015/HPCN\\_workshop\\_](http://www.fz-juelich.de/ias/jsc/EN/Expertise/SimLab/slns/news_events/2015/HPCN_workshop_CNS2015/_node.html) [CNS2015/\\_node.html](http://www.fz-juelich.de/ias/jsc/EN/Expertise/SimLab/slns/news_events/2015/HPCN_workshop_CNS2015/_node.html)
- Okinawa Computational Neuroscience Course 2015. NEST is one of the software packages used for the student projects at the Okinawa Computational Neuroscience Course 2015. Sacha van Albada participates as a tutor.
- BCCN Conference Dynamics of Neuronal Systems. Susanne KUNKEL talks about "NEST: A highly scalable tool for simulations of spiking neuronal networks with synaptic plasticity".

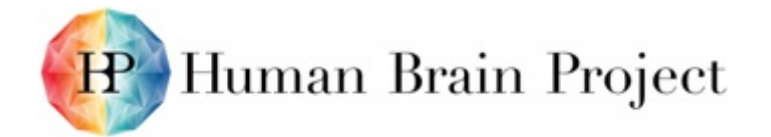

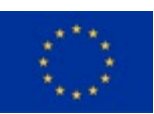

- Alex THOMSON, Lecture to science students at Haberdasher's School, UK, March 2015.
- Alex THOMSON, Invited lecture about HBP, British Psychological Society, April 2014.

## **Upcoming dissemination activities**

- HBP Young Researchers Event, Budapest, will include a short course on neuron modelling using BluePyOpt (W. VAN GEIT), and present the neocortical microcircuit modelling pipeline and NMC portal (S. RAMASWAMY).
- FENS 2016 technical workshop "Introduction to the HBP Collaboratory" with a focus on neuroscience users and use cases.
- Allen-HBP FENS 2016 satellite workshop will include a short course on neuron modelling using BluePyOpt (W. VAN GEIT).
- Janelia open data-driven modeling workshop, September 2016 (E. MULLER and A.P. DAVISON will be speaking and participating).

### **Documentation**

<https://developer.humanbrainproject.eu/docs/>

<http://mcm.h-its.org/webSDA/documentation>

Note: For OSS software, much of the documentation is included in the tools themselves (see below).

### **Open-sourcing, or contributions to open software in HBP**

Activities in SP6 have developed or contributed significantly to the development of open source software for neuroscience, including:

- STEPS stochastic engine for pathway simulation <http://steps.sourceforge.net/STEPS/default.php>
- BluePyOpt optimization of neuroscience models to data [https://github.com/BlueBrain/BluePyOpt,](https://github.com/BlueBrain/BluePyOpt) preprint: <http://arxiv.org/abs/1603.00500>
- NEURON [https://www.neuron.yale.edu](https://www.neuron.yale.edu/)
- coreNEURON [http://www.fz-juelich.de/ias/jsc/EN/Expertise/High-Q-](http://www.fz-juelich.de/ias/jsc/EN/Expertise/High-Q-Club/CoreNeuron/_node.html)[Club/CoreNeuron/\\_node.html](http://www.fz-juelich.de/ias/jsc/EN/Expertise/High-Q-Club/CoreNeuron/_node.html)
- NEST [www.nest-initiative.org](http://www.nest-initiative.org/)
- eFEL electrphysiological feature extraction library <https://github.com/BlueBrain/eFEL>
- NeuroM used to collect morphometric data for selection of reconstructions and validation of synthetic morphologies (Basal Ganglia), <http://neurom.readthedocs.org/en/latest/index.html>
- <http://mcm.h-its.org/webSDA> Webserver for Simulation of Diffusional Association (SDA): making life much easier to simulate macromolecular diffusion.

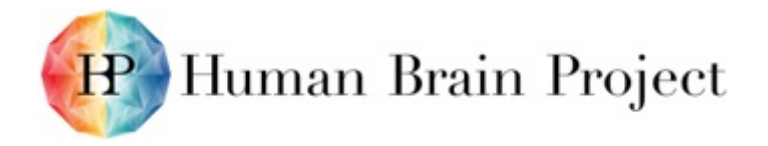

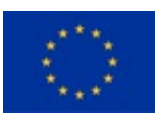

## **References**

[1] G. Moore. *Crossing the Chasm: Marketing and Selling High-Tech Products to Mainstream Customers*. New York: HarperBusiness, 1991. Print.

[2] H. Markram, E. Muller, S. Ramaswamy, Michael W. Reimann, M. Abdellah, Carlos A. Sanchez, A. Ailamaki, L. Alonso-Nanclares, N. Antille, S. Arsever, Guy Antoine A. Kahou, Thomas K. Berger, A. Bilgili, N. Buncic, A. Chalimourda, G. Chindemi, J.-D. Courcol, F. Delalondre, V. Delattre, S. Druckmann, R. Dumusc, J. Dynes, S. Eilemann, E. Gal, Michael E. Gevaert, J.-P. Ghobril, A. Gidon, Joe W. Graham, A. Gupta, V. Haenel, E. Hay, T. Heinis, Juan B. Hernando, M. Hines, L. Kanari, D. Keller, J. Kenyon, G. Khazen, Y. Kim, James G. King, Z. Kisvarday, P. Kumbhar, S. Lasserre, J.-V. Le Bé, Bruno R.C. Magalhães, A. Merchán-Pérez, J. Meystre, Benjamin R. Morrice, J. Muller, A. Muñoz-Céspedes, S. Muralidhar, K. Muthurasa, D. Nachbaur, Taylor H. Newton, M. Nolte, A. Ovcharenko, J. Palacios, L. Pastor, R. Perin, R. Ranjan, I. Riachi, J.-R. Rodríguez, Juan L. Riquelme, C. Rössert, K. Sfyrakis, Y. Shi, Julian C. Shillcock, G. Silberberg, R. Silva, F. Tauheed, M. Telefont, M. Toledo-Rodriguez, T. Tränkler, W. Van Geit, Jafet V. Díaz, R. Walker, Y. Wang, Stefano M. Zaninetta, J. DeFelipe, Sean L. Hill, I. Segev, and F. Schürmann. *Reconstruction and Simulation of Neocortical Microcircuitry*. **Cell 163, 2015, 456-492.**

[3] X. Yu, M. Martinez, A.L. Gable, J.C. Fuller, N.J. Bruce, S. Richter, W.C. Wade. *webSDA: a web server to simulate macromolecular diffusional association*. **Nucleic acids research. 2015 Jul 1;43(W1):W220-4.**

[4] M. Martinez, N.J. Bruce, J. Romanowska, D.B. Kokh, M. Ozboyaci, X. Yu, M.A. Öztürk, S. Richter, R.C. Wade. **SDA 7: A modular and parallel implementation of the simulation of diffusional association software.** Journal of Computational Chemistry. 2015 Aug 5;36(21):1631-45.

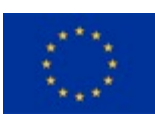

# **Annex H: IPR Status, Ownership and Innovation Potential**

**Table 16: IPR Status, Ownership and Innovation Potential**

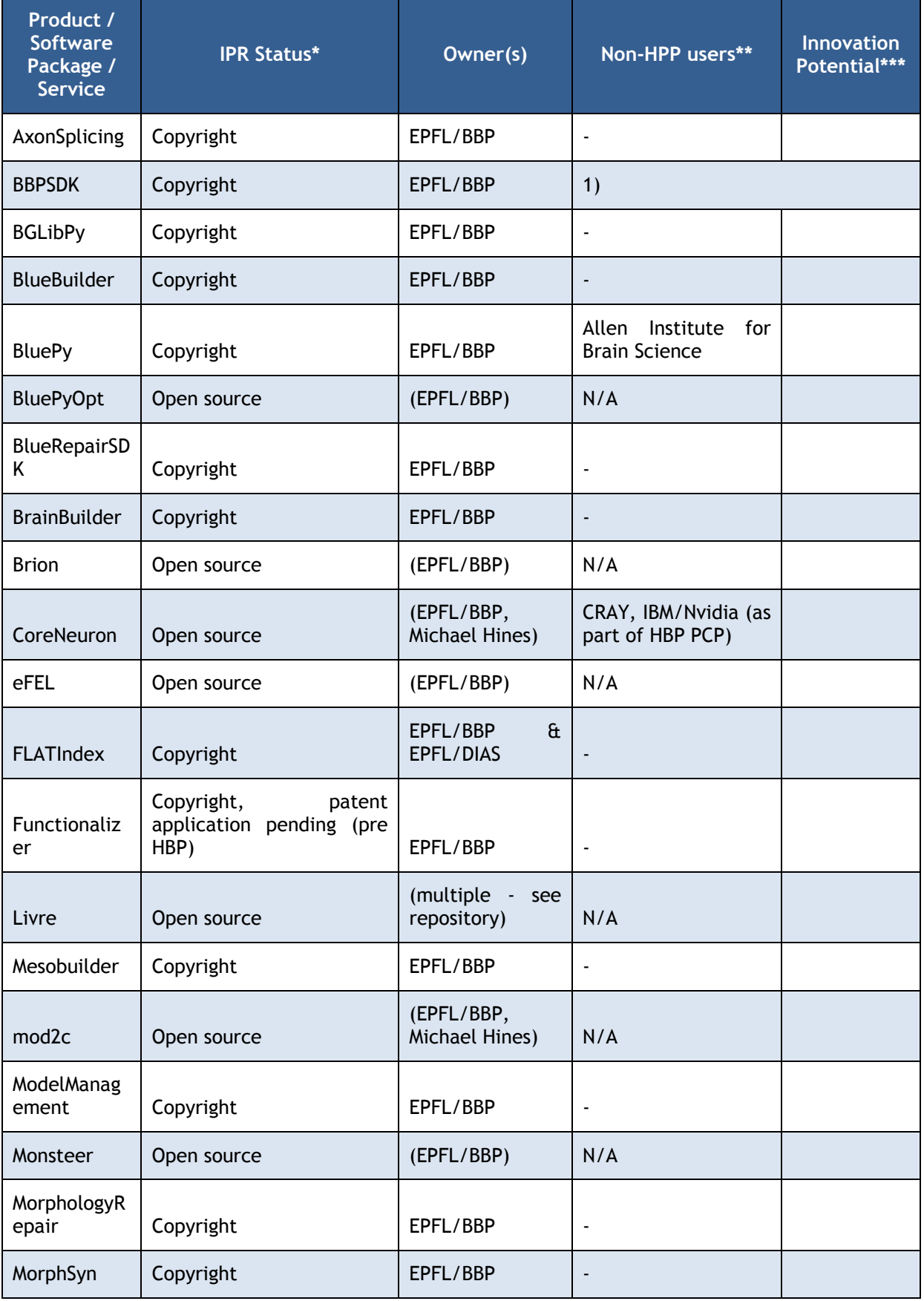

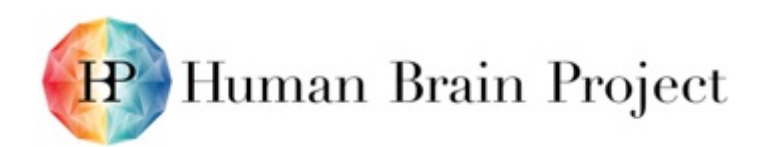

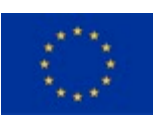

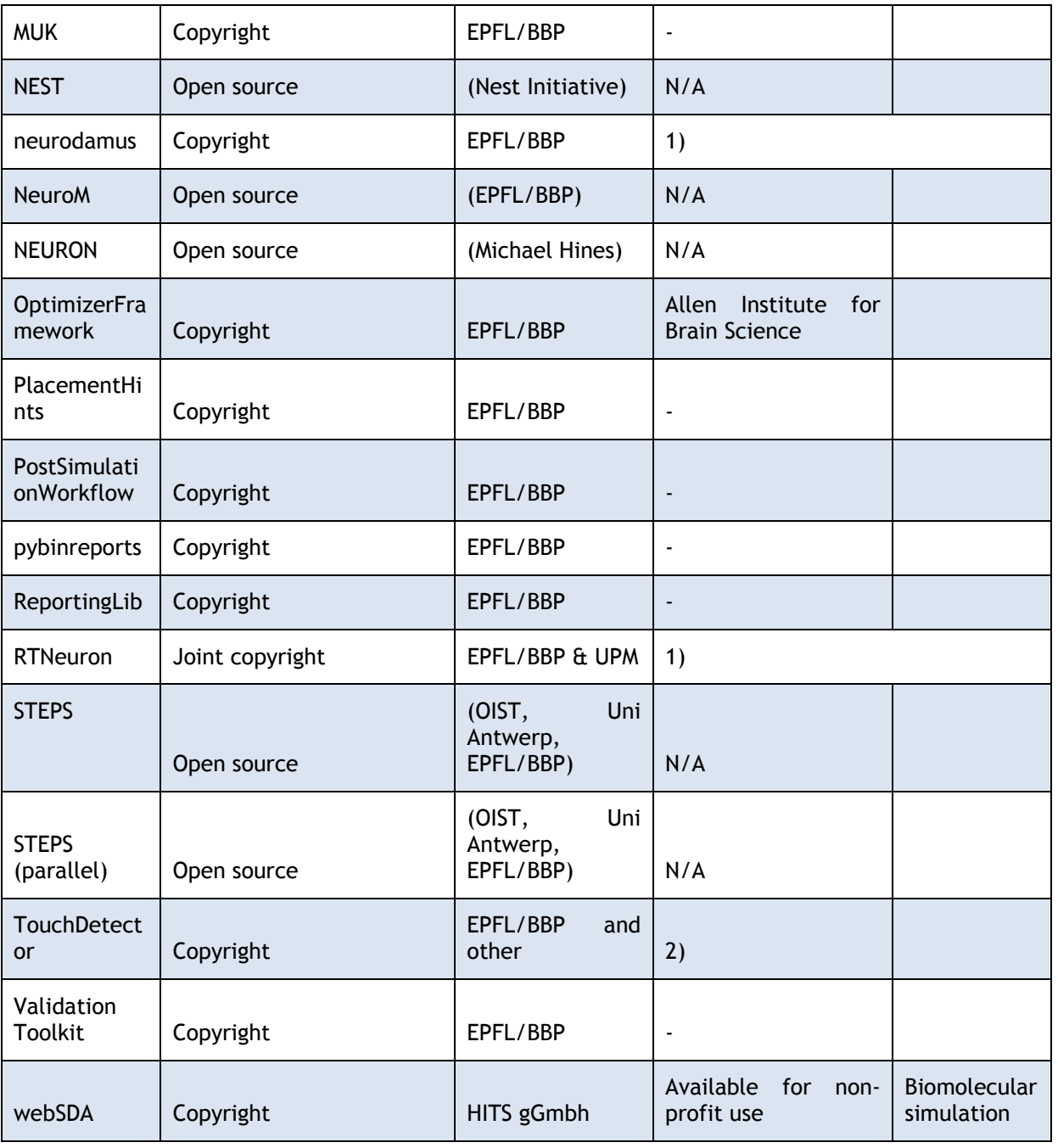

\* IPR Status: Open Source, Copyright, Patent, Trade Secret, pre-IPR (i.e. you intend to obtain some form of IPR in the future)

\*\* If this product/software package/service is currently being used outside HBP (e.g. donated, loaned, licensed, sold), please specify by whom.

\*\*\* Innovation Potential: Potential practical applications beyond HBP, commercial and/or non-commercial.

1) license agreements exist independent from and predating HBP

2) can be disclosed upon request